**FACULDADES DOCTUM DE CARATINGA**

# **CARLOS ROBERTO DA SILVA LOPES MATEUS BATISTA OLIVEIRA DA SILVA**

# **COMPARATIVO RELACIONADO AO CONSUMO DE AÇO ENTRE UMA ESTRUTURA DE TRELIÇA PLANA TRIANGULAR E UMA ESTRUTURA DE TRELIÇA PLANA EM ARCO**

**CARATINGA 2018**

# **CARLOS ROBERTO DA SILVA LOPES MATEUS BATISTA OLIVEIRA DA SILVA**

**FACULDADES DOCTUM DE CARATINGA**

# **COMPARATIVO RELACIONADO AO CONSUMO DE AÇO ENTRE UMA ESTRUTURA DE TRELIÇA PLANA TRIANGULAR E UMA ESTRUTURA DE TRELIÇA PLANA EM ARCO**

Projeto de pesquisa apresentado ao curso de Engenharia Civil das Faculdades Doctum de Caratinga, como requisito para aprovação na disciplina de TCC 2, orientado pelo Prof. Eng. Jose Salvador Alves.

Área de concentração: Estruturas metálicas.

**CARATINGA 2018**

rede de ensino "FÁCULDADES DOCTUM DE CARATINGA  $\cdot$  doctum **FORMULÁRIO 9** TRABALHO DE CONCLUSÃO DE CURSO **TERMO DE APROVAÇÃO** ý, ٠, **TERMO DE APROVAÇÃO**  $\zeta$ ۹ O Trabalho de Conclusão de Curso intitulado: COMPARATIVO RELACIONADO AO CONSUMO DE AÇO ENTRE UMA ESTRUTURA DE TRELIÇA PLANA TRIANGULAR E UMA ESTRUTURA DE TRELIÇA PLANA EM ARCO, elaborado pelo(s) aluno(s) CARLOS ROBERTO DA SILVA LOPES e MATEUS BATISTA OLIVEIRA DA SILVA foi aprovado por todos os membros da Banca Examinadora e aceito pelo curso de ENGENHARIA CIVIL das FACULDADES DOCTUM DE CARATINGA, como requisito parcial da obtenção do título de **BACHAREL EM ENGENHARIA CIVIL.** p. Caratinga 12/12/2018 ÷. JOSÉ SALK **OR ALVES** ١ Prof. Orientador CLAUDEMIR MÁXIMO/DE SOUZA Prof. Avaljador 1 ۱ SIDINEISH VA ARAUJO Prof. Examinador 2  $\hat{t}$ 

## **LISTA DE SIMBOLOS**

- $A_n$  Área líquida da seção transversal da barra na região da ligação
- $A_{n0}$  Área líquida da seção transversal da barra fora da região da ligação
- $C_{ni}$  Coeficiente de pressão interna
- $C_t$  Coeficiente de redução da área líquida
- $F_d$  Valor da ação resultante
- $F_{gk}$  Representa os valores característicos das ações permanentes
- $F_{ak1}$  Valor característico da ação variável especial
- $F_{ak2}$  Representa os valores característicos das ações variáveis que podem atuar

simultaneamente com a ação variável principal

 $M_l$  – Momento fletor de flambagem local elástica

- $M_{rd}$  Momento fletor resistente de cálculo
- $M_{sd}$  Momento fletor solicitante de cálculo
- $N_{t,rd}$  Escoamento da seção Bruta
- $S<sub>2</sub>$  Fator de Rugosidade
- $S_3$  Fator estático
- $V_0$  Velocidade Básica do vento
- $V_{\text{rd}}$  Força cortante resistente de cálculo
- $V_{sd}$  Força cortante solicitante de cálculo

 $W_{c,ef}$  – Módulo de resistência elástico da seção efetiva em relação à fibra extrema comprimida

 $W_c$  – Módulo de resistência elástico da seção bruta em relação à fibra extrema comprimida

 $W_{dist}$  – Momento fletor de flambagem distorcional elástica

 $W_{ef}$  – Módulo de resistência elástico da seção efetiva em relação à fibra extrema

 $X_{FLT}$  – Fator de redução do momento fletor resistente, associado à flambagem lateral com torção

 $b_w$  – Altura do perfil

- $f_u$  Resistência à ruptura do aço na tração
- $f_v$  Resistência ao escoamento do aço
- $k_1$  Coeficiente de flambagem local para a seção completa
- $k_v$  Coeficiente de flambagem local por cisalhamento
- $q_{vento}$  Carga do vento
- $\gamma_q$  Valor do coeficiente de ponderação da ação permanente
- $\gamma_{a1}$  Valor do coeficiente de ponderação da ação variável especial
- $\gamma_{a2}$  Valor do coeficiente de ponderação da ação variável
- $\lambda_{dist}$  Índice de esbeltez reduzido referente à flambagem distorcional
- $\psi_0$  Fator de combinação efetivo de cada uma das ações variáveis
- $A \hat{A}$ rea
- $E -$  Módulo de elasticidade
- $G$  Módulo de elasticidade transversal
- $L V$ ão
- $PP$  Peso próprio
- $SC$  Sobrecarga

 – Módulo de resistência elástico da seção bruta em relação à fibra extrema que atinge o escoamento

- $cm<sup>2</sup>$  Centímetro quadrado
- $kN$  Quilo newton
- $h$  Largura da alma (altura da parte plana da alma)
- $m -$ Metros
- $mm -$ Milímetro
- Segundo
- $t$  Espessura da alma;
- $v$  Coeficiente de Poisson
- $\beta$  Coeficiente de dilatação térmica
- $\rho$  Massa específica

## **LISTA DE FIGURAS**

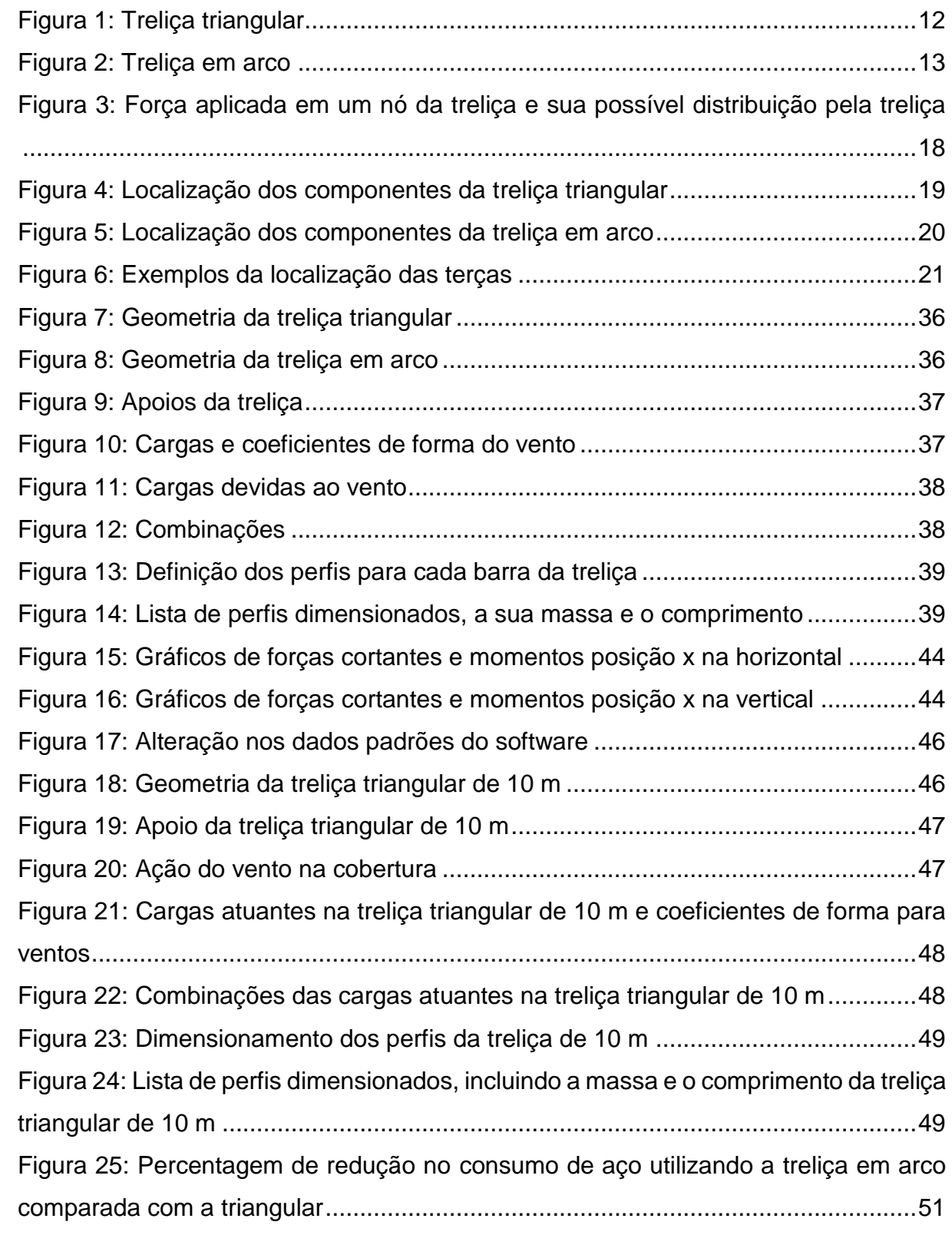

## **LISTA DE QUADROS**

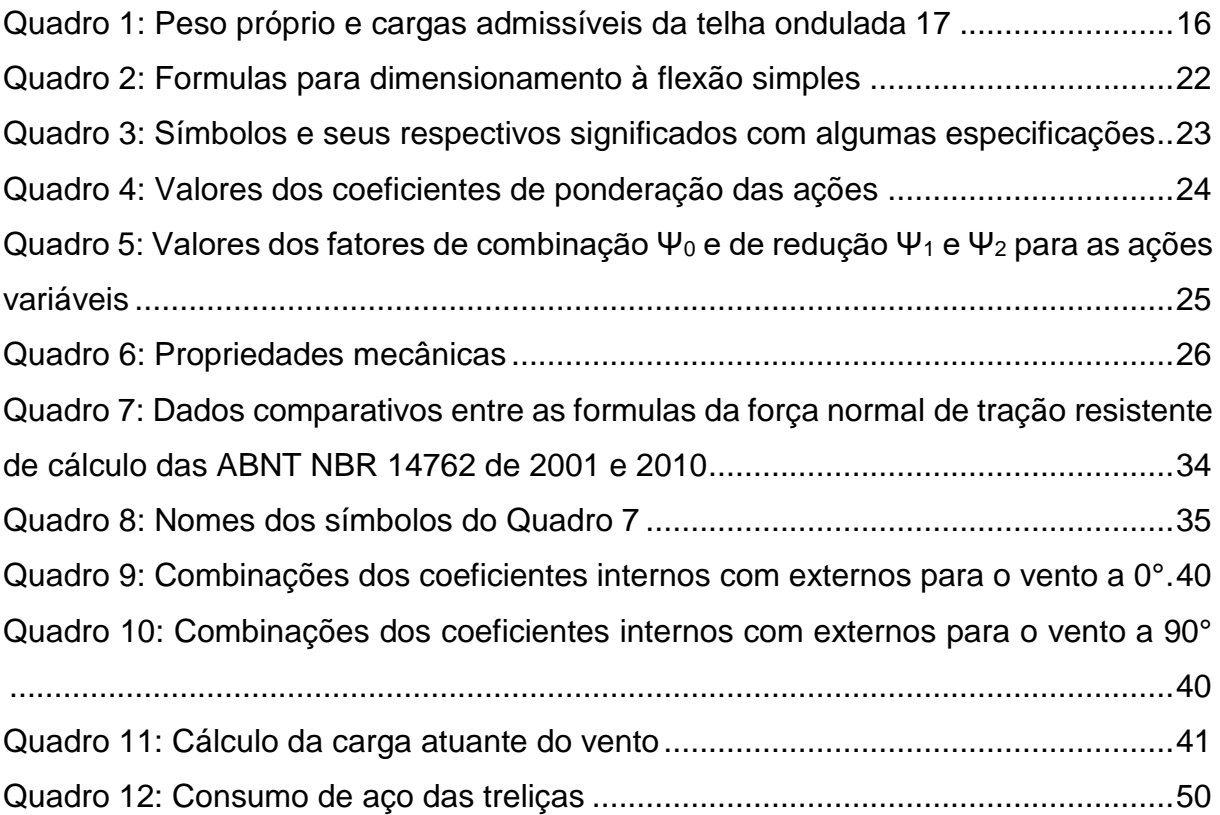

#### **RESUMO**

O presente trabalho refere-se ao comparativo relacionado ao consumo de aço entre uma estrutura de treliça plana triangular e uma estrutura de treliça plana em arco utilizando aço formado a frio. Foi realizado o dimensionamento de uma cobertura de um galpão para encontrar os carregamentos atuantes nas treliças, para isto foi utilizado os softwares DimPerfil para dimensionar o perfil das terças e o VisualVentos para a ação atuante do vento nas telhas de cobertura. Logo após, foi realizado os cálculos das treliças, adotando o perfil U simples para todas as barras, com o auxílio do software AutoMETAL, que realizou todas as verificações necessárias e por fim foi realizado o comparativo do consumo de aço para cada treliça com vários vãos. A treliça plana em arco obteve o menor consumo de aço se comparado à treliça plana triangular, por tanto, concluiu-se que a treliça plana em arco é a mais viável, economicamente, para construção de coberturas de galpão em estrutura metálica com perfis formados a frio.

**Palavras-Chave**: Estruturas. Aço formado a frio. Treliças.

#### **ABSTRACT**

The present work refers to the comparative steel related to the consumption from a flat triangular truss structure and a flat arched truss structure using steel cold formed. Was carried out the design of a shed coverage to meet loads acting on the trusses, for this was the DimPerfil used software to scale the profile Tuesdays and VisualVentos to active wind action on the cover tiles. Soon after, he performed the calculations of trusses, adotandoo simple U profile to all the bars, with the help of Autometal software, which held all the necessary checks and finally we did a comparative steel consumption for each trellis with several spans. The plane truss arch had the lowest consumption of steel compared to flat triangular lattice, therefore, it was concluded that the plane truss arch is the most viable economically, construction shed roofing metal frame with formed profiles cold.

**Keywords**: Structures. Steel cold-formed. Trusses.

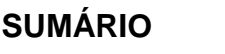

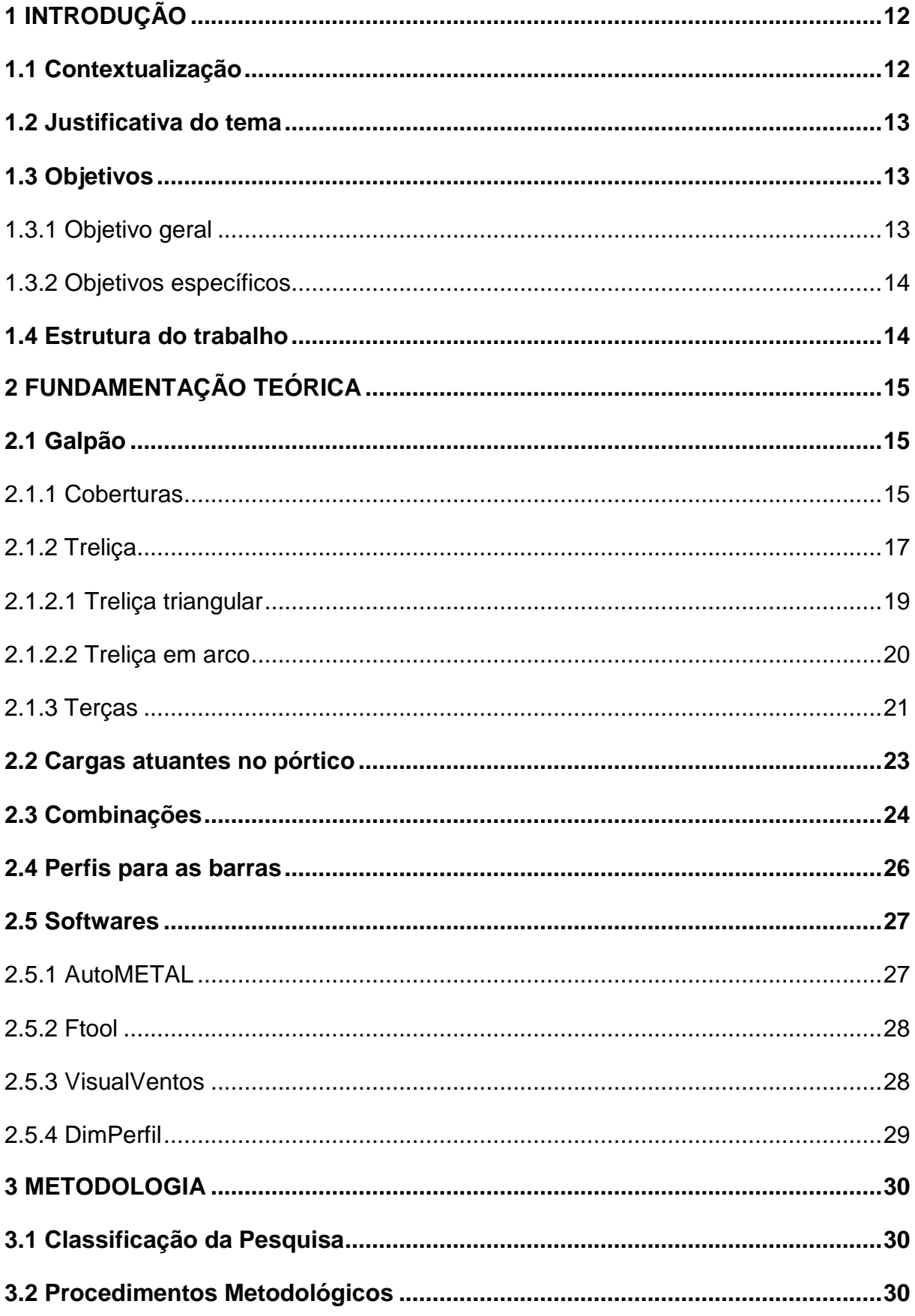

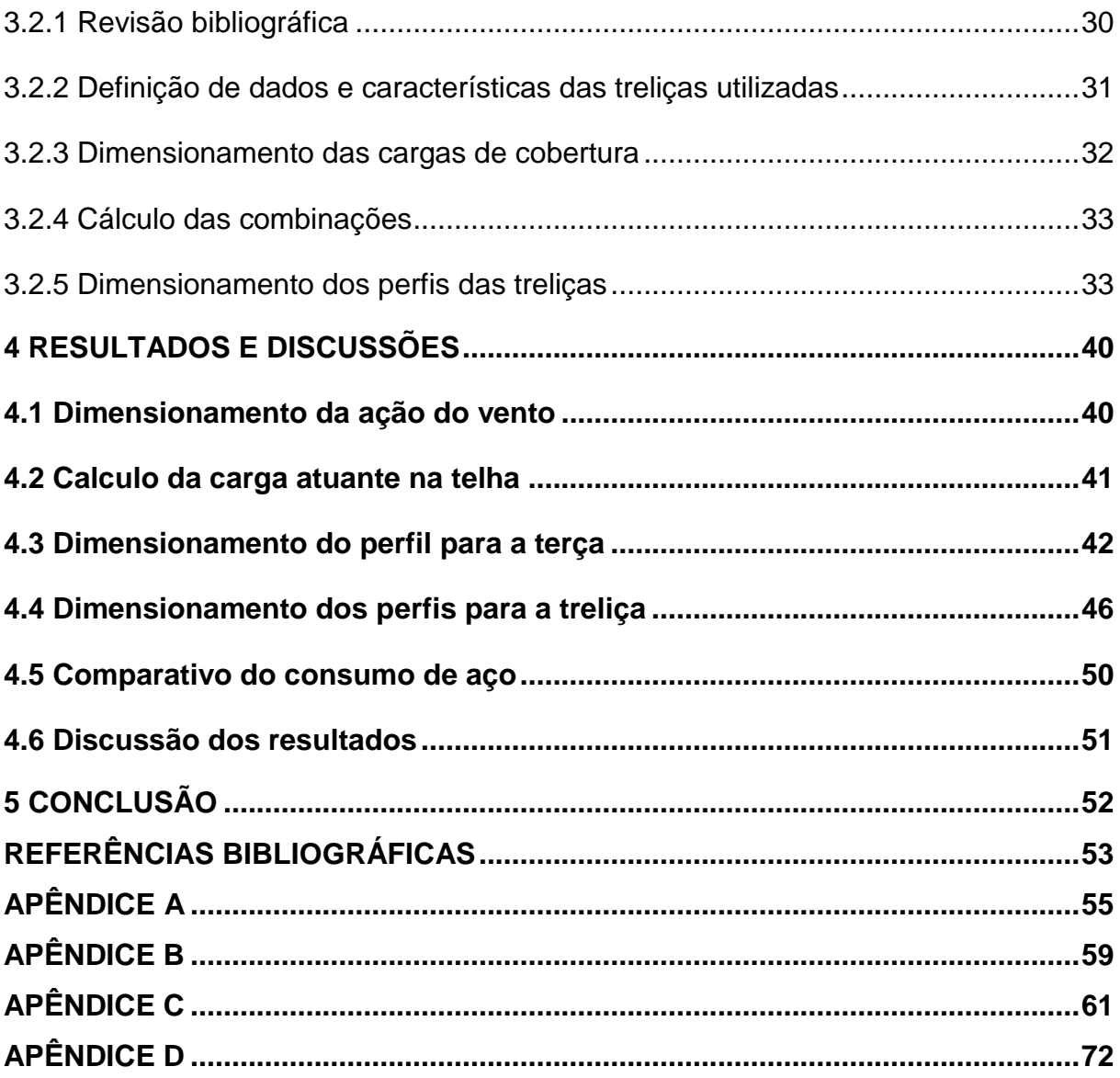

# <span id="page-11-1"></span>**1 INTRODUÇÃO**

Neste capítulo encontra-se a parte que contextualiza toda a monografia, a justificativa para a execução do mesmo, objetivos a serem alcançados e a estrutura do trabalho.

## <span id="page-11-2"></span>1.1 Contextualização

Durante anos, os engenheiros pesquisam modelos estruturais diferenciados, seja pelo modelo estrutural ou pelo material a ser utilizado, que possibilite vencer grandes vãos livres, suportar cargas elevadas com elementos esbeltos, dentre outros fatores. O aço é um material que atende tais requisitos e possui a vantagem de permitir uma redução no tempo de execução da obra e uma maior versatilidade e flexibilidade aos projetos, quando comparado às estruturas de concreto armado.

As construções em estrutura metálica no Brasil nos últimos anos têm-se consolidado, apresentando um crescimento significativo na utilização deste sistema construtivo. Os galpões de um único pavimento ocupam uma posição de destaque neste tipo de construção, com soluções econômicas que atendem a uma ampla faixa de vãos livres adequadas a diferentes usos, tais como, depósitos, oficinas, ginásios poliesportivos, etc.

O escopo deste trabalho é o dimensionamento de treliças para coberturas, constituídas de perfis de aço formado a frio, relacionando o consumo de aço para diversos vãos livres, visando definir qual tipologia é mais eficiente para determinado vão. O primeiro modelo é de uma treliça plana triangular [\(Figura 1\)](#page-11-0).

<span id="page-11-0"></span>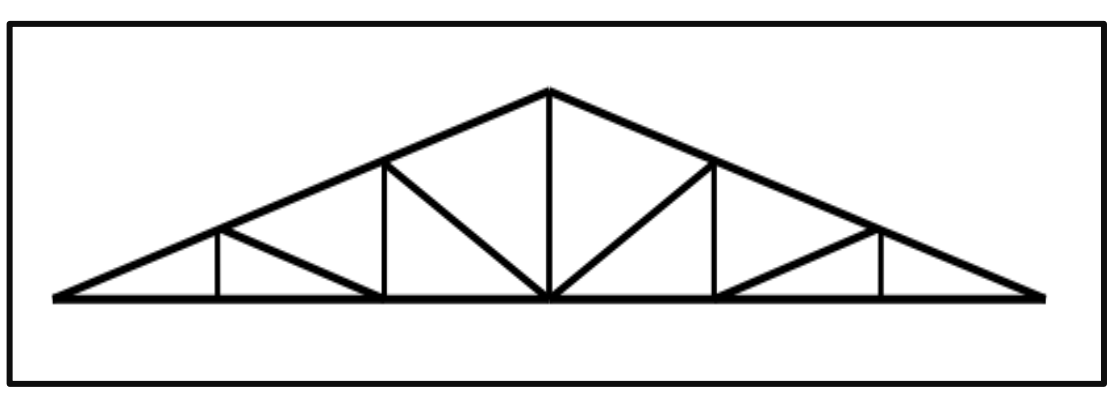

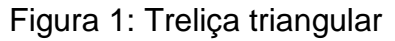

O segundo modelo é de uma treliça plana em arco [\(Figura 2\)](#page-12-0), com os dois banzos (barra de aço superior e inferior da treliça) com a mesma inclinação.

<span id="page-12-0"></span>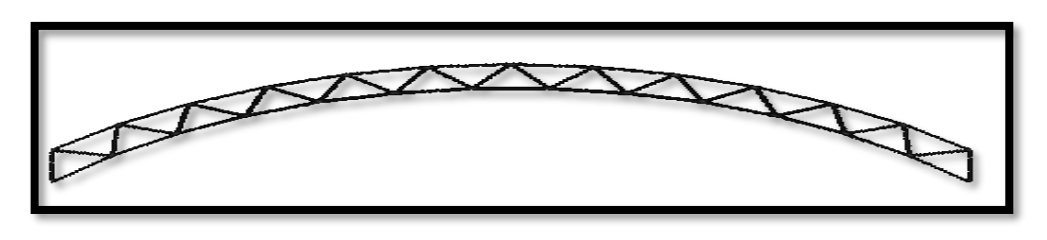

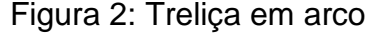

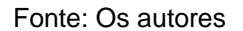

Para o auxílio dos cálculos, adotou-se o software AutoMETAL, desenvolvido pela Faculdade de Engenharia da UNICAMP, para o dimensionamento dos perfis de aço formado a frio, das barras de cada treliça, como banzos superiores, inferiores, montantes e diagonais, e outros que serão citados no decorrer deste trabalho.

## <span id="page-12-1"></span>1.2 Justificativa do tema

As construções civis estão exigindo obras mais esbeltas com menor custo, portanto, o domínio do conhecimento sobre as estruturas em aço treliçadas para cobertura é muito importante para os engenheiros civis, não apenas para minorar o custo final da obra, devido ao peso próprio ser menor com relação ao concreto armado, mas também conhecer o modelo entre as treliças, mais econômico para uma obra específica.

Assim, este trabalho avalia e compara o consumo de aço para treliça plana triangular e em arco para diversos vãos de uma cobertura em estrutura metálica de um galpão, apontando a mais eficiente estruturalmente, que atenda aos requisitos de segurança e de economia de material.

## <span id="page-12-2"></span>1.3 Objetivos

## <span id="page-12-3"></span>1.3.1 Objetivo geral

O objetivo geral deste trabalho é realizar o comparativo relacionado ao consumo de aço das treliças planas triangulares e treliças planas em arcos.

## <span id="page-13-0"></span>1.3.2 Objetivos específicos

a) Fazer uma revisão bibliográfica de livros, artigos, monografias dentre outros relacionados ao dimensionamento de coberturas, estruturas planas treliçadas em arco e triangular de aço formado a frio.

b) Dimensionar os perfis das treliças planas triangulares e treliças planas em arco, variando o vão livre.

c) Calcular o consumo de aço das treliças, plana triangular e plana em arco e apresentar os resultados relacionando consumo de aço com o vão livre da estrutura.

## <span id="page-13-1"></span>1.4 Estrutura do trabalho

O presente trabalho está organizado em cinco capítulos, conforme descrição a seguir:

a) Capitulo 1. É o capitulo introdutório que apresenta de forma sucinta para o leitor o tema proposto e é formado pela contextualização, objetivo geral e específicos, justificativa do tema e a estrutura do trabalho.

b) Capitulo 2. Especifica a fundamentação teórica, onde possui dados que são abordados no trabalho e tem como base, livros, artigos, normas técnicas, monografias, entre outros arquivos.

c) Capitulo 3. Trata-se da metodologia utilizada para a se cumprir os objetivos específicos do trabalho.

d) Capitulo 4. Contém os resultados finais com o consumo de aço para as treliças analisadas e apresenta as discussões que atendem os objetivos propostos para a execução da pesquisa.

e) Capitulo 5. É o capitulo reservado para conclusão do trabalho.

## <span id="page-14-0"></span>**2 FUNDAMENTAÇÃO TEÓRICA**

Este capítulo apresenta o resumo da pesquisa de livros, artigos, normas brasileiras, monografias, e outros, como meios de embasamento para o desenvolvimento deste trabalho.

## <span id="page-14-1"></span>2.1 Galpão

Galpão é um tipo de construção, que possui pilares de concreto armado ou de aço, porém sua cobertura quase sempre utiliza o aço na sua estrutura, que na maioria das vezes são construídos diretamente no solo e constituído por um único pavimento, seus componentes se baseiam basicamente em pórticos, cobertura superior, telhas que se apoiam nas terças, estas por sua vez apoiam nas vigas ou treliças comumente chamadas de tesoura. A sua maior vantagem é abranger grandes áreas cobertas sem a necessidade de pilares centrais, as suas utilizações são para uso comercial, industrial, agrícola e outros.

Segundo o Instituto Aço Brasil (2010), um galpão tem as funções de delimitar, cobrir um espaço, armazenar quando necessário, e se for indispensável a movimentação de pesos no interior do mesmo, é preciso utilizar pontes rolantes. Podem ser classificados estes galpões em vão simples, múltiplos, geminados, shed e em arco.

#### <span id="page-14-2"></span>2.1.1 Coberturas

Pode ser classificado como coberturas todo sistema que tem a função de cobrir algum objeto, pode ser construída de diferentes formatos, originando dessa forma diversos modelos de coberturas. Alguns deles têm sua denominação originada no número de planos em que a água da chuva escoa, normalmente denominados como águas do telhado.

A cobertura então é definida pelos números de águas do telhado, contendo declividades iguais ou diferentes, dependendo na maioria dos casos do tipo das telhas, cada superfície é unida com a outra através de uma linha (viga) central conhecida como cumeeira ou afastadas contendo uma elevação, modelo conhecido como tipo americano (LOGSDON, 2002).

As telhas mais utilizadas para cobertura em estrutura metálica são as em chapa de aço zincado, de fibrocimento, de policarbonato, plásticas e as de alumínio, sendo que os critérios de escolha dependerão dos requisitos exigidos quanto a segurança, iluminação, ao vão a ser vencido e as exigências arquitetônicas.

O peso próprio das telhas é relacionado à espessura em milímetros e o tipo de material que a constitui, os fabricantes também costumam fornecer os números de apoios, sendo estes, as terças para uma determinada distância, isto faz com que a telha tenha uma maior ou menor carga admissível, alguns dados para telha ondulada revestida com liga de alumínio e zinco encontram-se no Quadro 1.

<span id="page-15-0"></span>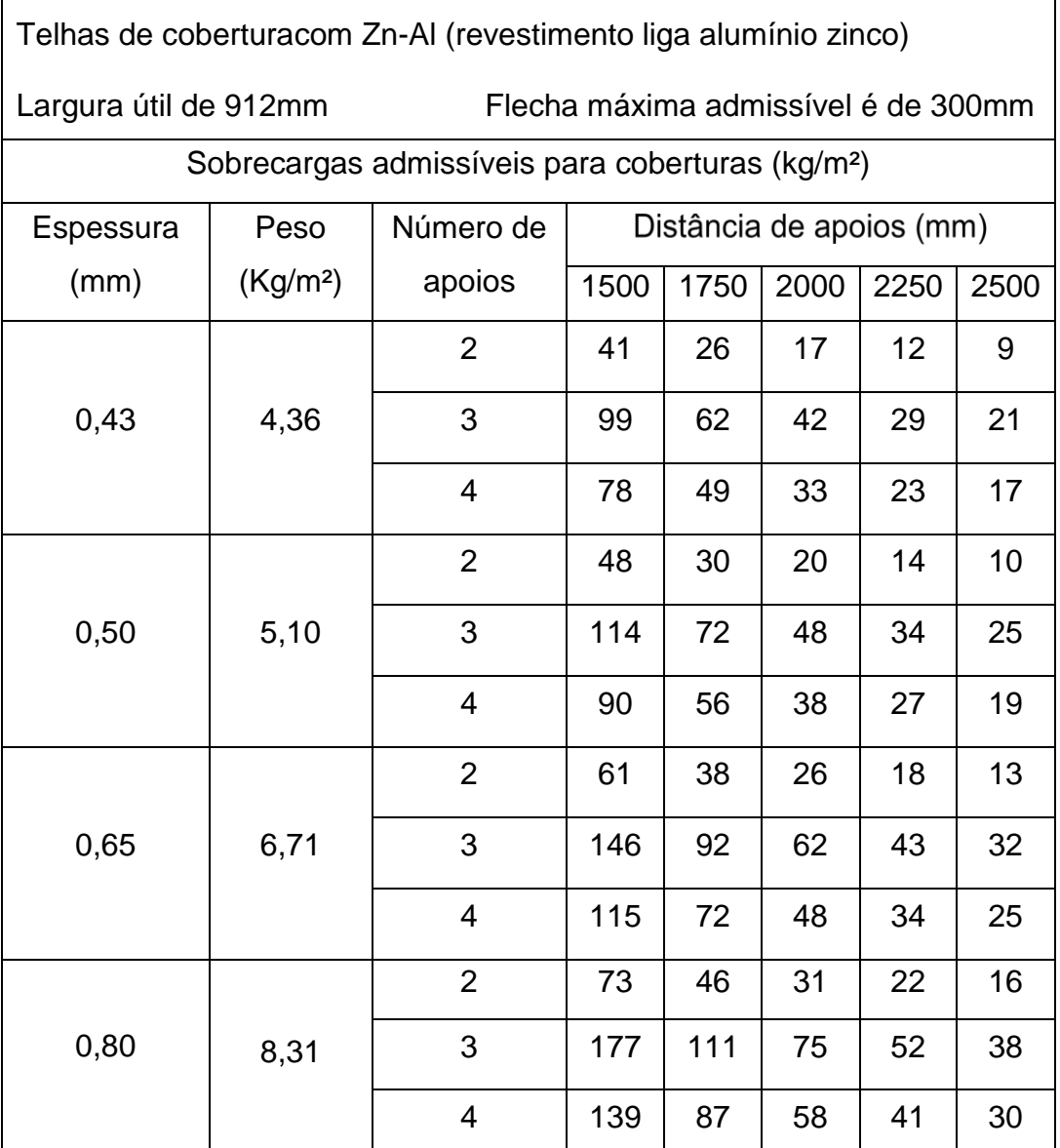

Quadro 1: Peso próprio e cargas admissíveis da telha ondulada 17

Fonte: Adaptado da Associação brasileira da construção metálica (ABCEM) – 2009

#### <span id="page-16-0"></span>2.1.2 Treliça

Quando existe a união de pelo menos três barras criando um modelo de triangulo, obtém-se uma base para a treliça, estas barras podem ser de aço, madeira ou até mesmo outros elementos e passam a possuir uma configuração de uma estrutura estável. Para a treliça permanecer estática, devem-se fixar pelo menos dois pontos como apoio e as barras devem estar conectadas entre si por ligações conhecidas como nó da treliça.

Os métodos de execução dos nós, podem ser com solda, parafusos, rebites, pinos, entre outros, considerando que esses modelos utilizados são rotulados. Segundo Barbosa e Cunha (2013), os nós dificilmente são realmente rotulados, por causa dos modelos de conexão, mas podem ser simplificados como rótula, porque a esbeltez das barras utilizadas não permite a transferência de cargas significativas.

As treliças proporcionam uma grande economia de materiais que não possui função estrutural, como o concreto presente na viga de concreto armado abaixo da linha neutra.

Segundo Sussekind (1981), o peso próprio das barras da treliça não interfere nos cálculos gerando momento fletores, devido a rigidez do elemento, sobressaindo então as forças axiais, mas para isso quando aplicada uma carga na treliça, esta deve ser praticamente toda através dos nós, assim estes se tornam os responsáveis pela distribuição das cargas para as barras rígidas por meio de forças axiais, desconsiderando os momentos como mostra a Figura 3. Uma carga qualquer está sendo aplicada em cima do ponto C e distribuída por entre as outras barras e nós, por meio de tração ou compressão.

Ainda segundo Sussekind (1980), levando em consideração que todas as forças estão sendo aplicada sobre os nós, a intensidade destas forças depende simplesmente do módulo de elasticidade e da resistência a tração do aço utilizado na estrutura, estas forças somente podem ser aplicadas no mesmo plano da treliça, como por exemplo, caso a treliça seja plana, então a carga aplicada, não poderá ser perpendicular a treliça, ou seja, carga e treliça deve estar no mesmo plano, seja ele bidimensional ou tridimensional.

Segundo Bellei (1988), quando a estrutura treliçada for maior que 20 m, deve ser adotado uma contra flecha igual a flecha ocasionada pelo peso próprio da mesma.

Para Rebello (2007), o espaçamento mais econômico entre as treliças é de 5 metros, em algumas situações, utilizar até 6 metros, e um possível caminho de distribuição de força aplicada pode ser visto na Figura 3, do ponto C para os apoios.

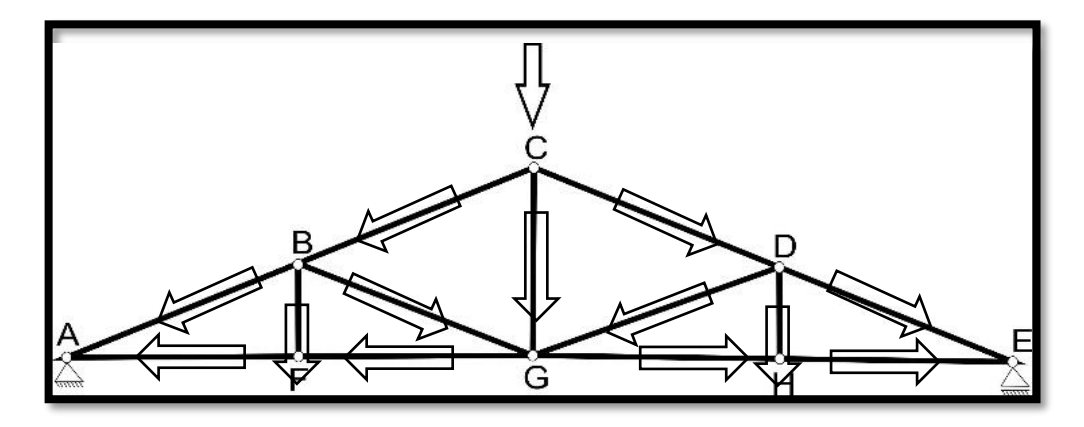

<span id="page-17-0"></span>Figura 3: Força aplicada em um nó da treliça e sua possível distribuição pela treliça

Fonte: Os autores

Os componentes que a treliça possui são os seguintes:

- Banzo superior: a barra CE na [Figura 3](#page-17-0) é um exemplo deste banzo, localizado na parte superior da estrutura treliçada, pode ser subdividido em barras menores devido as conexões entre um ponto e outro, este membro pode ser retilíneo ou curvo e a sua inclinação depende do projeto.
- Banzo inferior: é praticamente o mesmo do superior, porém fica localizado na parte de baixo da treliça, exemplo a barra AE na [Figura 3,](#page-17-0) e pode possuir 0° de inclinação, como na treliça triangular.
- Montante: possui uma inclinação de 90° com relação ao eixo x, é conectada no banzo superior, inferior e na diagonal, normalmente também é onde as terças depositam suas cargas, exemplo a barra BF na [Figura 3.](#page-17-0)
- Diagonal: é uma barra inclinada, então não possui uma inclinação de 90° com relação ao eixo x e nem uma de 0°, conectada no banzo superior, inferior e no montante, exemplo a barra BG na [Figura 3.](#page-17-0)
- Nó: é o ponto de ligação de pelo menos duas barras, exemplo ponto H na [Figura 3](#page-17-0) que possui três barras de conexão.
- Apoios: para a treliça permanecer estável deve estar apoiada ou fixada em algum local, o modelo de ligação vai definir o tipo de apoio da mesma, como mostra o ponto E da Figura 3.

Os dois modelos de treliças planas que serão objetos de estudo deste trabalho, agora serão explicados com mais detalhes, para um melhor entendimento e com algumas indicações de fórmulas empíricas para um pré-dimensionamento.

## <span id="page-18-1"></span>2.1.2.1 *Treliça triangular*

A treliça plana triangular (Figura 4) diferencia-se das demais pois não possui o montante inicial, ou seja, o banzo superior e o inferior se encontram em um mesmo nó inicial, considerando que o inferior possui uma inclinação de 0° enquanto que o superior é dimensionado para obter uma inclinação mais econômica.

Segundo Bellei (1988), a inclinação das diagonais com relação aos banzos deve possuir o valor entre 30° a 60° de inclinação, para cobertura de duas águas, os montantes por sua vez são as barras com inclinação de 90° com relação ao banzo inferior, normalmente estes se encontram na posição em que as terças se conectam no banzo superior, para que as cargas sejam transmitidas por meio do nó, não gerando momentos fletores na treliça.

Segundo Rebello (2007), para obter maior economia, a relação entre a altura da treliça e o vão deve estar entre 1/7 a 1/10 e em alguns casos mais extremos, podese utilizar 1/5 a 1/15, sabendo que a proporção mais utilizada no pré-dimensionamento é de 1/10 e também direcionando as diagonais que possivelmente podem estar comprimidas para trabalharem à tração, com uma inclinação de 30° a 60°, com o valor ideal de 45°. É aconselhável que os vão não ultrapasse 30 metros, caso seja necessário, adotar então dois pórticos. Na [Figura 4](#page-18-0) mostra os nomes dos componentes que integram a treliça triangular.

<span id="page-18-0"></span>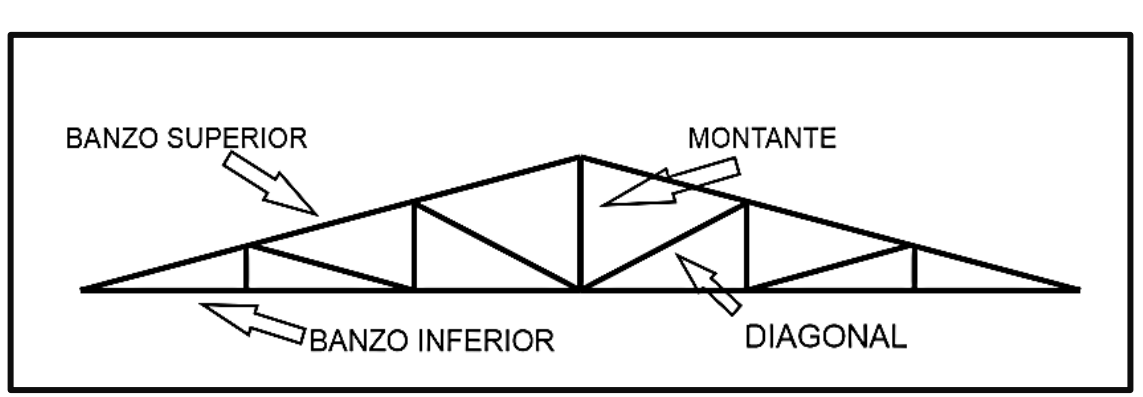

## Figura 4: Localização dos componentes da treliça triangular

Fonte: Os autores

#### <span id="page-19-1"></span>2.1.2.2 *Treliça em arco*

A treliça plana em arco (Figura 5) é uma estrutura composta por um banzo inferior, um banzo superior e diagonais, podendo possuir ou não montantes. É utilizada, principalmente, em coberturas em que com vãos maiores.

O banzo superior possui a mesma inclinação do banzo inferior, para manter a semelhança com um arco, as suas diagonais se conectam com os montantes ou com outras diagonais por meio do nó, estas por sua vez estão conectadas nos banzos inferiores e superiores considerando este último, a barra onde normalmente as terças apoiam. E em algumas situações, deve-se utilizar tirantes para evitar que a treliça transmita grandes esforços para os pilares.

Por conseguir atingir grandes vãos livres facilmente, a relação da flecha com o vão segundo Rebello (2007), varia de L/10 ≤ f ≤ L/5, onde L é o comprimento do vão livre e f a flecha, de modo que se tenha o menor consumo de aço possível, a espessura do arco igual a 2% do vão, ou seja, 0,02\*L.

Para Souza (2006), o ângulo formado pelos banzos e pelas diagonais pode ser variável entre 45° a 60°, deixando de forma mais fácil a distribuição de esforços, a altura da treliça com relação ao vão livre para grandes vãos pode ser entre os valores de 1/60 e 1/40, e para vão menores pode ser considerado 1/40 e 1/30. Na Figura 5 está presente os nomes dos componentes que fazem parte da treliça plana em arco, são eles o banzo superior, diagonais e o banzo inferior.

<span id="page-19-0"></span>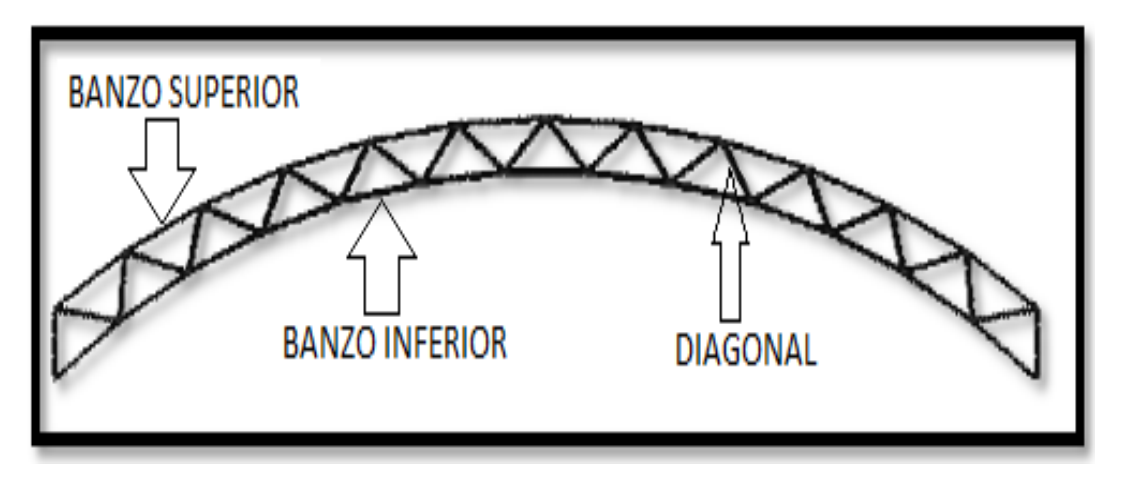

Figura 5: Localização dos componentes da treliça em arco

Fonte: Os autores

<span id="page-20-1"></span>São as barras ou vigas que sustentam as telhas ou os caibros, dependendo do formato de telha utilizado, as terças são paralelas à cumeeira, elas apoiam nas treliças, preferencialmente nos pontos de conexão, ou como são mais conhecidos, nós da treliça.

<span id="page-20-0"></span>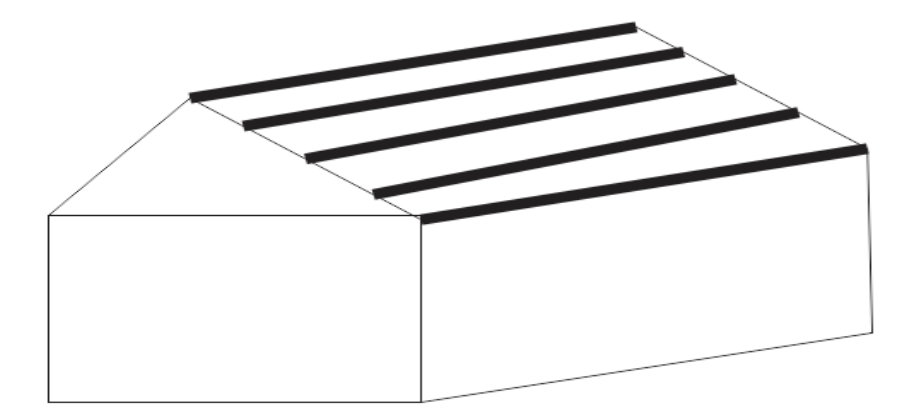

Figura 6: Exemplos da localização das terças

Fonte: Os autores

Para um pré-dimensionamento das terças pode-se segundo Bellei (1988), utilizar o método de dimensionamento das vigas bi apoiadas e continuas, para as terças é adotado a seguinte relação para encontrar a altura de um perfil :

$$
b_w = \frac{L}{40} a \frac{L}{60} \tag{1}
$$

Onde:

 $b_w$  é a altura do perfil L é o vão

Segundo ABNT NBR 14762:2010, os deslocamentos máximos para a terça de cobertura podem ser da ordem de L/180 considerando as combinações raras de serviço, utilizando-se ações variáveis de mesmo sentido que o da ação permanente, e L/120 considerando unicamente ações variáveis com sentido oposto ao da ação permanente (vento de sucção) com seu valor característico.

As terças dimensionadas neste trabalho estão sofrendo apenas flexão simples, as tensões axiais de tração e compressão não estão atuando nestas barras.

As fórmulas para o dimensionamento das barras submetidas à flexão simples encontram-se no [Quadro 2,](#page-21-0) e as nomenclaturas e especificações no Quadro 3.

<span id="page-21-0"></span>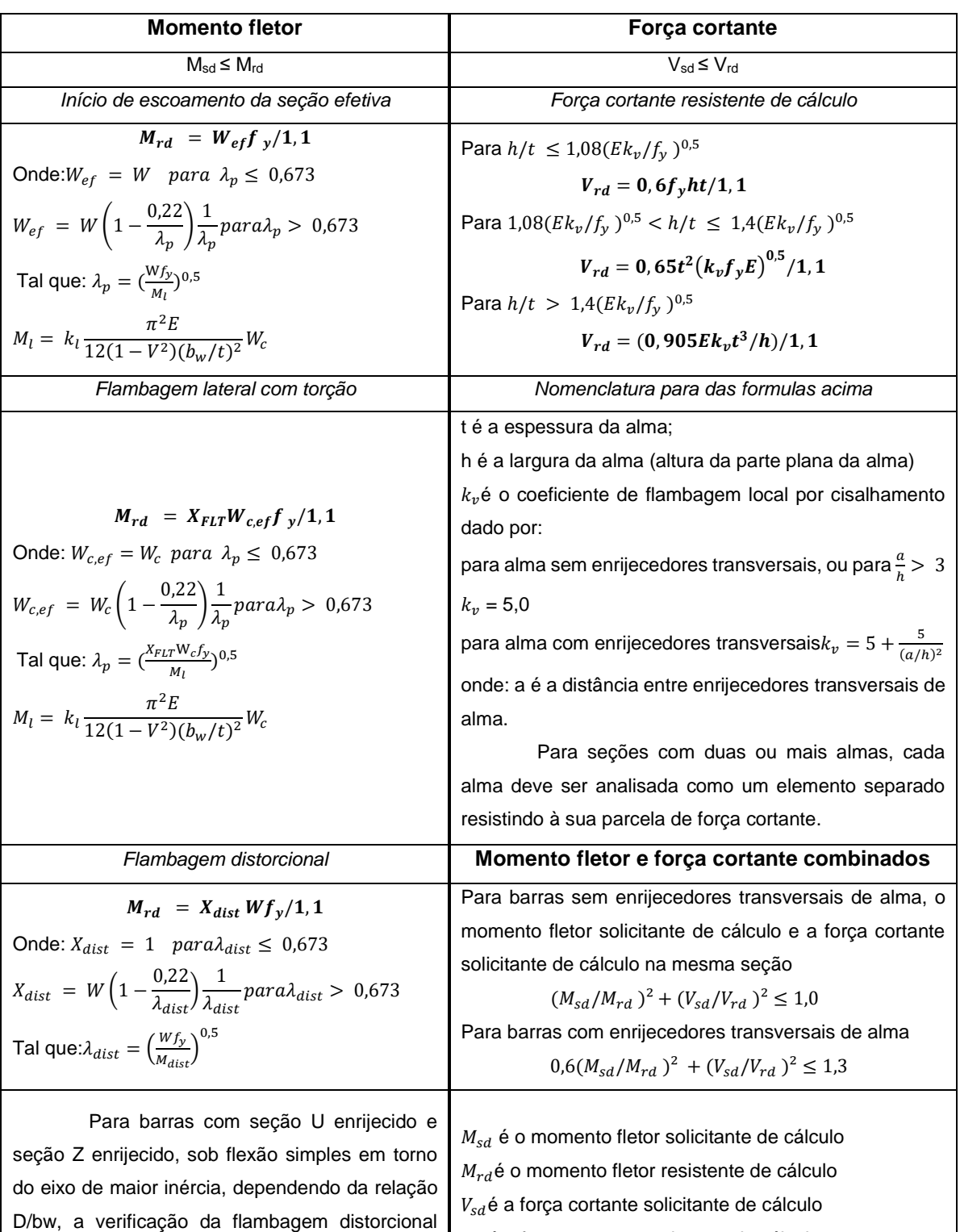

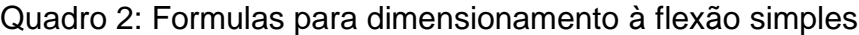

Fonte: Adaptado da ANBT NBR 14762:2010

 $V_{rd}$ é a força cortante resistente de cálculo

pode ser dispensada.

De acordo com as formulas abordadas no Quadro 2 deste trabalho, os símbolos e seus respectivos significados estão presentes no [Quadro 3.](#page-22-0)

<span id="page-22-0"></span>Quadro 3: Símbolos e seus respectivos significados com algumas especificações

| $M_{sd}$          | momento fletor solicitante de cálculo.                                                                 |
|-------------------|----------------------------------------------------------------------------------------------------|
| $M_{\rm rd}$      | momento fletor resistente de cálculo.                                                                  |
| $V_{sd}$          | força cortante solicitante de cálculo.                                                                 |
| $V_{\mathsf{rd}}$ | força cortante resistente de cálculo.                                                                  |
| $W_{ef}$          | módulo de resistência elástico da seção efetiva em relação à fibra extrema que atinge<br>o escoamento. |
| $M_I$             | momento fletor de flambagem local elástica.                                                            |
| W                 | módulo de resistência elástico da seção bruta em relação à fibra extrema que atinge o<br>escoamento.   |
| $W_c$             | módulo de resistência elástico da seção bruta em relação à fibra extrema comprimida.                   |
| $k_l$             | coeficiente de flambagem local para a seção completa.                                                  |
| $W_{c,ef}$        | módulo de resistência elástico da seção efetiva em relação à fibra extrema<br>comprimida.              |
| $X_{FLT}$         | é o fator de redução do momento fletor resistente, associado à flambagem lateral com<br>torção.        |
| $\lambda_{dist}$  | índice de esbeltez reduzido referente à flambagem distorcional.                                        |
| $W_{dist}$        | momento fletor de flambagem distorcional elástica.                                                     |

Fonte: Adaptado da ABNT NBR 14762:2010

## <span id="page-22-1"></span>2.2 Cargas atuantes no pórtico

## • Ação permanente

Estão presentes nas telhas de coberturas, barras, contraventamentos, terças, tirantes, vigas, pilares, ventos, dentre outros mecanismos que podem ser necessários para o projeto. Estas são as cargas que atuam antes ou após a estrutura ser concluída e permanecerão na estrutura durante toda a sua vida útil.

• Ações variáveis

Segundo a ABNT NBR 8800:2008-Projeto de estruturas de aço e de estruturas mistas de aço e concreto de edifícios, a sobrecarga (acumulo de poeira, chuva, entre outros) em telhados não deve ser menor que  $0.25kN/m^2$ .

A atuação do vento também considerada uma ação variável, pode ser dimensionado segundo a ABNT NBR 6123:1988 - Forças devidas ao vento em edificações, utilizando o software VisualVentos.

<span id="page-23-1"></span>Segundo a ABNT NBR 14762:2010 - Dimensionamento de estruturas de aço constituídas por perfis formados a frio, as cargas existentes na estrutura devem ser combinadas de modo que possam atuar simultaneamente por um certo período de tempo, utilizando coeficientes de ponderação conforme o Quadro 4.

<span id="page-23-0"></span>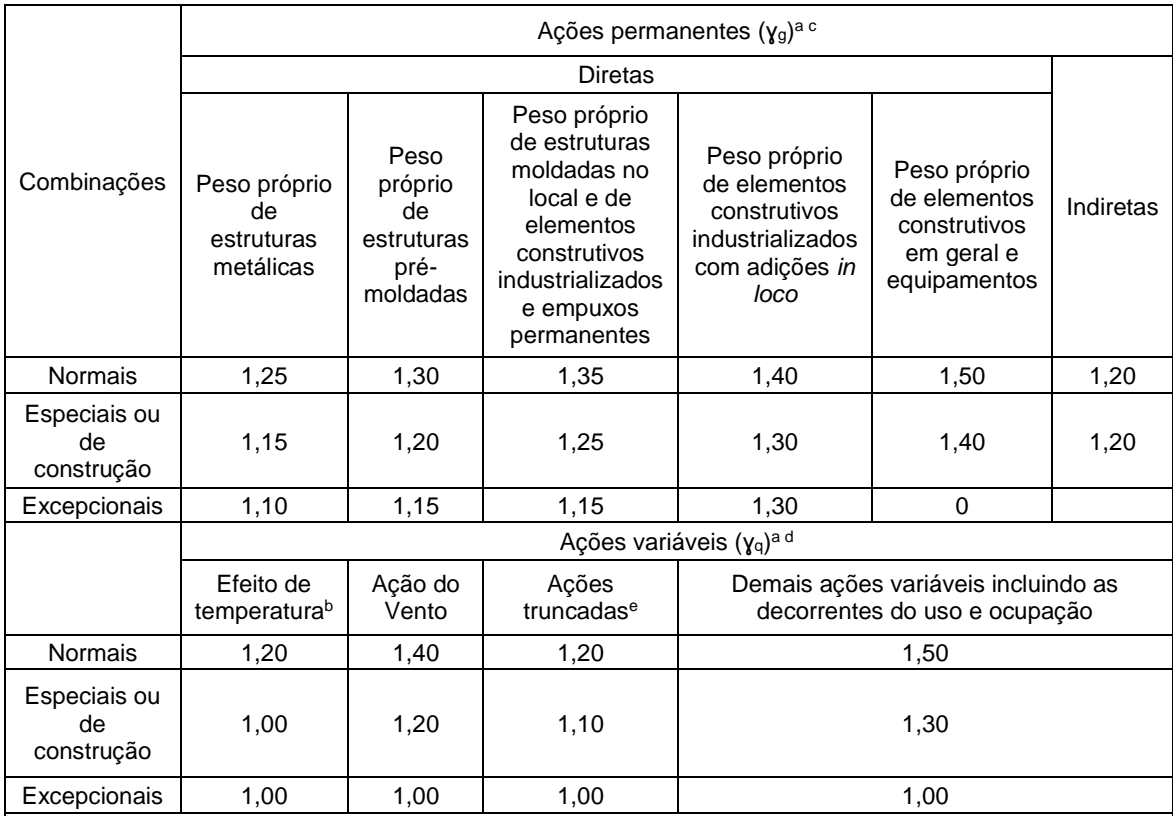

## Quadro 4: Valores dos coeficientes de ponderação das ações

<sup>a</sup> Os valores entre parênteses correspondem aos coeficientes para as ações permanentes favoráveis à segurança; ações variáveis e excepcionais favoráveis à segurança não devem ser incluídas nas combinações.

<sup>b</sup> O efeito de temperatura citado não inclui o gerado por equipamentos, o qual deve ser considerado ação decorrente do uso e ocupação da edificação.

<sup>c</sup> Nas combinações normais, as ações permanentes diretas que não são favoráveis à segurança podem, opcionalmente, ser consideradas todas agrupadas, com coeficiente de ponderação igual a 1,35 quando as ações variáveis decorrentes do uso e ocupação forem superiores a 5 kN/m2, ou 1,40 quando isso não ocorrer. Nas combinações especiais ou de construção, os coeficientes de ponderação são respectivamente 1,25 e 1,30, e nas combinações excepcionais, 1,15 e 1,20.

<sup>d</sup> Nas combinações normais, se as ações permanentes diretas que não são favoráveis à segurança forem agrupadas, as ações variáveis que não são favoráveis à segurança podem, opcionalmente, ser consideradas também todas agrupadas, com coeficiente de ponderação igual a 1,50 quando as ações variáveis decorrentes do uso e ocupação forem superiores a 5 kN/m2, ou 1,40 quando isso não ocorrer (mesmo nesse caso, o efeito da temperatura pode ser considerado isoladamente, com o seu próprio coeficiente de ponderação). Nas combinações especiais ou de construção, os coeficientes de ponderação são respectivamente 1,30 e 1,20, e nas combinações excepcionais, sempre 1,00.

<sup>e</sup> Ações truncadas são consideradas ações variáveis cuja distribuição de máximos é truncada por um dispositivo físico, de modo que o valor dessa ação não possa superar o limite correspondente. O coeficiente de ponderação mostrado nesta Tabela se aplica a esse valor-limite

Para esta combinação os efeitos mais desfavoráveis é que devem ser considerados, com isto se utiliza também os fatores de combinação do Quadro 5.

<span id="page-24-0"></span>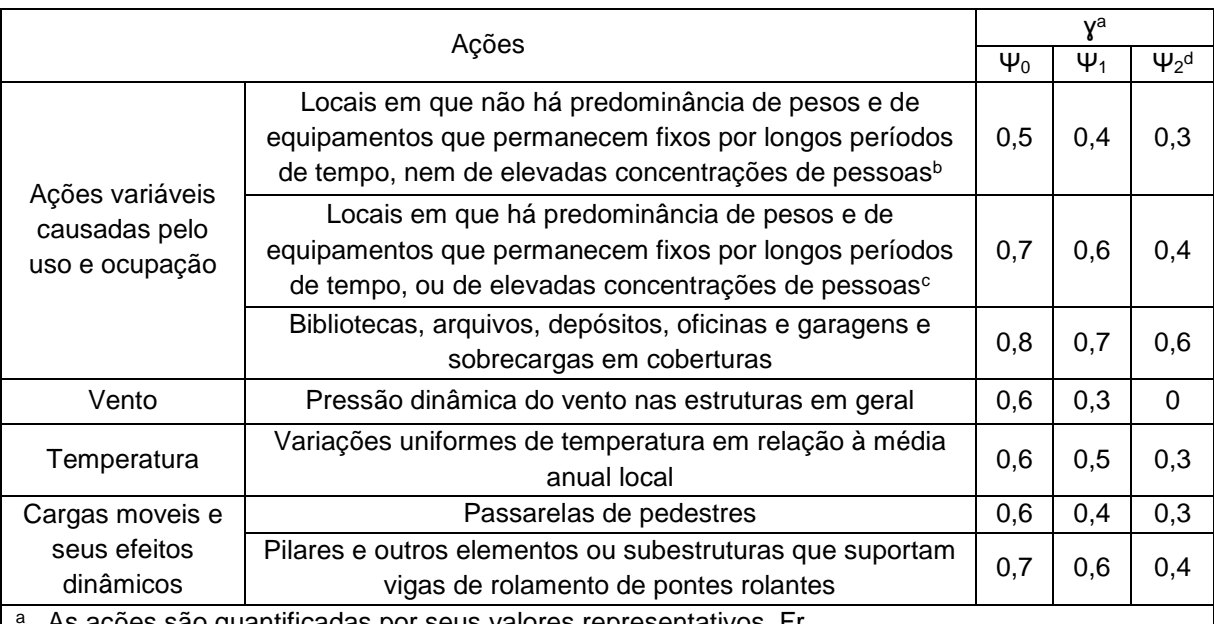

Quadro 5: Valores dos fatores de combinação  $\Psi_0$  e de redução  $\Psi_1$  e  $\Psi_2$  para as ações variáveis

a As ações são quantificadas por seus valores representativos, Fr

b Edificações residenciais de acesso restrito.

c Edificações comerciais, de escritórios e de acesso público.

d Para combinações excepcionais onde a ação principal for sismo, admite-se adotar para / 2 o valor zero.

Fonte: ABNT NBR 14762:2010

A fórmula para as combinações de acordo com a ABNT NBR 14762:2010 é adotada conforme a demonstrada abaixo:

$$
F_d = \gamma_g * F_{gk} + \gamma_{q1} * F_{qk1} + \gamma_{q2} * \psi_0 * F_{qk2}
$$
 (2)

Onde:

 $F_d$  = valor da ação resultante.

 $\gamma_a$  = valor do coeficiente de ponderação da ação permanente.

 $F_{ak}$  = representa os valores característicos das ações permanentes.

 $\gamma_{q1}$  = valor do coeficiente de ponderação da ação variável especial.

 $F_{ak1}$  = é o valor característico da ação variável especial.

 $\gamma_{a2}$  = valor do coeficiente de ponderação da ação variável.

 $\psi_0$  = fator de combinação efetivo de cada uma das ações variáveis.

 $F_{qk2}$  = representa os valores característicos das ações variáveis que podem atuar simultaneamente com a ação variável principal.

## <span id="page-25-1"></span>2.4 Perfis para as barras

De acordo com a ABNT NBR 6355:2012 - Perfis estruturais de aço formados a frio-Padronização, o perfil estrutural de aço formado a frio é um perfil que pode ser obtido por dobramento do aço, utilizando por meio de uma prensa dobradeira, com as tiras cortadas de chapas ou bobinas, ou por conformação contínua de matrizes rotativas, a partir de bobinas laminadas a frio ou a quente, revestidas ou não, sendo ambas as operações realizadas com o aço em temperatura ambiente, As partes que constituem um perfil formado a frio são, a mesa, alma, enrijecedor, entre outros, e são definidos pela norma como elementos.

O aço formado a frio possui algumas propriedades mecânicas que podem ser visualizadas no Quadro 6.

<span id="page-25-0"></span>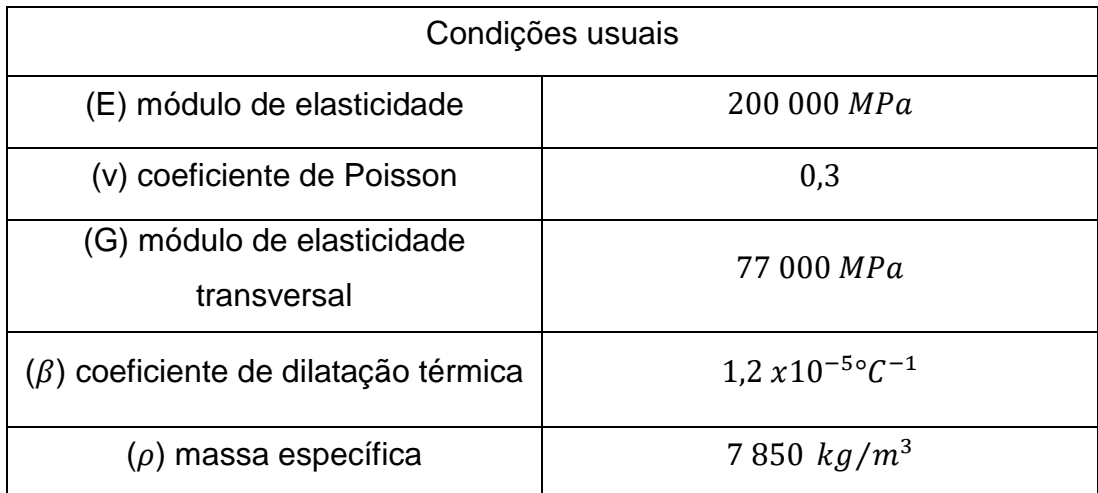

## Quadro 6: Propriedades mecânicas

Fonte: Adaptado da ABNTNBR 14762:2010

Estes perfis podem ser adotados com base na ABNT NBR 6355:2012, utilizando as tabelas disponíveis para a escolha do perfil a ser adotado, alguns destes modelos são:

- Tabela A-1 para perfil de abas iguais.
- Tabela A-2 para perfil U simples.
- Tabela A-3 para perfil U enrijecido.

Elas disponibilizam as dimensões, massas e as propriedades geométricas do mesmo, dados estes, que possibilitam as verificações necessárias para assim verificar se o perfil atende aos requisitos necessários.

## <span id="page-26-0"></span>2.5 Softwares

Este capítulo demonstra os softwares que auxiliaram nos dimensionamentos.

## <span id="page-26-1"></span>2.5.1 AutoMETAL

É um software desenvolvido por estudantes e professores da UNICAMP, para a análise de resistência e deformações de treliças planas em galpões metálicos para o estado limite último, utilizado no início de sua criação nos sistemas operacionais Windows95 e continua funcionando nos Windows atuais, ele trabalha de acordo com a ABNT NBR 14762:2001 e com a ABNT NBR 8800:1986, normas correspondentes ao dimensionamento de perfis metálicos, permite também o cálculo da carga de vento de acordo com a ABNT NBR 6123:1988.

No programa é possível criar a geometria das treliças com duas águas (diagonais em "N"), banzos paralelos (diagonais em "V"), arcos circulares, parabólicos e com inércia variável, para introduzir o modelo geométrico existem três maneiras:

- A primeira, é a criação do modelo de forma automática, basta inserir os dados essenciais como a inclinação e outros, para que o programa faça o desenho geométrico das barras automaticamente.
- A segunda maneira consiste na entrada manual, onde é necessário determinar as coordenadas de cada nó das barras a serem utilizadas, essa maneira é indicada para pequenos ajustes na estrutura já criada.
- Já o terceiro modo, é a importação de arquivos DXF, que é utilizada quando não é possível criar automaticamente no AutoMETAL, porém um cuidado deve ser tomado ao desenhar a treliça no AutoCAD, pois as barras devem ser criadas individualmente e a unidade trabalhada deve ser em metros.

De acordo com Silva, Requena e Assan (2002), o método utilizado para o traçado das estruturas treliçadas, necessita inserir dados para a definição dos apoios, lançamento das cargas permanentes, como peso das telhas, terças e carga genérica, e cargas variáveis, como carga de vento e sobrecarga, mas permite também inserir os carregamentos de forma manual. Para obtenção dos esforços e reações, é necessário fazer a combinação dos carregamentos, porém os coeficientes devem ser obtidos por meio externo. Após esse processo é possível realizar o dimensionamento dos perfis e visualizar o consumo total de aço para a estrutura no relatório.

<span id="page-27-0"></span>Para Martha (2012), o Ftool é um software com a função de analisar como se comporta os pórticos e demonstra como ele se deforma, ele permite que o projetista determine em qual unidade de medida deseja trabalhar, permite também realizar o traçado da estrutura no modelo que mais se adequa ao seu projeto, porém o programa Ftool possui algumas limitações para estruturas circulares, pois só consegue traçar linhas retas.

No software é possível escolher a altura da estrutura, o comprimento, as propriedades da seção, os parâmetros do material, condições de apoio, rotulas (Nós) e as cargas que irão atuar na estrutura. Feito esse detalhamento é necessário salvar o arquivo para que se consiga visualizar os resultados das deformações que é calculado pelo software: a força cortante, força axial (tração e compressão) e momento fletor. Também é possível visualizar a intensidade das forças aplicadas, dado este que pode ser utilizado pelo profissional para um determinado dimensionamento.

## <span id="page-27-1"></span>2.5.3 VisualVentos

O VisualVentos foi desenvolvido para determinar as forças atuantes do vento em uma estrutura de acordo com a ABNT NBR6123:1988. É de grande importância a utilização de dois fatores na execução dos cálculos, sendo eles aerodinâmicos e meteorológicos.

Segundo Pravia e Chiarello (2003), para a determinação da força atuante do vento no software Visual Ventos, é necessário especificar alguns dados como:

- a geometria da estrutura que deseja analisar,
- a região onde a estrutura deve ser executada para que se defina a Velocidade Básica do vento  $(V<sub>0</sub>)$ ,
- analisar a topografia do terreno para determinar o Fator topográfico  $(S_1)$ ,
- características do terreno que determina o Fator de rugosidade  $(S_2)$ ,
- a utilização da edificação que caracteriza o Fator estatístico (S3).

Feito isso o programa fornece os resultados contendo os esforços atuantes na estrutura.

#### <span id="page-28-0"></span>2.5.4 DimPerfil

O software foi elaborado pelo CBCA, tendo como autor Lubas Engenharia LTDA. Ele possui a função de dimensionar os perfis formados a frio, foi criado para auxiliar nos cálculos e atualmente atende as especificações de acordo com a ABNT NBR 14762:2010. Na sua criação a norma utilizada foi ABNT NBR 14762:2001, porém foi realizado uma atualização do DimPerfil, modificando alguns dos coeficientes e o procedimento para dimensionar um perfil de acordo com a norma atual. É possível dimensionar modelos de vigas como as terças para o momento fletor, força cortante e também forças axiais, além é claro de realizar uma análise de acordo com as forças solicitantes, informando se o perfil atende ou não para aquela determinada situação.

## <span id="page-29-0"></span>**3 METODOLOGIA**

Este capítulo trata dos métodos que foram utilizados para alcançar os objetivos específicos com relação ao comparativo de consumo do aço entre os dois modelos de treliças planas.

## <span id="page-29-1"></span>3.1 Classificação da Pesquisa

O trabalho proposto é de caráter exploratório e também descritivo, pois segundo Gil (2008), para a realização de um trabalho exploratório é preciso fazer pesquisas de livros, normas e artigos para maior familiaridade com o tema proposto e também se apresenta de forma descritiva por expor os métodos utilizados para realização deste trabalho.

Visando chegar ao consumo de aço de uma treliça plana triangular em comparação a uma treliça plana em arco concluiu-se que esse trabalho é quantitativo, pois segundo Marconi e Lakatos (2003) um trabalho quantitativo é caracterizado por possuir relação entre duas ou mais variáveis e obtendo seus resultados finais em números.

## <span id="page-29-2"></span>3.2 Procedimentos Metodológicos

Os procedimentos adotados neste trabalho para obter a revisão bibliográfica, o dimensionamento das cargas de cobertura, o dimensionamento dos perfis, o consumo de aço entre os modelos treliçados e apresentação dos resultados estão especificados a seguir.

#### <span id="page-29-3"></span>3.2.1 Revisão bibliográfica

Para este presente trabalho foi elaborado uma revisão bibliográfica sobre os perfis de aço formado a frio, direcionando-se para a utilização destes materiais em coberturas de galpões com dois modelos de treliças planas distintas, uma triangular e a outra em arco. Foi pesquisado, também, um método de dimensionamento para os componentes do galpão, pois as suas cargas interferem no resultado final das treliças e uma revisão dos manuais dos softwares utilizados no dimensionamento.

Pesquisas foram realizados também, com relação a algumas normas, como as de dimensionamento de estruturas de aço constituídas por perfis formados a frio, sendo esta a ABNT NBR 14762:2010, ABNT NBR 6123:1988 forças devidas ao vento em edificações, entre outras, além disso foi analisado, normas, dissertações, artigos científicos que propusessem melhor compatibilidade com o tema proposto.

<span id="page-30-0"></span>3.2.2 Definição de dados e características das treliças utilizadas

As características geométricas do galpão adotado foi, comprimento de 60 m, largura variável, pé direito de 6 m, abertura na frente e fundo e com as laterais fechadas. Para o dimensionamento da treliça plana triangular foi utilizado os seguintes dados geométricos:

- Vão: Mínimo de 10 m e para as dimensões posteriores deste modelo de treliça, ocorreu uma progressão aritmética de 5 m, ou seja, para cada tamanho foi-se aumentando 5 m até o comprimento máximo em que a estrutura permaneceu resistente com o perfil formado a frio para os carregamentos aplicados.
- Inclinação do banzo superior: foi utilizado um ângulo de 10° atendendo os requisitos da telha de cobertura.
- Inclinação do banzo inferior: esta barra possui 0° de inclinação para dar um formato de triangulo da treliça.
- Altura do primeiro montante: considerado 0 m, para dar um formato de triangulo nas postas da base da treliça.
- Ângulo de arranque: este foi desnecessário informar devido a falta do primeiro montante.
- Relação flecha/vão

Já para o dimensionamento da treliça plana em arco os dados geométricos utilizados foram:

- Vão: foi utilizado os mesmos dados da treliça plana triangular.
- Inclinação do banzo superior: possui uma relação flecha por vão de 1/10 atendendo a orientação de Rebello (2007).
- Inclinação do banzo inferior: possui a mesma inclinação do superior, com as barras dispostas de forma paralela entre os banzos.
- Ângulo de arranque: este foi definido como 90°, com isso a treliça inicia alinhada com a lateral do galpão e mantém sempre os banzos de forma paralela.
- Distância entre banzos: adotou-se a relação de 3% do vão com a distância entre os banzos até os 20 m, 3,16% para 25 m e 3,5% a partir de 35 m.

Os próximos dados atenderam os dois modelos estruturais e estão relacionados ao tipo de apoio, carregamentos combinações entre outros:

- Tipos de apoio: foi adotado um apoio fixo não permitindo movimentos na vertical e horizontal nem a transferência de momentos fletores, já o outro apoio foi considerado como um do tipo móvel na horizontal, que não permite movimento na vertical e nem transfere momentos fletores.
- Distância entre os pórticos: foi utilizado 5 m.
- Aço: foi utilizado o aço ABNT NBR 7007 MR-250, que possui uma tensão de escoamento de 25 KN/cm², tensão de ruptura de 40 KN/cm², o modo de elasticidade de 20.000 KN/cm².
- Perfis: foi adotado o modelo U simples para todas as barras da treliça.

## <span id="page-31-0"></span>3.2.3 Dimensionamento das cargas de cobertura

O cálculo da carga do vento, foi realizado com o auxílio do software VisualVentos que segue os critérios de dimensionamento da ABNT NBR 6123:1988. Os dados de entrada para o software são a velocidade básica do vento que é de acordo com a região onde será a execução do projeto, o fator topográfico onde se especifica as características do terreno sendo ele um terreno plano, fracamente acidentado, com taludes ou vales profundos, definir a categoria e a classe do terreno para calcular o fator de rugosidade, o fator estatístico que é em relação ao uso da edificação e para um determinado fim e informar as aberturas do galpão. Sendo assim definidos:

- Coeficiente de pressão interno com duas faces opostas igualmente permeáveis, as outras faces impermeáveis.
- Velocidade básica adotada: 30 m/s.
- Fator Topográfico com terreno plano ou fracamente acidentado: 1,00.
- Fator de Rugosidade com categoria IV e classe C: 0,77.

• Fator Estático com grupo 2: 1,00.

Para o cálculo das cargas atuantes na cobertura foi considerado a ação do vento, sobrecarga de utilização e peso próprio das telhas relacionado a sua espessura e realizado uma combinação das cargas para a situação mais desfavorável. A partir do catálogo do fabricante da telha, foi definido o número de apoios, que em consequência, indica a quantidade necessária de terças para a telha adotada.

- Espessura da telha adotada: 0,43mm.
- Peso próprio da telha adotado: 4,36 Kg/m².

Para a determinação do peso próprio das terças, foi adotado o perfil de aço formado a frio, do tipo U enrijecido, utilizando o software DimPerfil para o dimensionamento da mesma, seguindo os critérios da ABNT NBR 14762:2010 para as verificações necessárias de resistência do perfil em relação as cargas atuantes.

<span id="page-32-0"></span>3.2.4 Cálculo das combinações

Para as combinações foi adotado os valores dos coeficientes de ponderação das ações para:

- Ação permanente: 1,25 que corresponde ao peso próprio de estruturas metálicas.
- Ações variáveis: 1,40 para ação correspondente ao vento e 1,50 para demais ações variáveis incluindo as decorrentes do uso e ocupação.

Os valores dos fatores de combinação para ações variáveis foram os seguintes:

- Vento: 0,6 para a pressão dinâmica do vento nas estruturas em geral.
- Ações variáveis causadas pelo uso e ocupação: 0,7 para locais em que há predominância de pesos e de equipamentos que permanecem fixos por longos períodos de tempo, ou de elevadas concentrações de pessoas.

<span id="page-32-1"></span>3.2.5 Dimensionamento dos perfis das treliças

Para o cálculo dos perfis das estruturas treliçadas foi utilizado o software AutoMETAL, cujo dimensionamento é baseado na ABNT NBR 14762:2001, que foi atualizada em 2010. Realizou-se uma análise quanto aos critérios de cálculo das duas normas, avaliando a necessidade de alguma correção nos dados de saída obtidos.

Quanto aos dados de entrada, os mesmos são semelhantes para as duas normas e são definidos pelo usuário de acordo com a norma utilizada, como por exemplo, os valores dos coeficientes de ponderação das ações, que são inseridos pelo usuário no programa, para realizar as combinações de forma automática.

Com referência ao cálculo da força normal resistente de cálculo dos perfis, observa-se que de acordo com a ABNT NBR 14762:2001, a força normal de tração resistente de cálculo deve ser o menor valor entre as duas equações da primeira coluna do [Quadro 7,](#page-33-0) já na versão de 2010 é o menor valor entre as três equações da segunda coluna do [Quadro 7.](#page-33-0)

Verifica-se que a atual norma inseriu uma equação de ruptura na seção líquida fora da região da ligação, para casos que existem furos ou recortes que não estejam relacionados à ligação da barra, ela que possui o coeficiente de ponderação igual a 1,35, e alterou o coeficiente de ponderação da norma anterior, referente a fórmula de ruptura da seção líquida na região da ligação para 1,65.

Foi representado no Quadro 7, um modelo de comparação entre as fórmulas de tração, referente às normas indicadas no mesmo, resultando em uma análise de comum melhor entendimento.

<span id="page-33-0"></span>Quadro 7: Dados comparativos entre as formulas da força normal de tração resistente de cálculo das ABNT NBR 14762 de 2001 e 2010

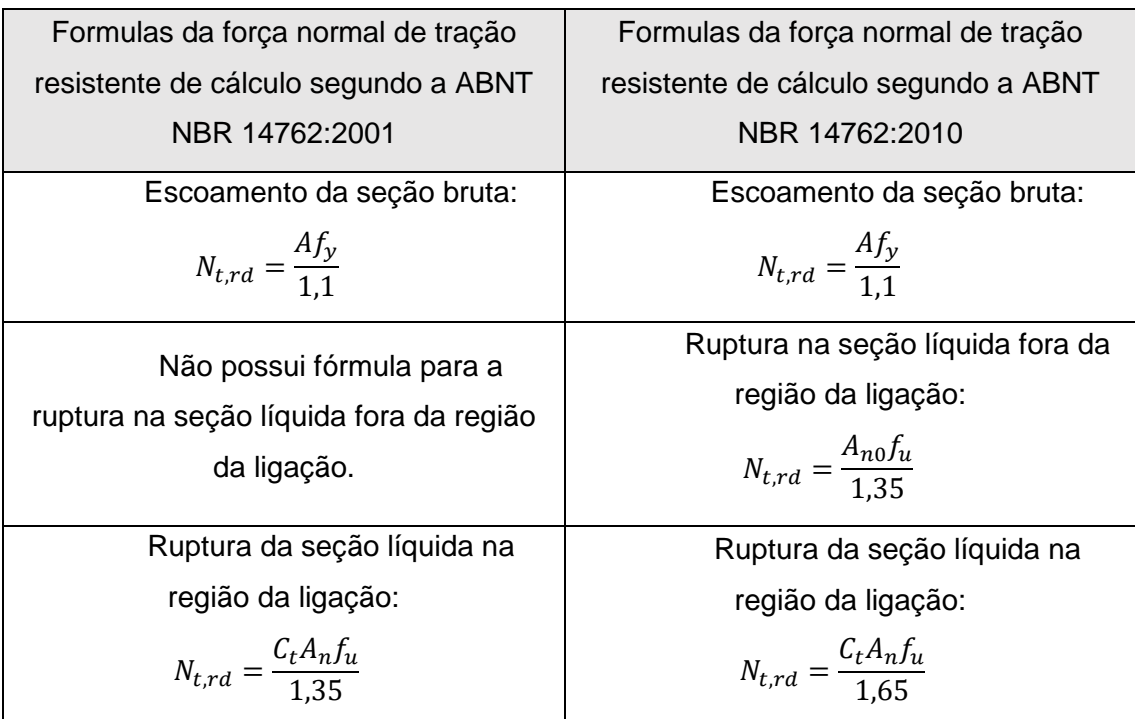

Fonte: Adaptado da ABNT NBR 14762 de 2001 e 2010

Tal que os significados de cada letra ou símbolo do Quadro 7 estão definidos no Quadro 8:

<span id="page-34-0"></span>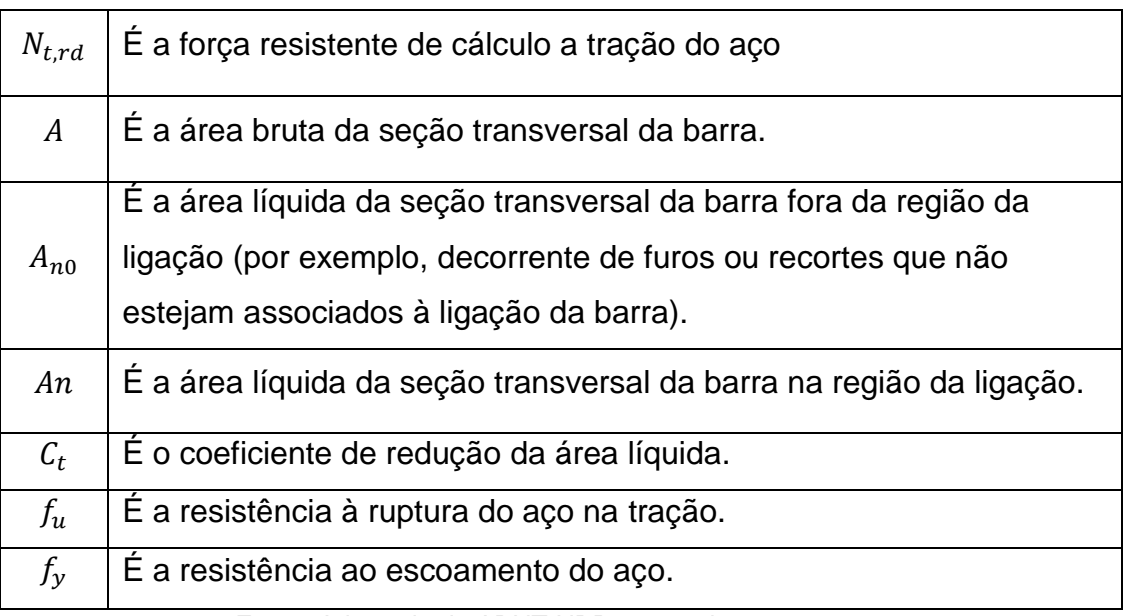

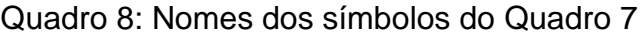

Fonte: Adaptado da ABNT NBR 14762 de 2001 e 2010

Para corrigir os valores da força normal resistente de cálculo para a ruptura da seção líquida na região da ligação obtido do software AutoMETAL, devido a alteração do coeficiente de ponderação de 1,35 para 1,65, adotou-se um fator de redução da resistência à ruptura (fu) no valor de 1,222 (resultado da divisão de 1,65 por 1,35), assim, o software pode ser utilizado normalmente, de modo que continue atendendo a norma atual.

Isto só foi possível, pois além da permissão para alterar o (fu) nos dados de entrada, ele só é usado na força normal de tração resistente de cálculo e no dimensionamento de ligações, ou seja, não altera o dimensionamento à compressão. Como as barras utilizadas nas treliças deste trabalho, não possui furos ou recortes que não estejam associados à ligação da barra, situação esta que passou a ser analisada pela norma atualizada, então fica claro que esta alteração não interfere nos resultados.

Para o dimensionamento dos perfis de aço para os modelos de treliças propostos neste trabalho, as informações foram inseridas nas janelas que se seguem conforme as orientações do software, sejam elas para dados geométricos, ações atuantes, combinações dessas ações, apoios entre outros.

Para os dados geométricos, a Figura 7 mostra os campos para serem inseridos para a treliça triangular.

<span id="page-35-0"></span>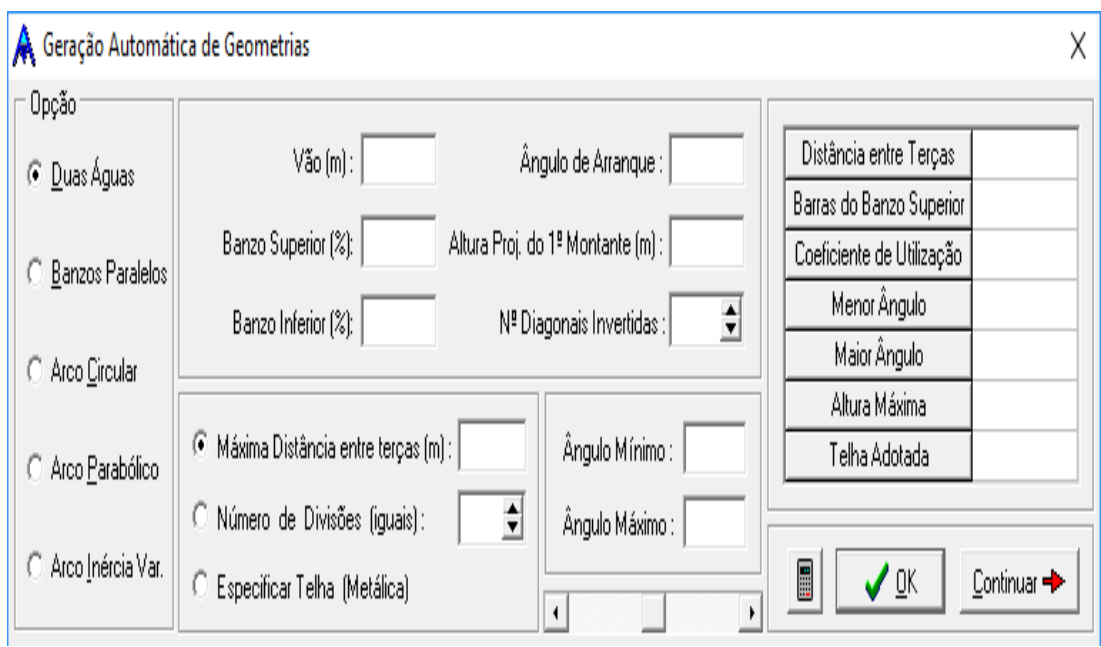

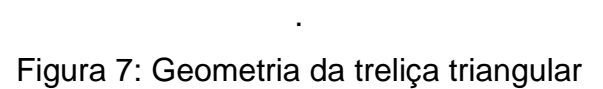

Fonte: Os autores

E para dos dados geométricos da treliça em arco, a Figura 8 mostra os campos para inserir os dados geométricos da mesma.

<span id="page-35-1"></span>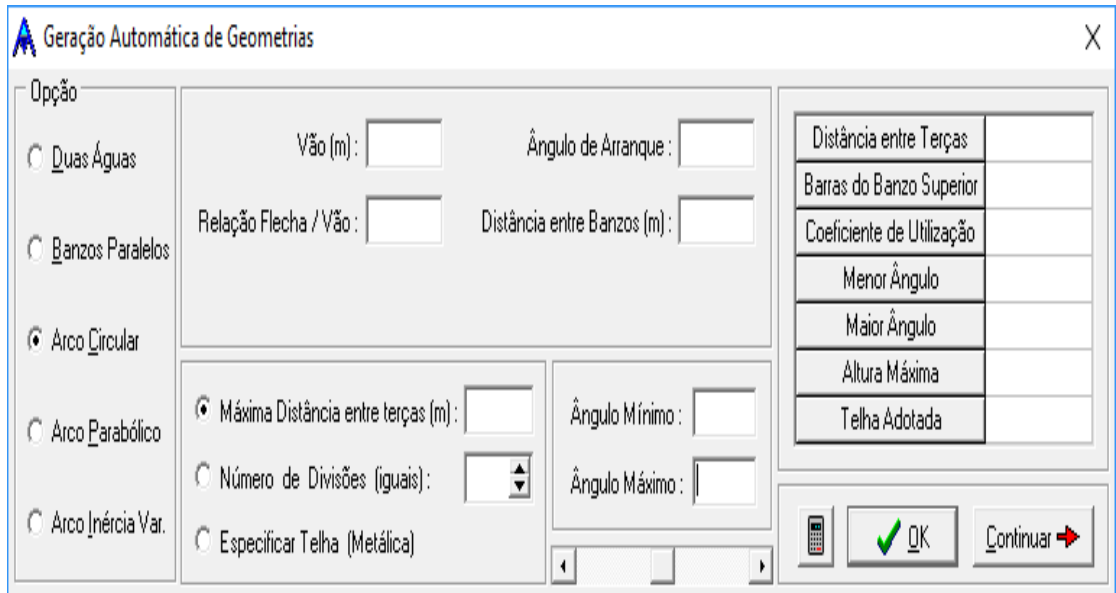

Figura 8: Geometria da treliça em arco

Fonte: Os autores
Para inserir os apoios para os dois modelos de treliças, foi utilizado a Figura 9.

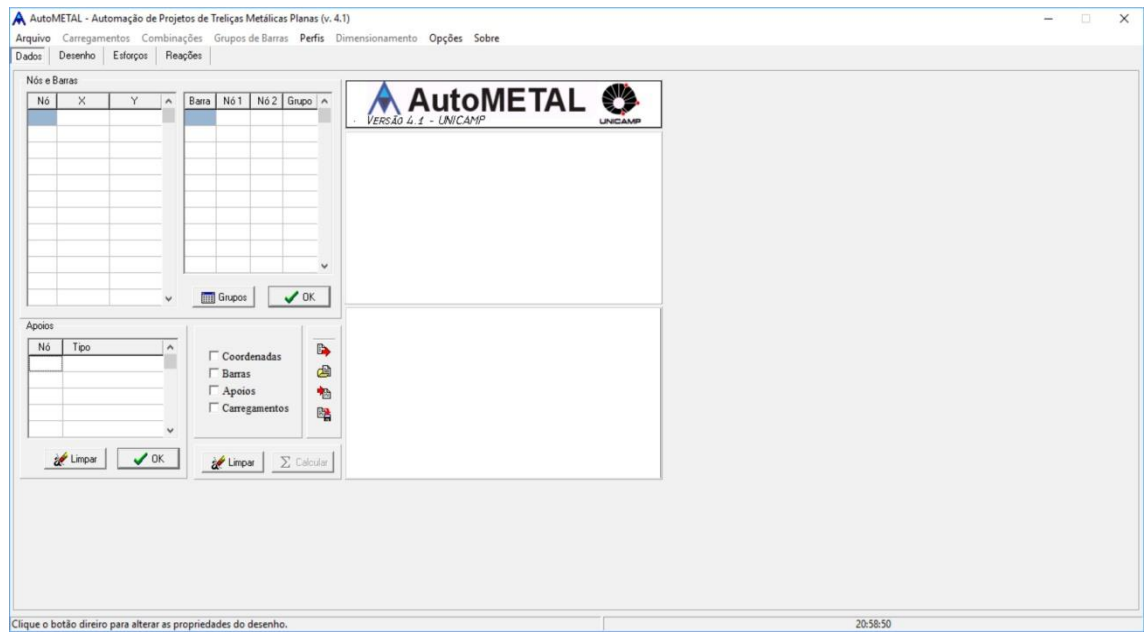

Figura 9: Apoios da treliça

Fonte: Os autores

Para inserir os coeficientes de forma para os ventos e as cargas atuantes nos dois modelos de treliças, foi utilizado a Figura 10.

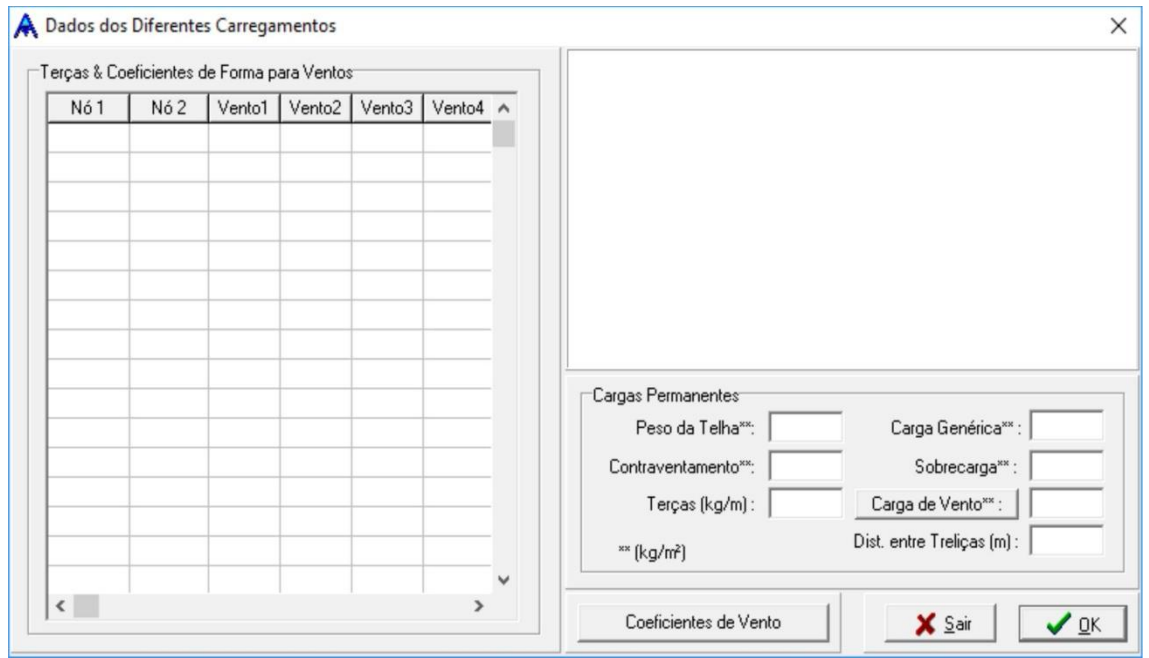

Figura 10: Cargas e coeficientes de forma do vento

Fonte: Os autores

Para o dimensionamento das cargas do vento foi utilizado dados como na Figura 11, também para os dois modelos de treliças.

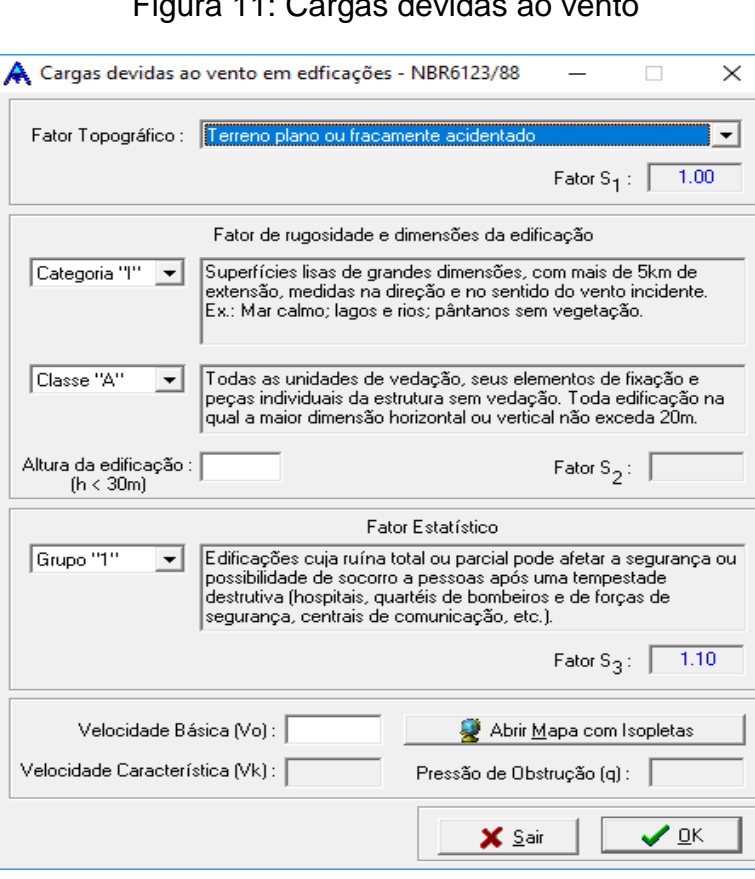

Figura 11: Cargas devidas ao vento

Fonte: Os autores

As combinações das cargas para os dois modelos de treliças foram inseridas na Figura 12.

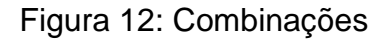

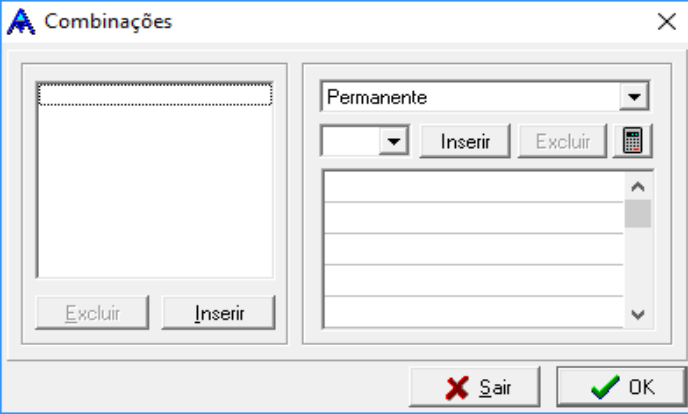

Fonte: Os autores

Para o dimensionamento foi utilizado a Figura 13, escolhendo o perfil para as barras da treliça calculada.

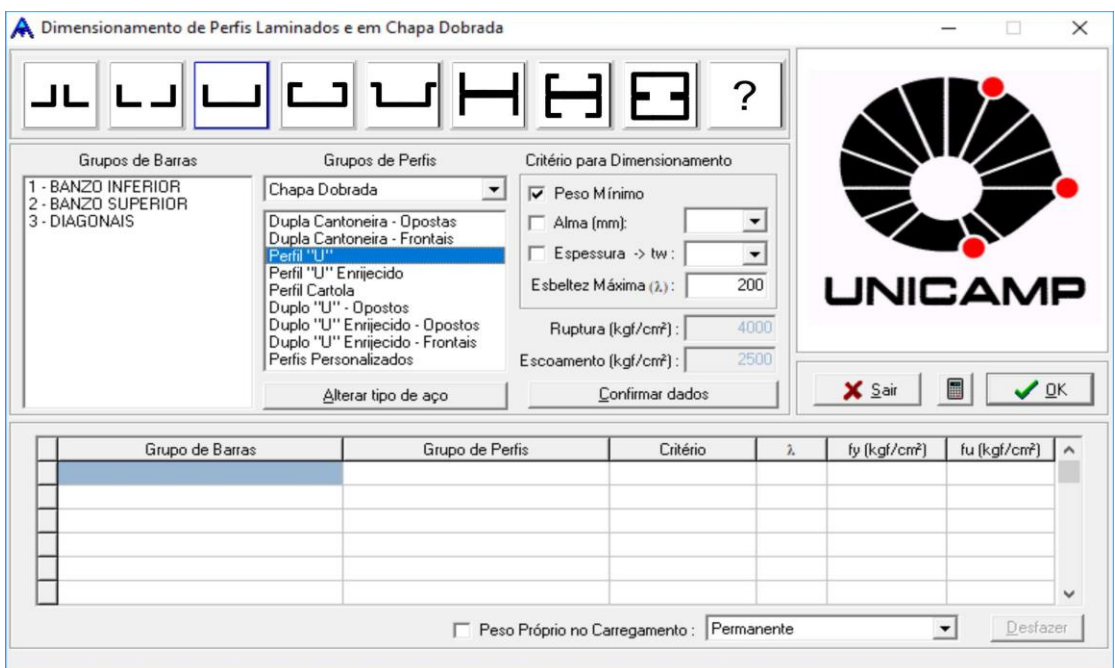

Figura 13: Definição dos perfis para cada barra da treliça

Fonte: Os autores

O software AutoMETAL fornece uma listagem dos perfis dimensionados, nela está incluído o peso de aço para cada barra das treliças e outros dados, que foram utilizados para a elaboração de uma tabela com os resultados, para o comparativo do consumo de aço entre os modelos estruturais, permitindo a visualização do modelo mais econômico com relação ao peso de aço formado a frio como na Figura 14.

| Grupo                        | $L$ (m) | λ | Perfil | Peso (kg/m) | Total (kg) | $\%$          | $\hat{\phantom{a}}$ |
|------------------------------|---------|---|--------|-------------|------------|---------------|---------------------|
| BANZO INFERIOR               |         |   |        |             |            |               |                     |
| <b>BANZO SUPERIOR</b>        |         |   |        |             |            |               |                     |
| <b>DIAGONAIS</b>             |         |   |        |             |            |               |                     |
| MONTANTES                    |         |   |        |             |            |               |                     |
|                              |         |   |        |             |            |               |                     |
|                              |         |   |        |             |            |               |                     |
|                              |         |   |        |             |            |               |                     |
|                              |         |   |        |             |            |               |                     |
|                              |         |   |        |             |            |               |                     |
|                              |         |   |        |             |            |               | $\checkmark$        |
| $\left\langle \right\rangle$ |         |   |        |             |            | $\rightarrow$ |                     |
|                              |         |   |        |             |            |               |                     |
|                              |         |   |        |             | Peso Total |               |                     |

Figura 14: Lista de perfis dimensionados, a sua massa e o comprimento

Fonte: Os autores

# **4 RESULTADOS E DISCUSSÕES**

Este capítulo apresenta os resultados obtidos das análises realizadas durante o trabalho.

# 4.1 Dimensionamento da ação do vento

Todos os cálculos da carga de vento estão no APÊNDICE A, abaixo no Quadro 9 estão os dados encontrados de combinações para o vento a 0°.

Quadro 9: Combinações dos coeficientes internos com externos para o vento a 0°

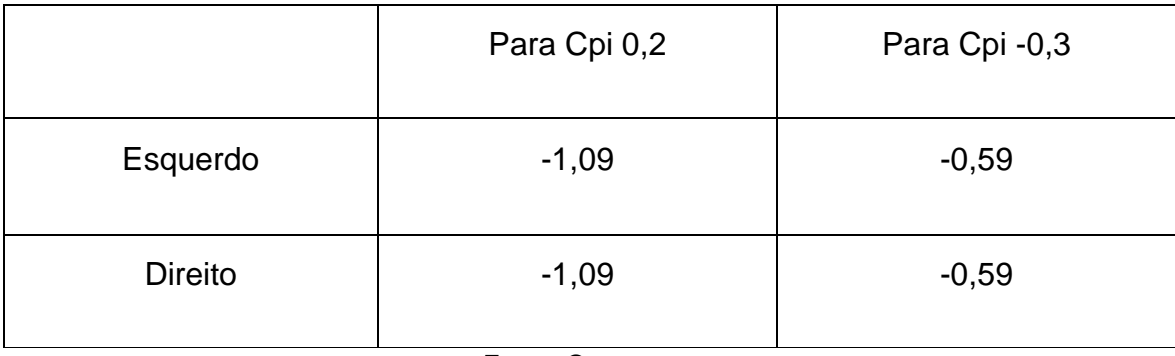

Fonte: Os autores

Os dados das combinações referentes ao vento de 90° na cobertura estão no Quadro 10 abaixo.

Quadro 10: Combinações dos coeficientes internos com externos para o vento a 90°

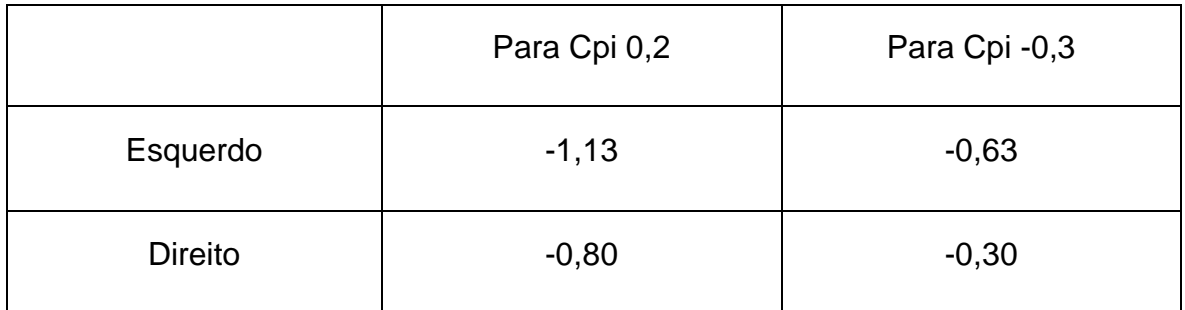

Fonte: Os autores

O valor da pressão dinâmica atuante calculada e adotada foi: 0,31 kN/m².

#### 4.2 Calculo da carga atuante na telha

A carga atuante na telha de cobertura foi dimensionada utilizando os dados da ação do vento, sobrecarga e o peso próprio da telha.

a) Carga de vento:

- Pressão dinâmica: 0,31 kN/m²
- Coeficiente de pressão para 0°: -1,09
- Coeficiente de pressão para 90°: -1,13
- Calculo da carga atuante por metro quadrado no Quadro 11 :

Quadro 11: Cálculo da carga atuante do vento

qvento = pressão dinâmica \* coeficiente de pressão  $q<sub>vento</sub> = 31 kg/m<sup>2</sup> * (-1, 13)$ qvento = -35,03 kg/m²

Fonte: Os autores

- b) Sobrecarga: 25 kg/m²
- c) Peso próprio da telha: 4,36 kg/m²

O cálculo foi realizado por meio de combinações simples adotando três tipos como segue abaixo:

a) Combinação 1

$$
PP + SC = 4,36 kg/m^2 + 25 kg/m^2 = 29,36 kg/m^2 \tag{3}
$$

b) Combinação 2

$$
PP + qvento = 4,36 \ kg/m^2 + (-35,03 \ kg/m^2) = -30,67 \ kg/m^2 \tag{4}
$$

#### c) Combinação 3

$$
PP + SC + qvento = 4.36 kg/m^2 + 25 kg/m^2 - 35.03 kg/m^2 = -5.67 kg/m^2
$$
 (5)

A carga solicitante adotada para a telha é de -30,67 kg/m² e para esta carga encontrada é possível utilizar a distância de 2,00 m entre terças e 3 apoios adotados, pois a carga admissível da telha para estes dados em modulo é de 42 kg/m² e como a ação solicitante é de 30,67 kg/m² e carga admissível é maior que a solicitante, a telha adotada vai suportar as cargas atuantes.

#### 4.3 Dimensionamento do perfil para a terça

Valores dos coeficientes de ponderação das ações

- Peso próprio de estruturas metálicas:1,25
- Ação do Vento: 1,40
- Ações variáveis incluindo as decorrentes do uso e ocupação: 1,50

Valores dos fatores de combinação

- Pressão dinâmica do vento nas estruturas em geral: 0,60
- Ações variáveis causadas pelo uso e ocupação: 0,7

#### Cargas

- Terça: 0,0757 kN/m
- Telha: 0,0436 kN/m²
- Vento: -0,3503 kN/m²
- Sobrecarga: 0,25 kN/m<sup>2</sup>

Cálculo da distância entre os montantes considerrando o valor encontrado da distancia entre treças de 2 m

$$
L_m = \cos 10^\circ * 2 \, m = 1.97 \, m \tag{6}
$$

 $\epsilon = \sqrt{2}$ 

Multiplicando as cargas pela distância entre as terças

- Terça: 0,084 kN/m
- Telha:  $0.0436*1.97 = 0.085892$  kN/m
- Vento:  $-0,3503^*2 = -0,7006 \text{ kN/m}$
- Sobrecarga:  $0,25*1,97 = 0,4925$  kN/m

Soma das cargas permanentes

$$
PP = 0.084 + 0.0858 = 0.17 \, kN/m \tag{7}
$$

Combinações das cargas

• Sobrecarga como ação variável

Coeficiente de ponderação do peso próprio é de 1,25 e da sobrecarga de 1,5 Segundo a ABNT NBR 14762:2010.

$$
q_d = 1.5 * 0.492 + 1.25 * 0.17 = 0.95 kN/m
$$
 (8)

$$
q_{dx} = 0.95 * sen10^{\circ} = 0.165 kN/m
$$
 (9)

$$
q_{dy} = 0.95 * cos 10^{\circ} = 0.936 kN/m
$$
 (10)

• Vento como ação variável

Como o peso proprio está favoravel o fator o coeficiente de ponderação é de 1,00 e o do vento desfavorável é de 1,4 Segundo a ABNT NBR 14762:2010.

$$
q_{d1} = 1.00 * 0.17 = 0.17 \, kN/m \tag{11}
$$

$$
q_{d2} = 1.4 * (-0.701) = -0.981 \, kN/m \tag{12}
$$

$$
q_{dy} = 0.17 * cos 10^{\circ} - 0.981 = -0.814 kN/m
$$
 (13)

$$
q_{dx} = 0.17 * sen10^{\circ} = 0.029 \, kN/m \tag{14}
$$

As cargas encontradas para sobrecarga como ação variável foram maiores tanto para a direção x e y, os calculos continuaram somente com elas na Figura 15 para a direção x na horizontal.

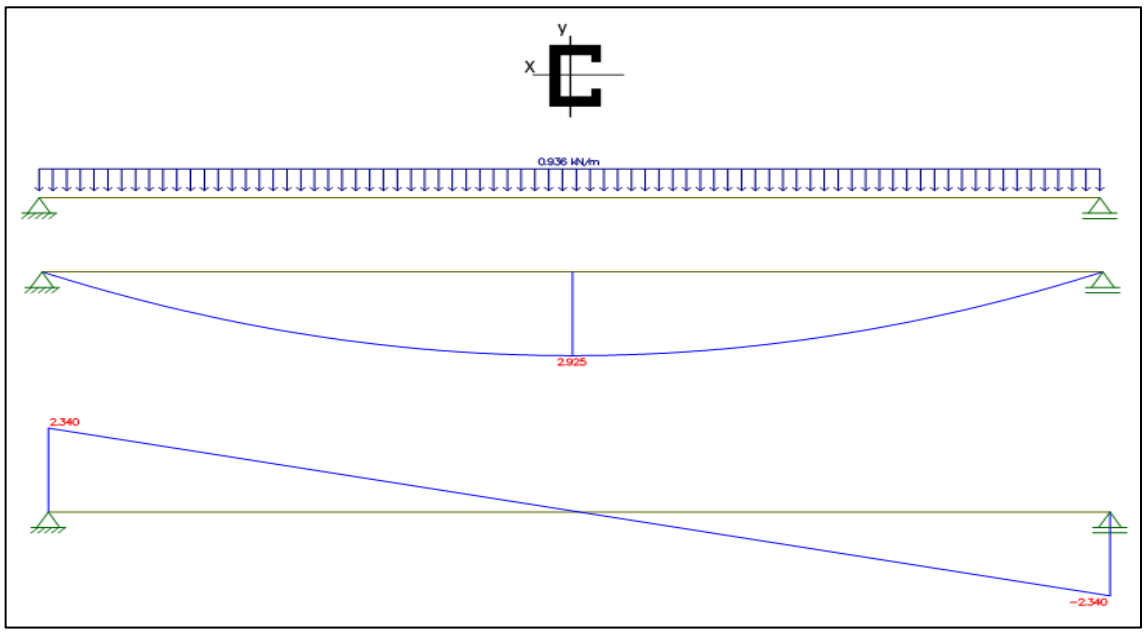

Figura 15: Gráficos de forças cortantes e momentos posição x na horizontal

Fonte: Os autores

Os cálculos também continuaram na Figura 16 para a direção x na vertical.

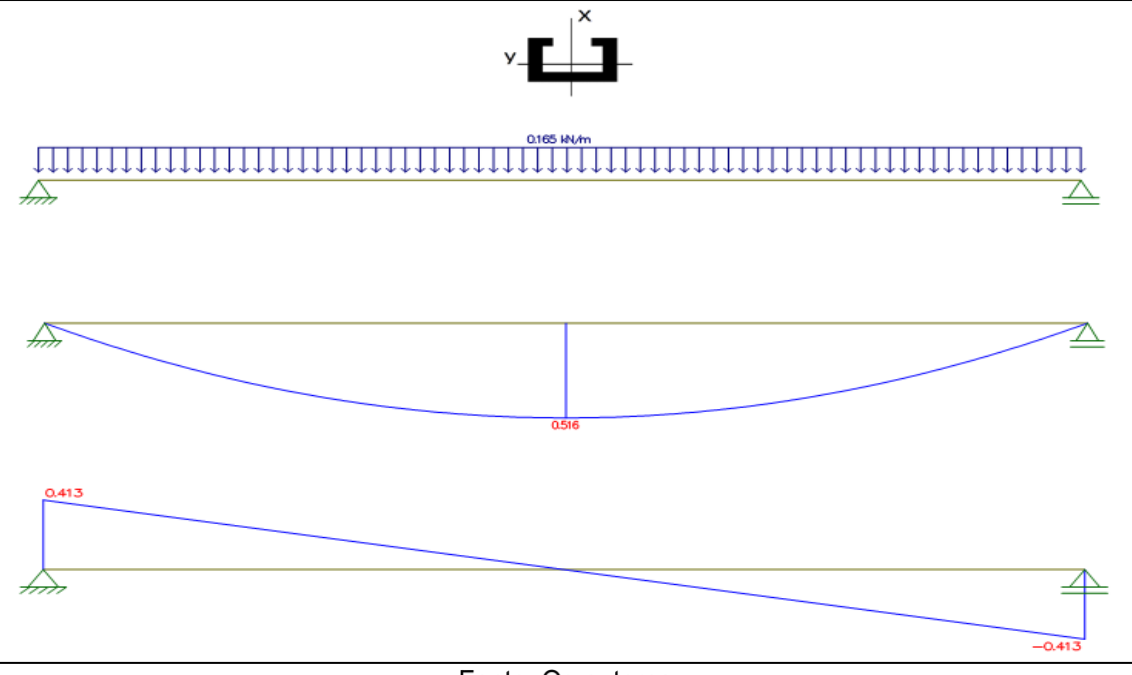

Figura 16: Gráficos de forças cortantes e momentos posição x na vertical

Fonte: Os autores

Forças solicitantes de cálculo encontradas com o software Ftool foram as seguintes:

- $Mx_{Sd} = 292.5 \, kNcm$
- $My_{Sd} = 51,6$  kNcm
- $Vy_{Sd} = 2,34 kN$
- $Vx_{Sd} = 0.413$

A análise do perfil foi realizada conforme o APÊNDICE B usando o DimPerfil adotando o coeficiente de momento  $Cb = 1$ , a favor da segurança de acordo com a ABNT NBR 14762:2010, obtendo os resultados a seguir dos esforços resistentes e da verificação de flexo-compressão:

- $Mx_{Rd} = 427,79 \, kN.cm$
- $My_{Rd} = 228,44 kN.cm$
- $V y_{Rd} = 69,03 kN$
- $Vx_{Rd} = 0 kN$

Verificação de flexo-compressão

•  $0 + 0.68 + 0.23 = 0.91 \le 1$  - Ok!

Força cortante verificação:

- $\bullet$  0.47 + 0  $\leq$  1
- $0.47 \le 1 Ok!$
- a) Perfil para a terça adotado que atende as cargas atuantes na cobertura Esforços Solicitantes:
- Perfil Ue 150x60x20x3,75 com massa de 8,40 kg/m

### 4.4 Dimensionamento dos perfis para a treliça

Os dimensionamentos foram realizados por meio do software AutoMETAL e para o início dos cálculos foi realizado a inserção dos novos dados da tensão de ruptura e do modulo de elasticidade como mostra a Figura 17.

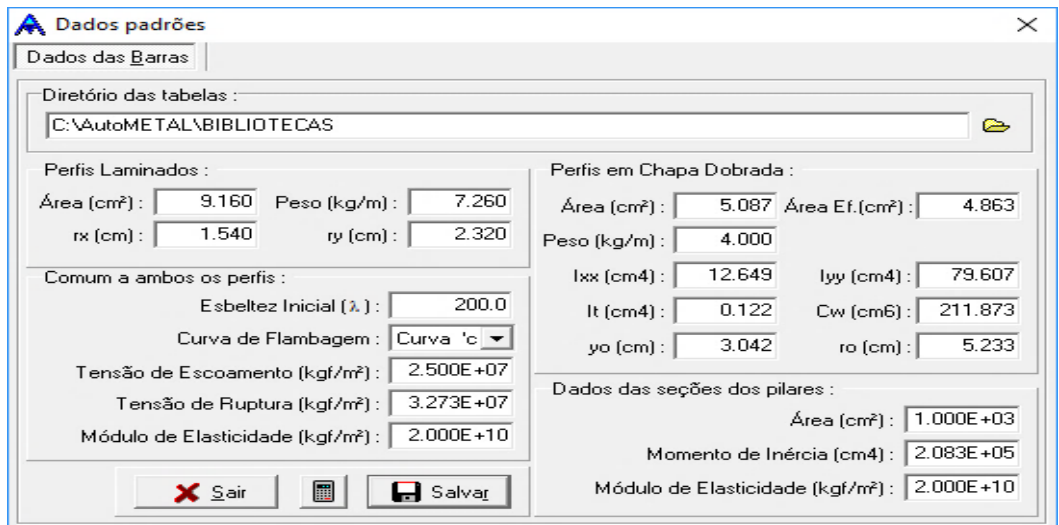

Figura 17: Alteração nos dados padrões do software

Fonte: Os autores

Estes dados são comuns para os perfis laminados e os formados a frio, então somente um campo ficou disponível para edição. Os dados geométricos da treliça triangular foram inseridos conforme mostra a Figura 18.

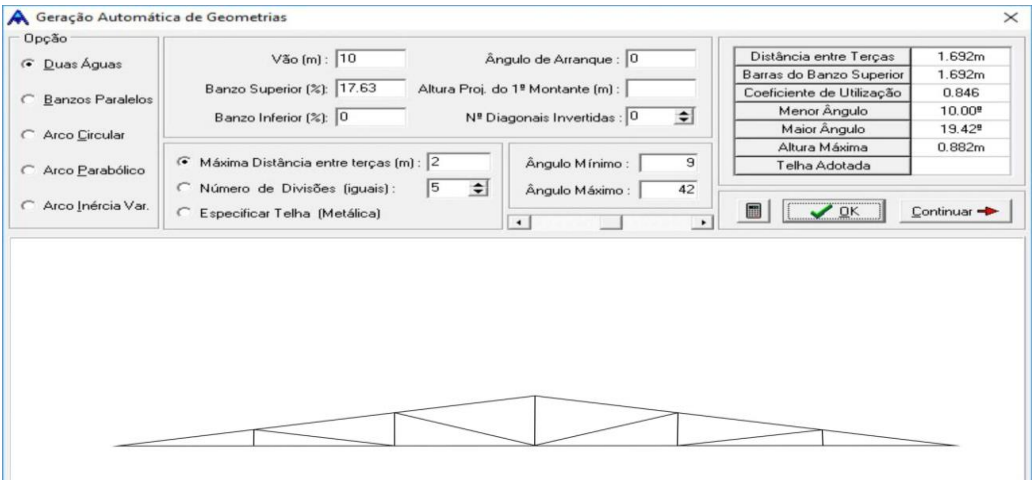

Figura 18: Geometria da treliça triangular de 10 m

Os apoios da treliça triangular, foram definidos para os nós 1 e 12, como apoio fixo e móvel horizontal como mostra a Figura 19.

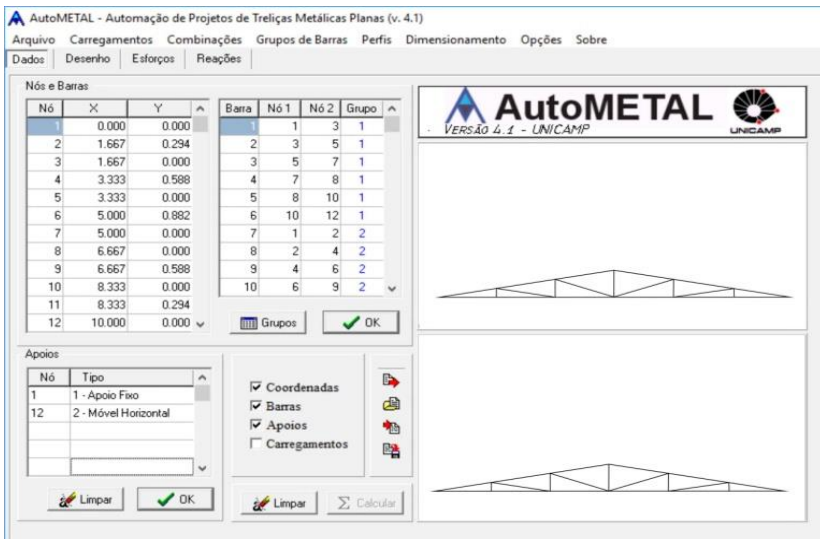

Figura 19: Apoio da treliça triangular de 10 m

Fonte: Os autores

Para encontrar a carga que o vento causa na estrutura, foi inserido os dados software como mostra a Figura 20.

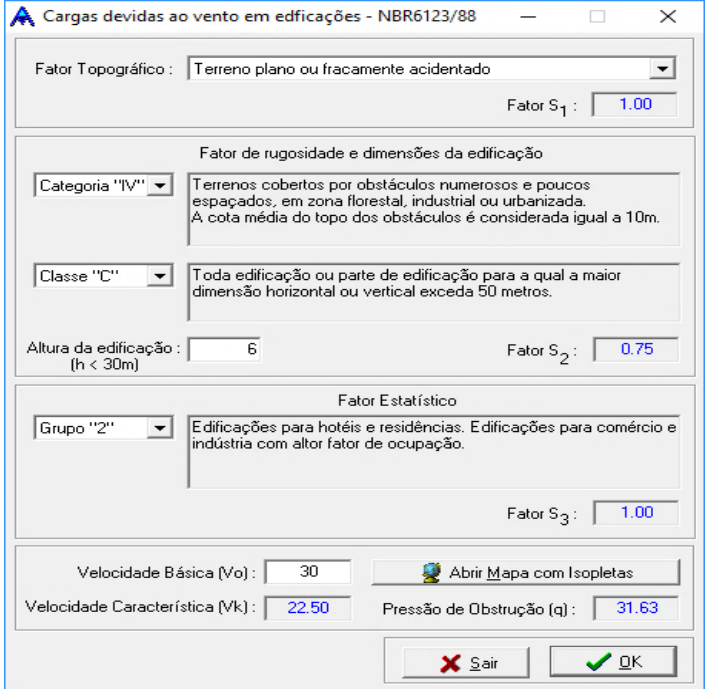

# Figura 20: Ação do vento na cobertura

Fonte: Os autores

As cargas estão inseridas como mostra a Figura 21, juntamente com os coeficientes de forma para o vento.

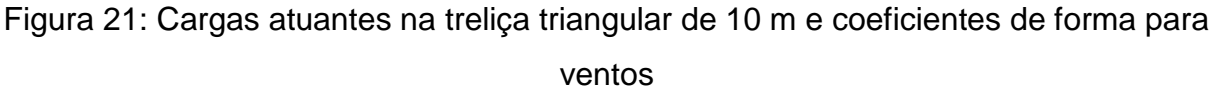

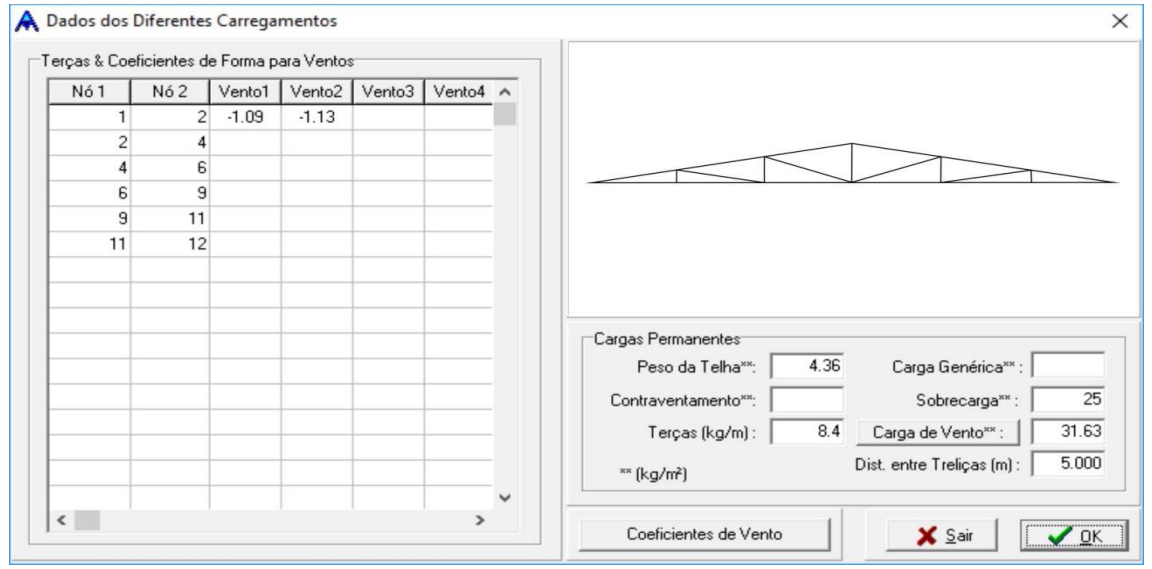

Fonte: Os autores

As combinações para a treliça triangular foram inseridas como na

Figura 22, antes foi preciso realizar uma multiplicação ente os valores de combinação e coeficientes de ponderação da seguinte forma:

$$
Vento = \gamma_{q2} * \psi_0 = 1,40 * 0,6 = 0,84 \tag{15}
$$

Ação variável de uso e ocupação =  $\gamma_{q2} * \psi_0 = 1.50 * 0.7 = 1.05$  (16)

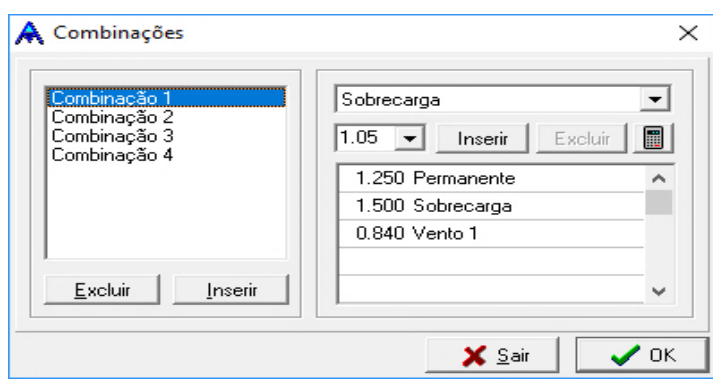

Figura 22: Combinações das cargas atuantes na treliça triangular de 10 m

Fonte: Os autores

Para dimensionar foi preciso indicar qual o perfil para cada barra da treliça como na Figura 23.

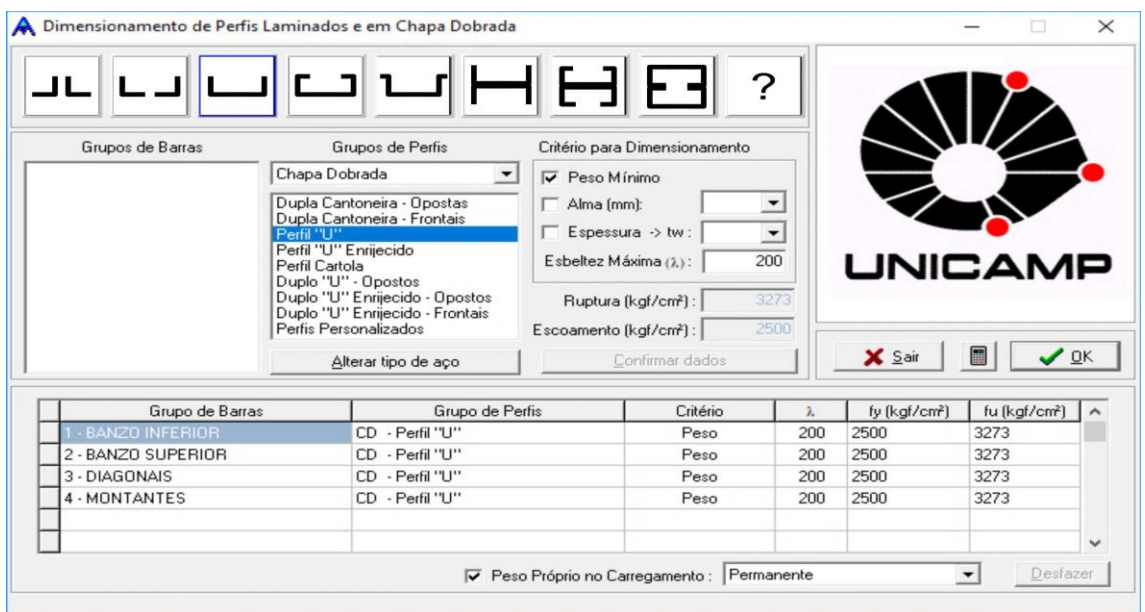

Figura 23: Dimensionamento dos perfis da treliça de 10 m

O resultado foi obtido por meio de uma lista conforme a Figura 24, nela encontram-se dados dos perfis adotados para atenderem as cargas atuantes na cobertura, massa de cada perfil e seu comprimento.

Figura 24: Lista de perfis dimensionados, incluindo a massa e o comprimento da treliça triangular de 10 m

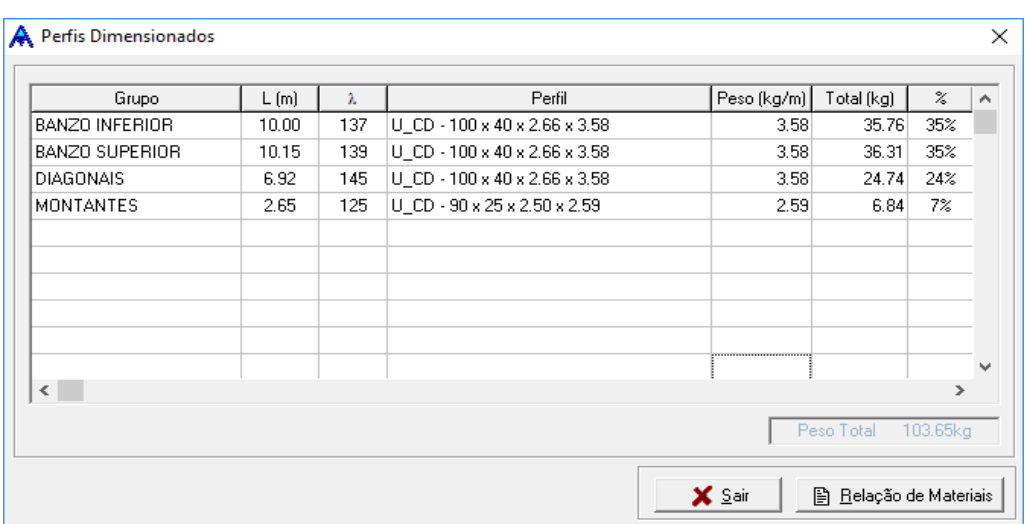

Fonte: Os autores

Fonte: Os autores

Os dimensionamentos referentes aos outros vãos a partir de 10 metros para as treliças planas triangulares, estão presentes no APÊNDICE C e todos os cálculos das treliças planas em arco se encontram no APÊNDICE D, os dados que se repetem para qualquer um dos modelos de treliças ou vão livre, como por exemplo as combinações das cargas atuantes e a ação do vento na cobertura, não foram apresentados nos apêndices.

#### 4.5 Comparativo do consumo de aço

Para comparar todos os consumos de aço obtidos nos dimensionamentos, os pesos totais de cada treliça referente a cada vão livre estão compilados em um quadro, para uma melhor visualização dos resultados. O vão máximo pesquisado foi o de 50 metros, pois os perfis de aços formados a frio, não conseguiram passar nas verificações dos estados limites último e de serviço, referente às cargas atuantes na cobertura com a treliça triangular para este vão livre. O Quadro 12 apresenta os resultados do consumo de aço para os dois modelos de treliças analisados neste trabalho.

<span id="page-49-0"></span>

| Vão | Treliça plana<br>triangular | Treliça plana em<br>arco |  |  |
|-----|-----------------------------|--------------------------|--|--|
| (m) | Aço (kg)                    | Aço (kg)                 |  |  |
| 10  | 103,65                      | 95,03                    |  |  |
| 15  | 179,39                      | 168,65                   |  |  |
| 20  | 280,97                      | 272,83                   |  |  |
| 25  | 404,44                      | 395,83                   |  |  |
| 30  | 710,15                      | 705,81                   |  |  |
| 35  | 966,90                      | 929,05                   |  |  |
| 40  | 1347,34                     | 1128,67                  |  |  |
| 45  | 1993,76                     | 1351,76                  |  |  |

Quadro 12: Consumo de aço das treliças

Fonte: Os autores

Como pode ser visto no [Quadro 12,](#page-49-0) a treliça em arco possui um consumo menor que a triangular. A Figura 25 apresenta um gráfico relacionando a diferença em percentual do consumo de aço para as treliças.

Figura 25: Percentagem de redução no consumo de aço utilizando a treliça em arco comparada com a triangular

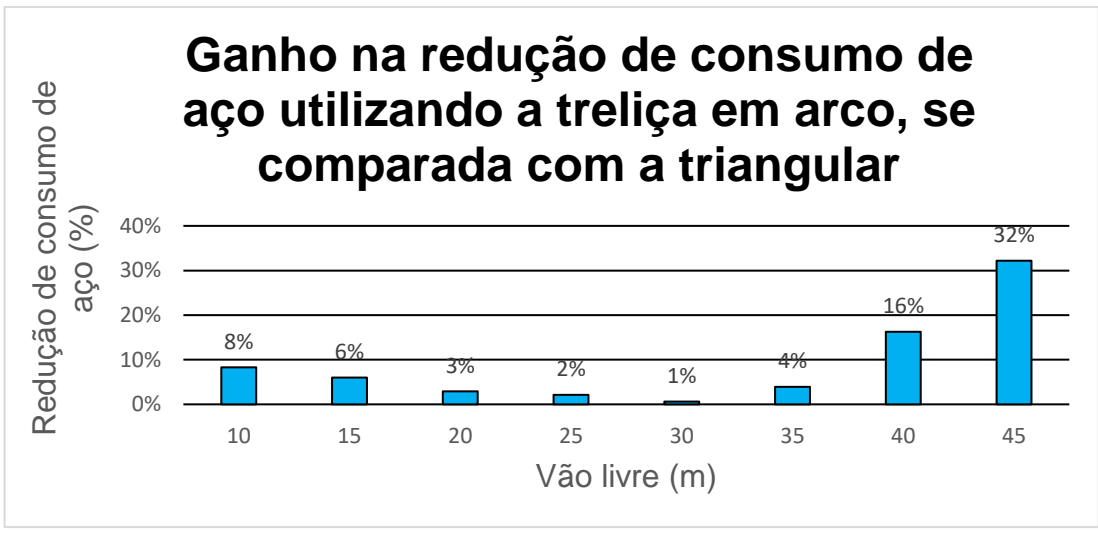

#### Fonte: Os autores

#### 4.6 Discussão dos resultados

O pré-dimensionamento do perfil da terça orientado por Bellei (1988), não coincidiu com o calculado neste trabalho, sendo bem maior que o especificado pelo mesmo. A treliça triangular se adequou a informação de Rebello (2007), que orientou para não ultrapassar os 30 metros de vão livre na treliça triangular, adotando dois pórticos caso seja preciso, isto pode ser visualizado graficamente na Figura 25, em que o consumo de aço da treliça em arco passou a ser muito menor com relação à triangular, mas nada impedindo desta última, continuar a atender o vão livre até os 45 metros.

 Observou-se também que para conseguir um menor consumo de aço para a treliça em arco foi preciso utilizar valores da distância entre os banzos com relação ao vão livre maiores que 3%, mantendo é claro a distribuição de esforços pelas diagonais variando entre 45° a 60° de acordo com as especificações de Souza (2006), o que contradiz o que Rebello (2007) orientou, para a distância entre banzos que poderia ser de 2% com relação ao vão para obter uma treliça econômica.

#### **5 CONCLUSÃO**

A proposta do presente trabalho foi a elaboração do comparativo do consumo de aço entre a treliça plana triangular e a treliça plana em arco utlilizando aço formado a frio, para identificar qual dos modelos estruturais atingiria o maior vão livre entre os apoios, com menor consumo de aço.

Um fator muito importante foi a revisão bibliográfica para auxiliar na determinação das cargas atuantes e da geometria dos dois modelos de treliças, para auxiliar no pré dimensionamento das treliças, como a distância entre o banzos e inclinações que auxiliaram para um consumo menor de aço.

O Quadro 12 apresentou o consumo de aço para os dois modelos estruturais, sendo possível observar que o consumo de aço cresce proporcionalmente com o comprimento do vão.

Observou-se que o consumo de aço foi menor para a treliça plana em arco, em todos os vãos analisados. Em vãos maiores, a diferença de consumo foi ainda mais favorável às treliças em arco, pois as mesmas permitem uma maior flexibilidade para a alteração da distância entre os banzos alterando com isto, a sua resistência às cagas atuantes em cada barra da estrutura.

Para dar continuidade a este trabalho, sugere-se a realização de uma análise da treliça em arco, adotando o perfil formado a frio de modo que encontre o menor consumo de aço possível em cada vão, variando somente com as inclinações das diagonais e a porcentagem da distância entre os banzos com relação ao vão livre, neste caso mantendo a mesma inclinação do telhado.

# **REFERÊNCIAS BIBLIOGRÁFICAS**

ASSOCIAÇÃO BRASILEIRA DE NORMAS TÉCNICAS (ABNT). **Dimensionamento de estruturas de aço constituídas por perfis formados a frio:** NBR 14762. Rio de Janeiro, 2010.

ASSOCIAÇÃO BRASILEIRA DE NORMAS TÉCNICAS (ABNT). **Dimensionamento de estruturas de aço constituídas por perfis formados a frio – Procedimento:**  NBR 14762. Rio de Janeiro, 2001.

ASSOCIAÇÃO BRASILEIRA DE NORMAS TÉCNICAS (ABNT). **Forças devidas ao vento em edificações:** NBR 6123. Rio de Janeiro, 1988.

ASSOCIAÇÃO BRASILEIRA DE NORMAS TÉCNICAS (ABNT). **Perfis estruturais de aço formados a frio — Padronização:** NBR 6355. Rio de Janeiro, 2012.

ASSOCIAÇÃO BRASILEIRA DE NORMAS TÉCNICAS (ABNT). **Projeto de estruturas de aço e de estruturas mistas de aço e concreto de edifícios:** NBR 8800. Rio de Janeiro, 2008.

ASSOCIAÇÃO BRASILEIRA DE NORMAS TÉCNICAS (ABNT). **Projeto e execução de estruturas de aço em edifícios (métodos dos estados limites):** NBR 8800. Rio de Janeiro, 1986.

Associação brasileira da construção metálica (ABCEM) - Manual Técnico Telhas de Aço, 1 ed. setembro 2009. Disponível em: <http://www.abcem.org.br/>. Acesso em: 21 de novembro de 2018.

BARBOSA, C.O. B.; CUNHA, R. E. V. DA. *Dimensionamento de treliças metálicas usuais padronizadas*, com auxílio de uma ferramenta computacional e cálculos manuais. 2013. 85p. Dissertação (Graduação) - Centro de Ciências Exatas e Tecnologia da Universidade da Amazônia, Belém, PA, 2013. Disponivel em: <https://pt.scribd.com/doc/308014998/Dimensionamento-de-Trelicas-Metalicas-Usuais-Padronizadas-Com-Auxilio-de-Uma-Ferramenta-Computacional-e-Calculos-Manuais>. Acesso em: 21 de novembro de 2018.

BELLEI, Ildony Hélio. *Edifícios industriais em aço: Projeto e cálculo*. 2. ed. São Paulo: Editora Pini, 1998. 489p.

GIL, Antonio Carlos. *Métodos e técnicas de pesquisa social*. 6. ed. São Paulo: Editora Atlas, 2008. 200p.

INSTITUTO AÇO BRASIL. *Manual de Construção em Aço*, galpões para usos gerais. 4° ed. Rio de Janeiro 2010. Disponível em: <https://docente.ifrn.edu.br/marciovarela/disciplinas/estruturas-metalica-emadeira/estrutura-metalica/manual-cbca>. Acesso em: 21 de novembro de 2018.

LOGSDON, N. B. – *Estruturas de madeira para coberturas,* sob a ótica da NBR 7190/1997. 2002. 62p. Monografia.Faculdade de Engenharia Florestal, Universidade Federal de Mato Grosso. Cuiabá, MT. 2002. Disponivel em:

<http://usuarios.upf.br/~zacarias/Telhados.pdf>. Acesso em: 21 de novembro de 2018.

MARCONI, M. A.; LAKATOS, E. M. *Fundamentos de metodologia científica*. 5. ed. São Paulo: Editora Atlas, 2003. 311p.

MARTHA L. F. *Um Programa Gráfico-Interativo para Ensino de Comportamento de Estruturas.* Rio de Janeiro 2012. Disponível em: https://webserver2.tecgraf.pucrio.br/ftp\_pub/users/lfm/ftoolman300-pt.pdf. Acesso em: 21 de novembro de 2018.

PRAVIA Z. M. C.; CHIARELLO J. A. *O programa visualventos: determinação de forças devidas ao vento em edificações de base retangular e cobertura a duas águas segundo a nbr 6123.* Universidade de Passo Fundo, Faculdade de Engenharia e Arquitetura. Passo Fundo, RS. 2003. Disponível em: <http://www.abenge.org.br/cobenge/arquivos/16/artigos/NMT542.pdf>. Acesso em: 21 de novembro de 2018.

REBELLO, Yopanan Conrado Pereira. Bases para projeto estrutural na arquitetura. 5ª ed. São Paulo: Zigurate, 2007. 286 p.

SILVA, C. N.; REQUENA J. A. V.; ASSAN A. E. *Automação de projetos de treliças metálicas planas.* Faculdade de Engenharia Civil da Universidade Estadual de Campinas. Campinas/SP, Brasil 2002. Disponível em: <http://www.fec.unicamp.br/~autmetal/artigo>. Acesso em: 21 de novembro de 2018.

SOUZA, M. G. Q. *Automação e Integração CAD/CAE no Projeto de Estruturas Metálicas*, Utilizando Perfis Tubulares. Tese de Mestrado, Universidade Estadual de Campinas, Brasil, 2006.

SUSSEKIND, José Carlos. *Curso de Análise Estrutura: Deformações em estruturas, método das forças*. 4. ed. Rio de Janeiro: Globo, 1980. v. 2, 310p.

SUSSEKIND, José Carlos. *Curso de Análise Estrutura: Estruturas Isostáticas*. 6. ed. Rio de Janeiro: Globo, 1981.v. 1, 366 p.

# **APÊNDICE A**

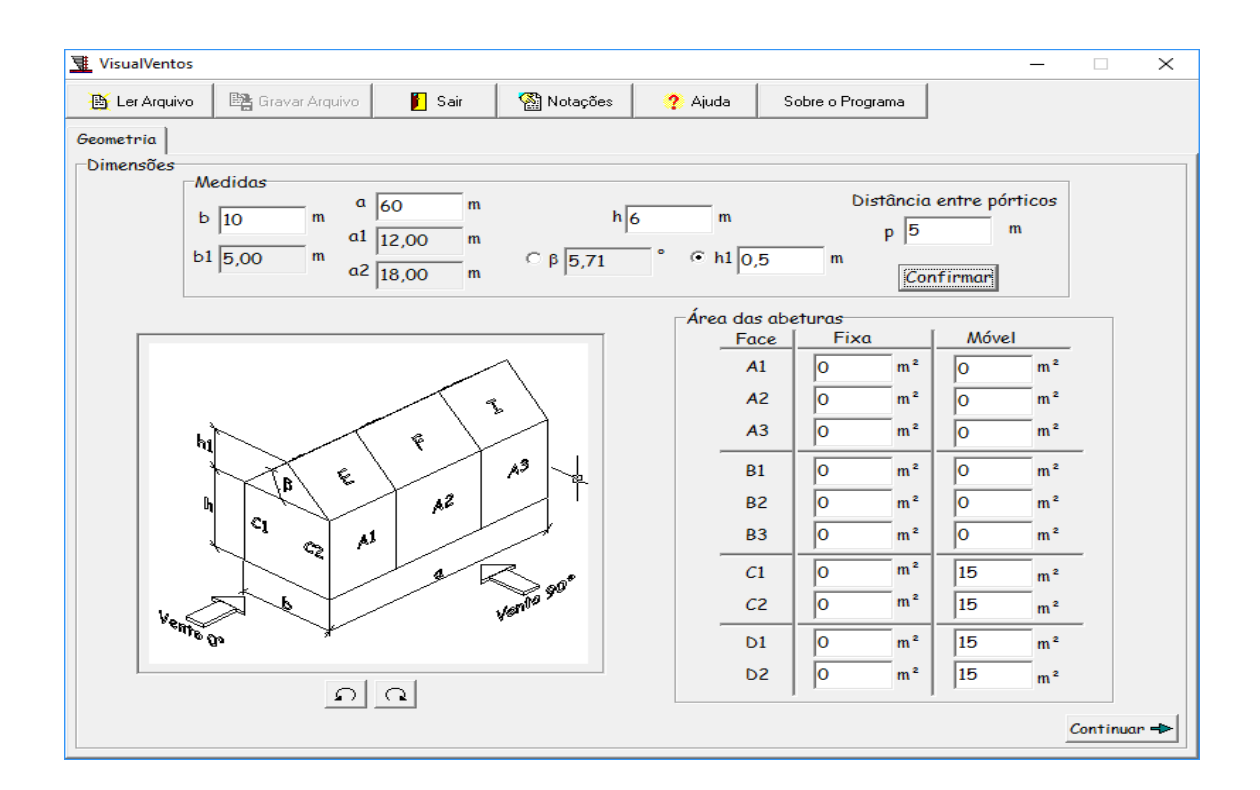

Dimensionamento da ação do vento utilizando o software VisualVentos.

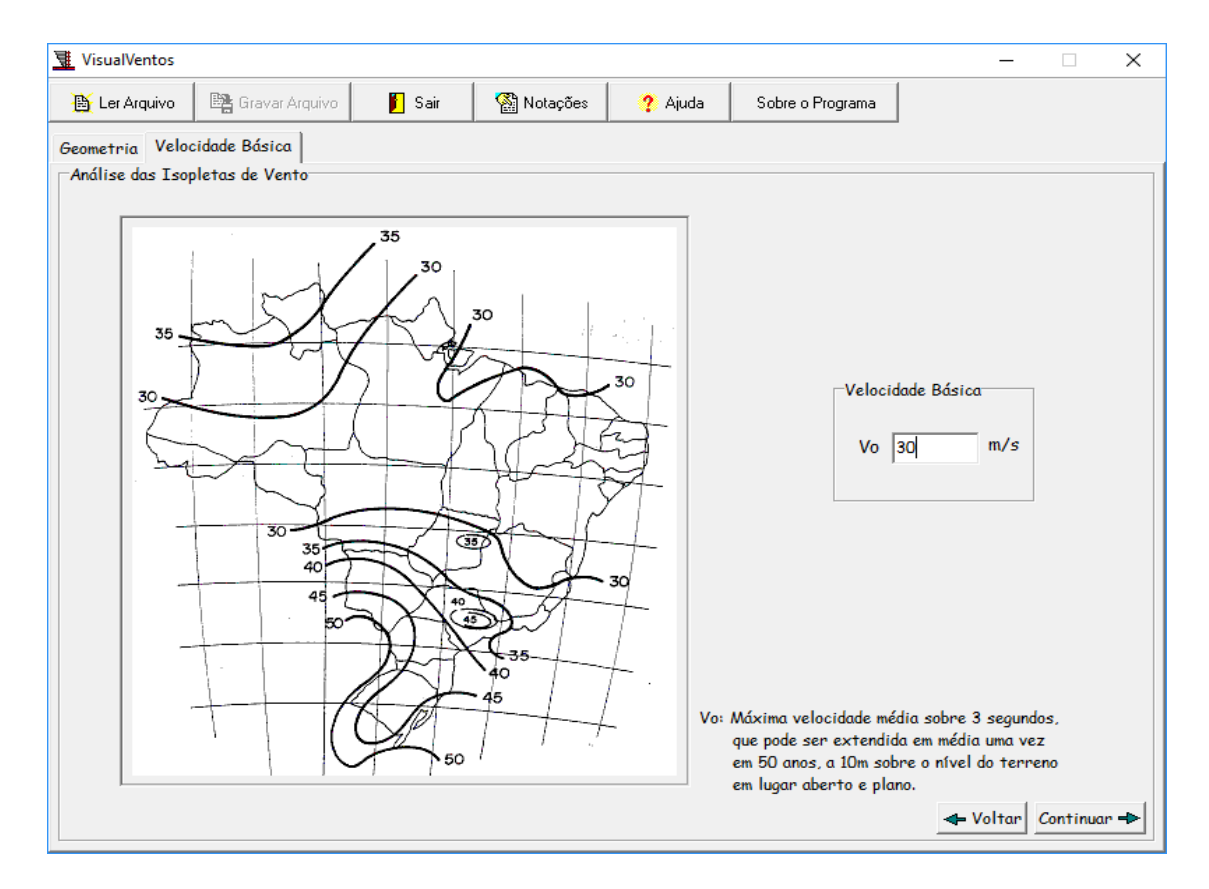

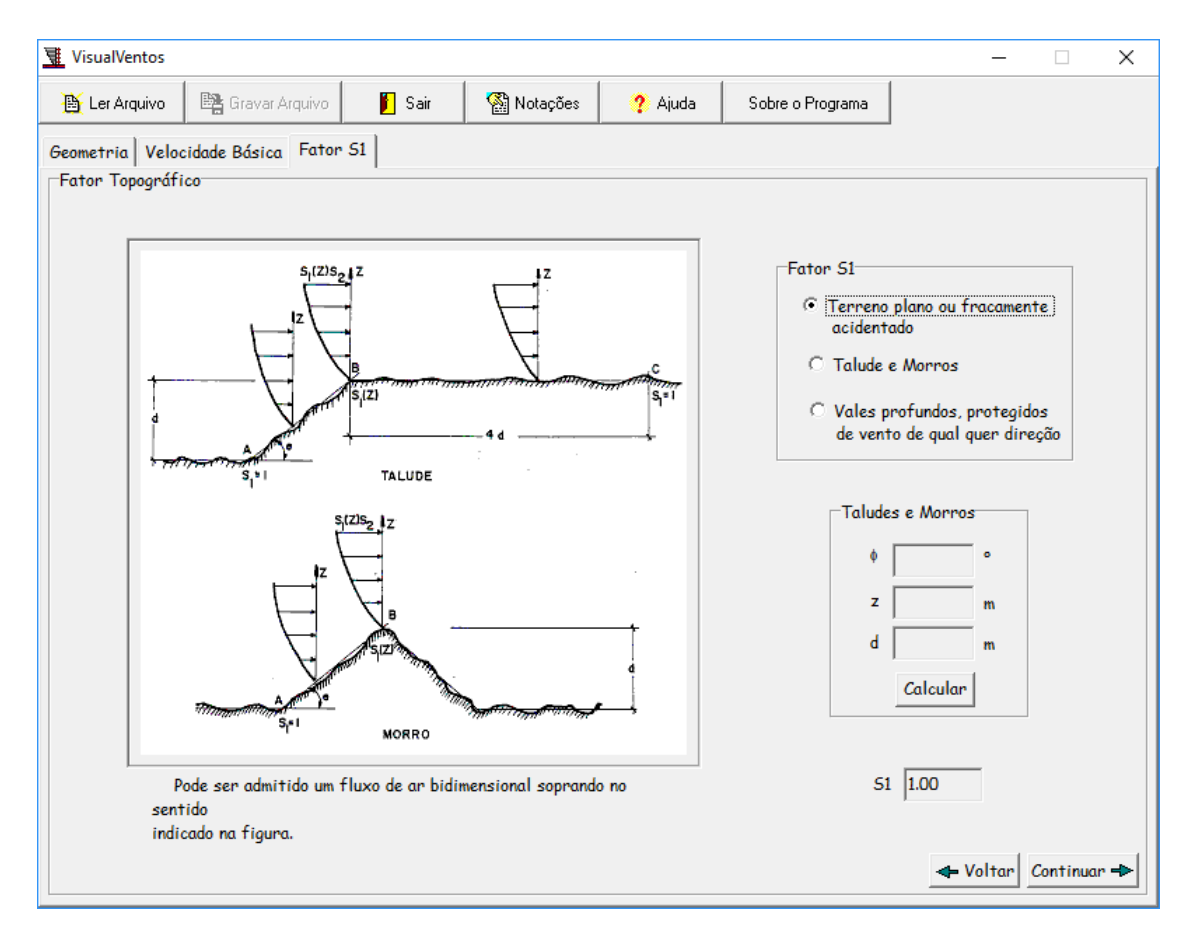

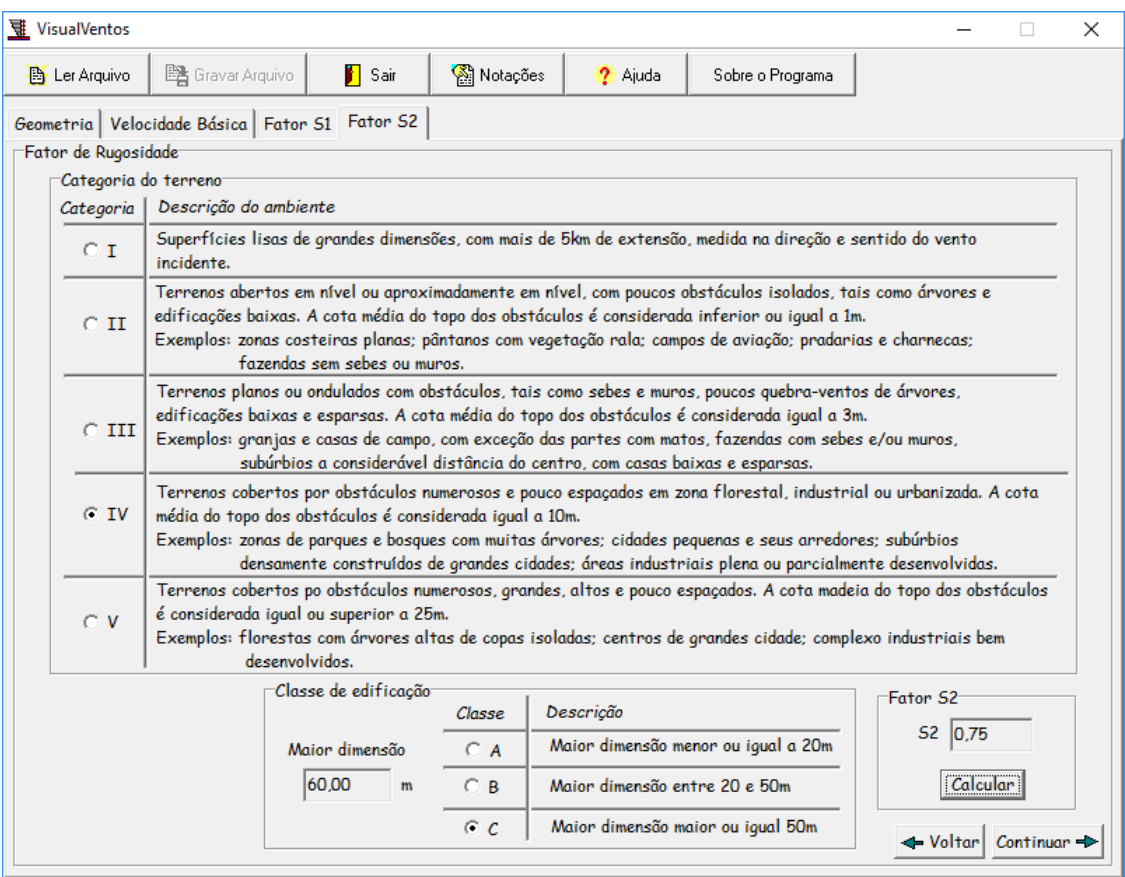

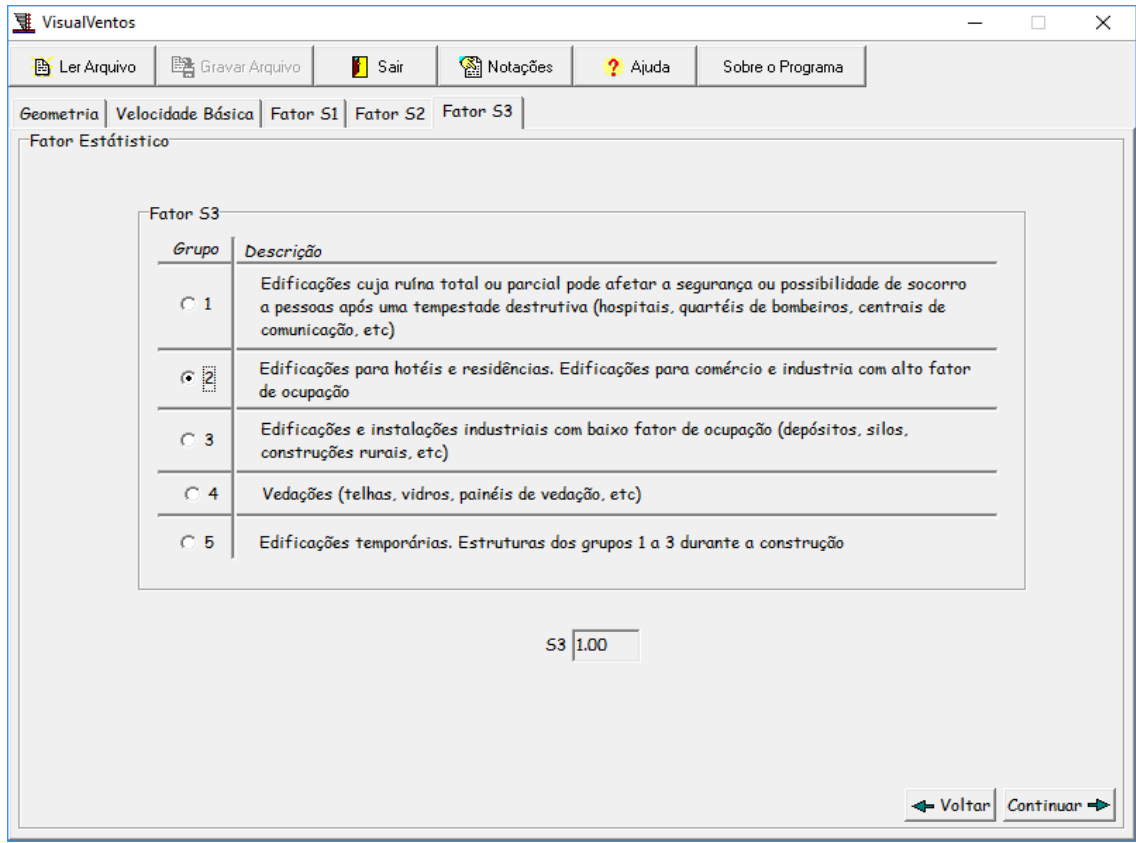

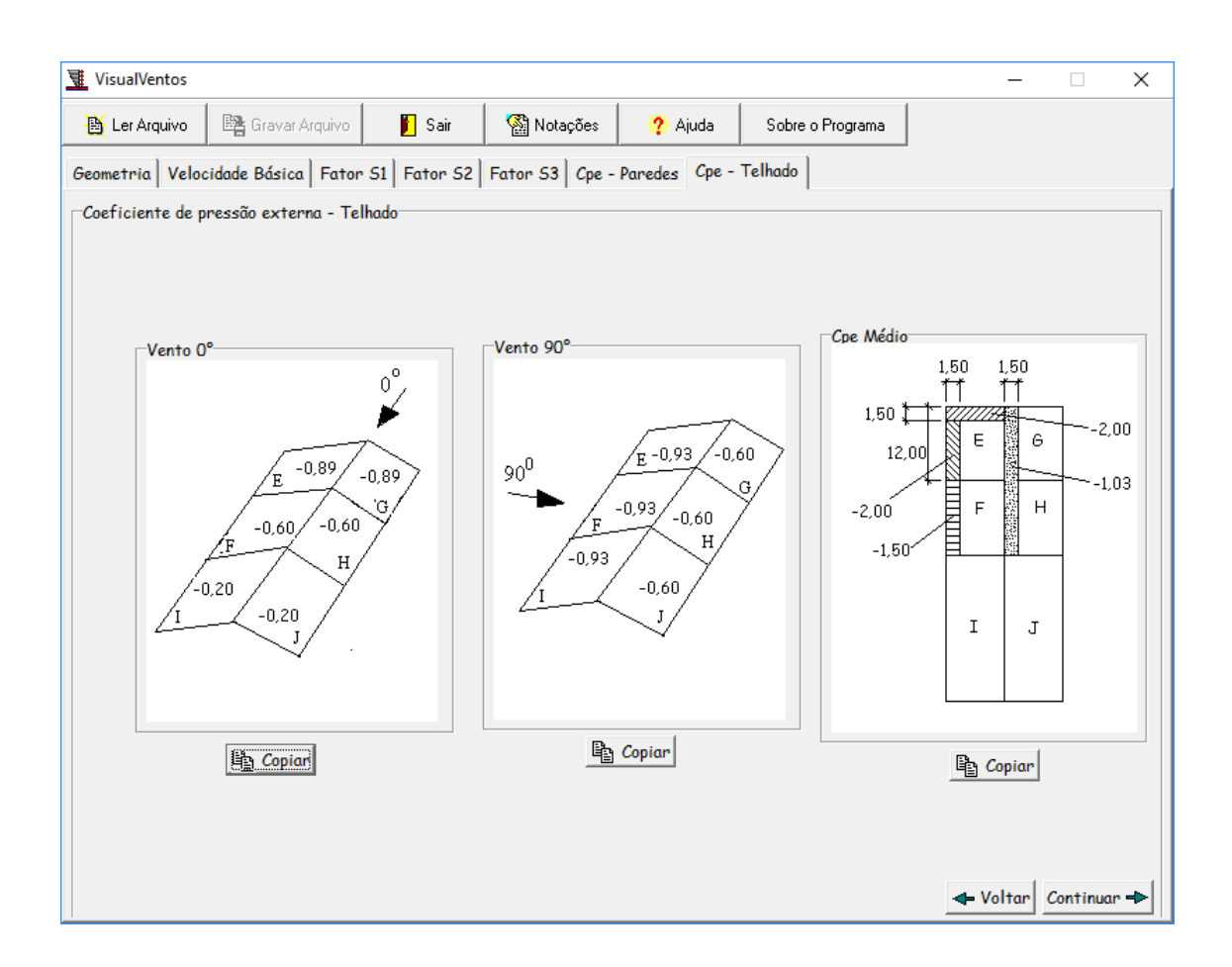

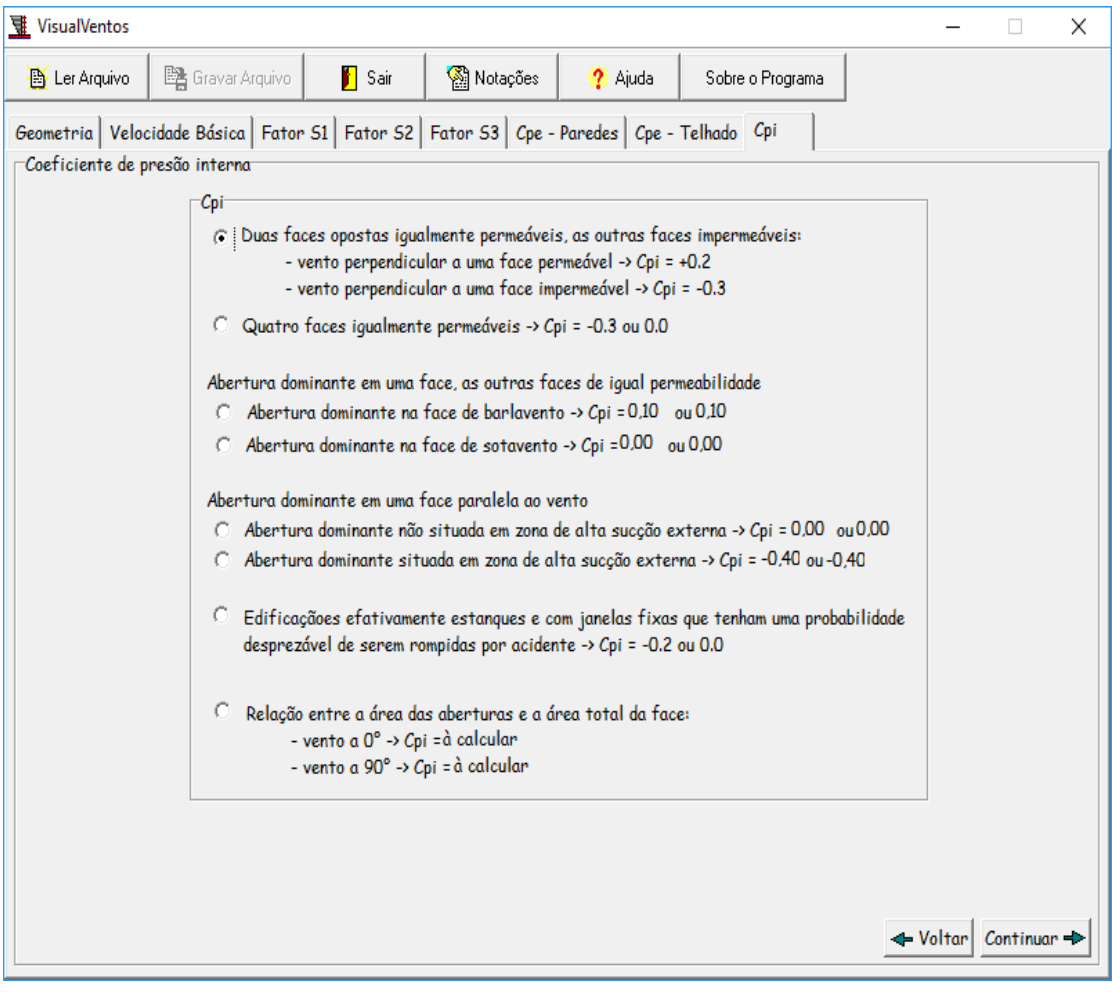

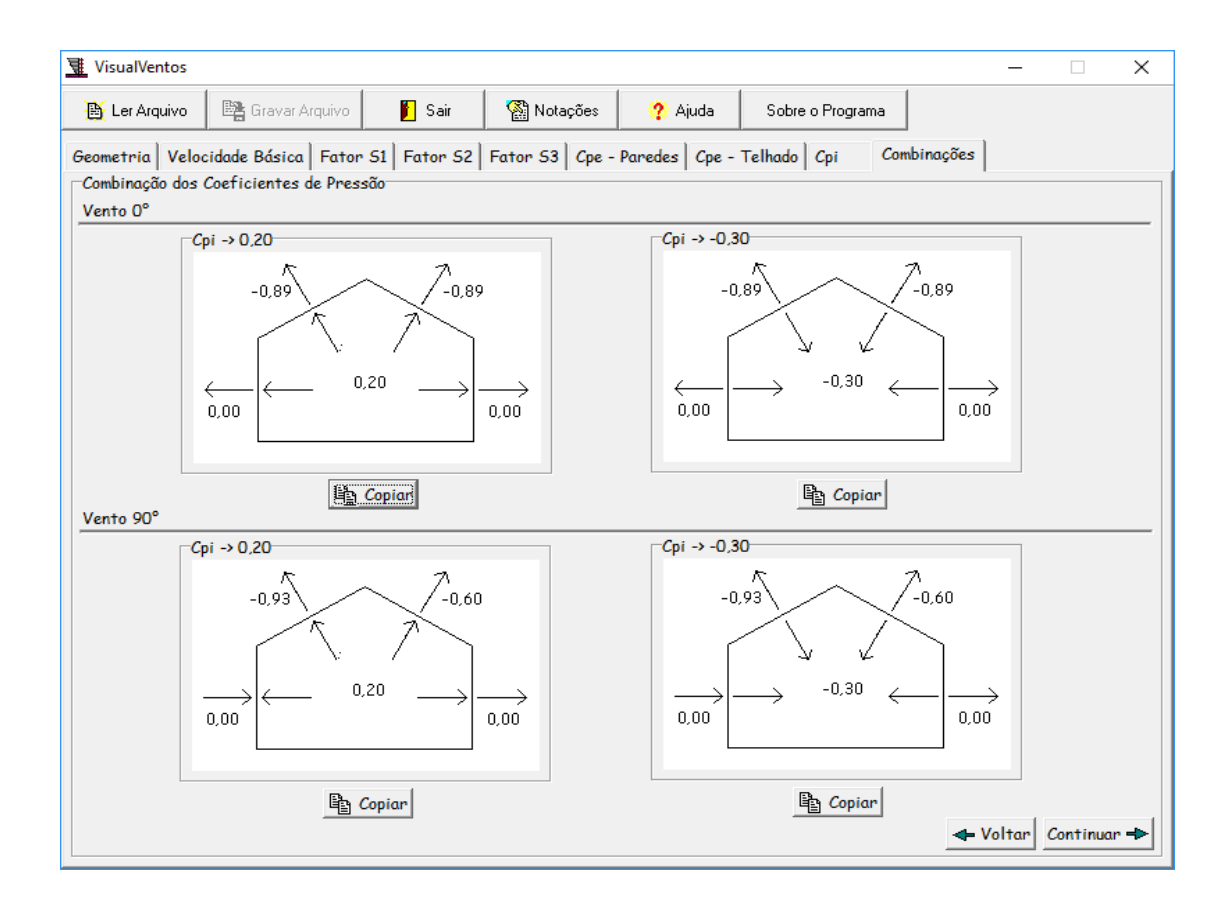

# **APÊNDICE B**

Apêndice referente ao dimensionamento do perfil da terça utilizando o software DimPerfil.

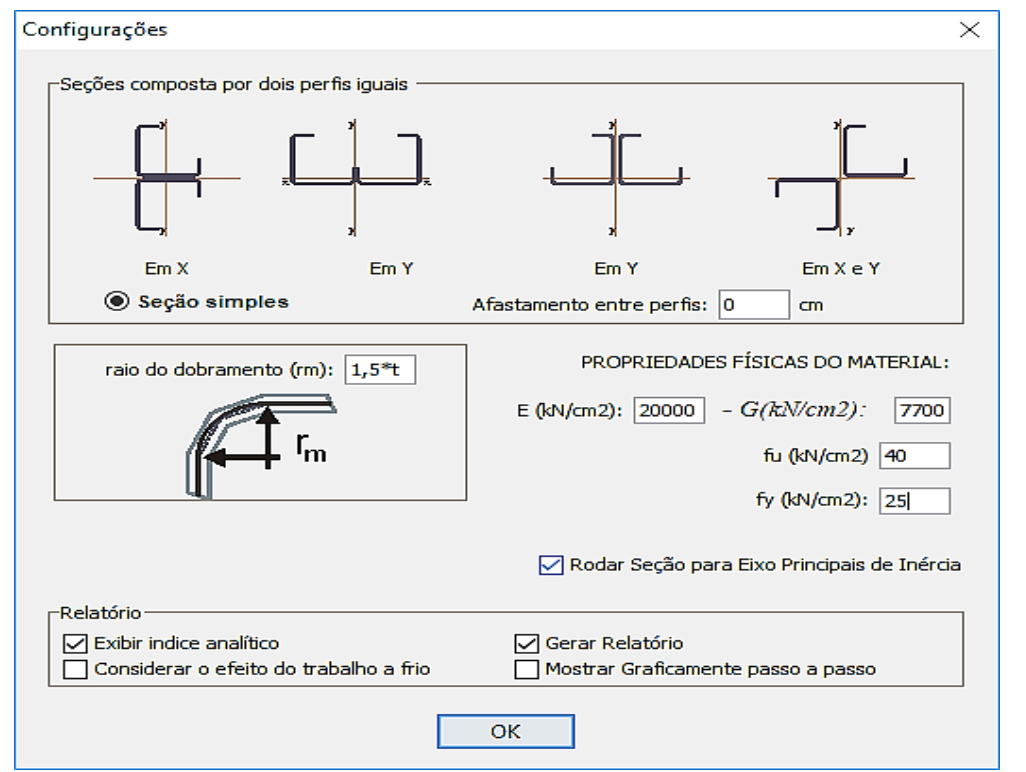

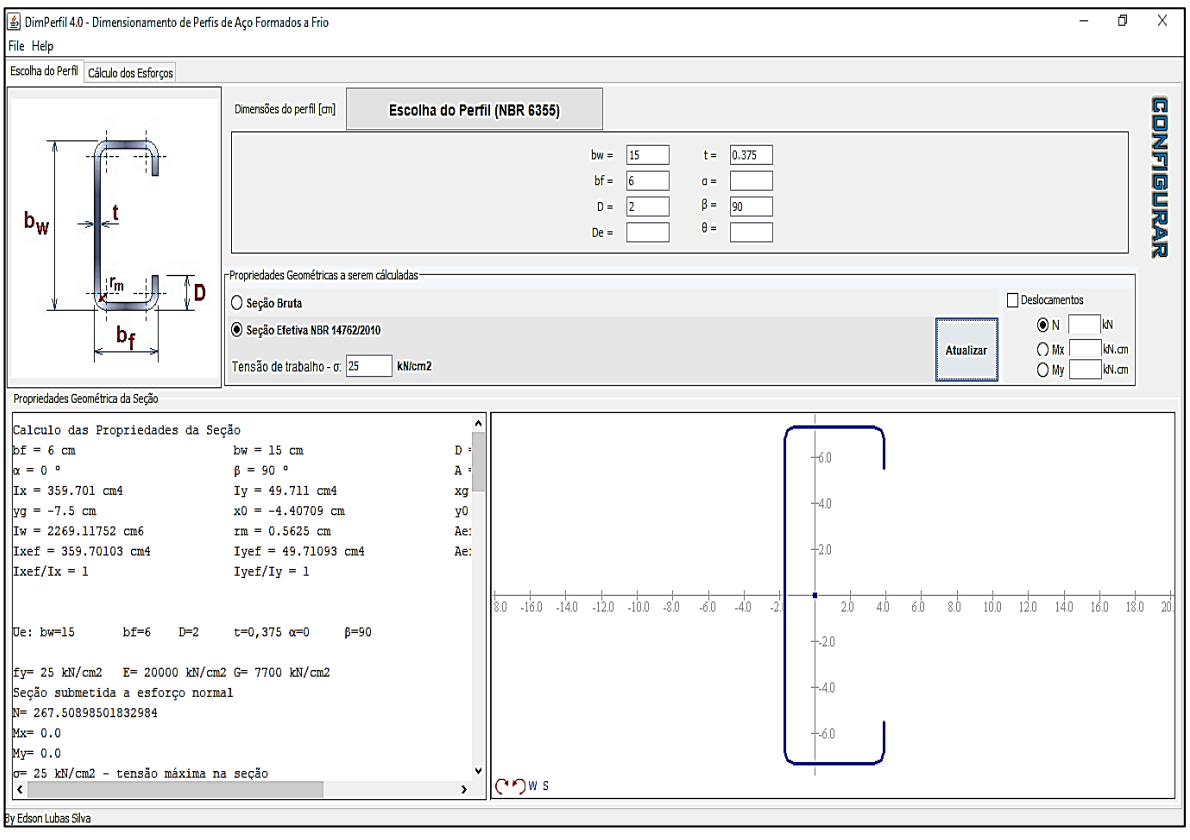

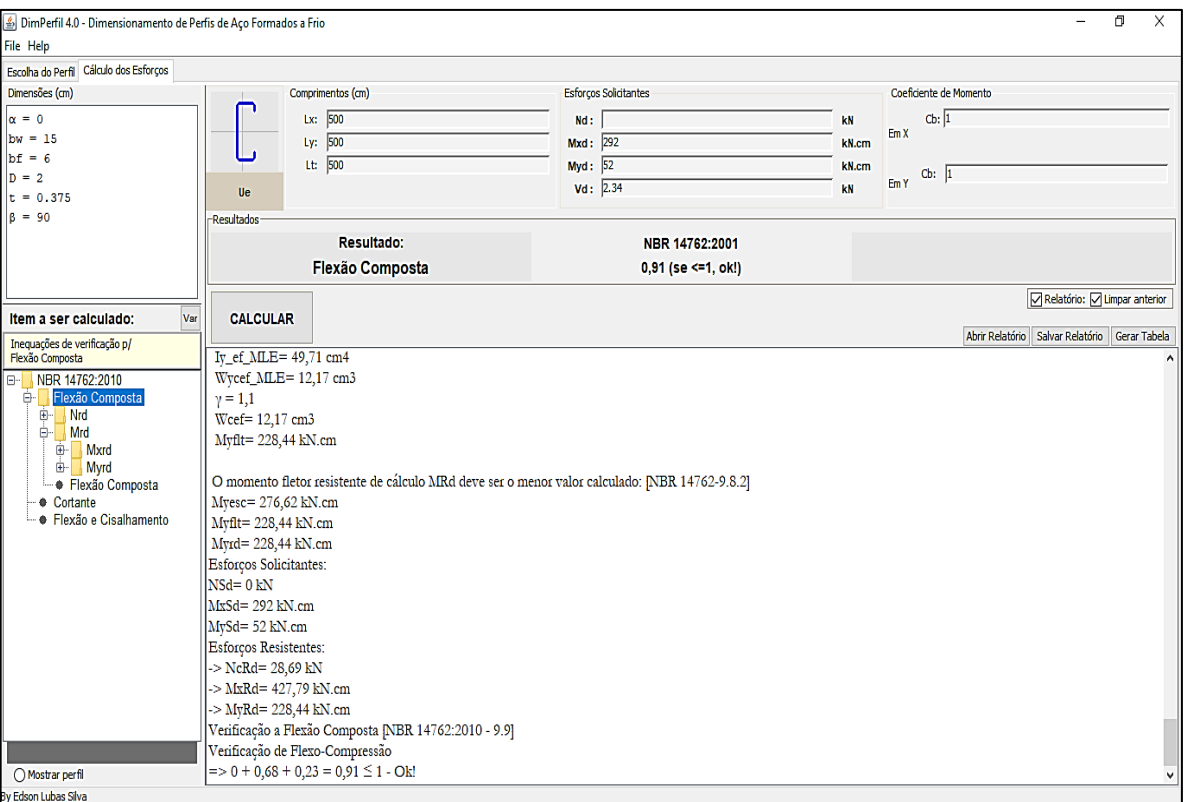

# **APÊNDICE C**

Apêndice referente ao dimensionamento para os perfis das treliças triangulares, considerando que para todas calculadas, os dados para encontrar a carga que o vento causa na estrutura, foi utilizado os mesmos dados referentes à Figura 20 e para as combinações das cargas na treliça triangular foi a mesma na Figura 22.

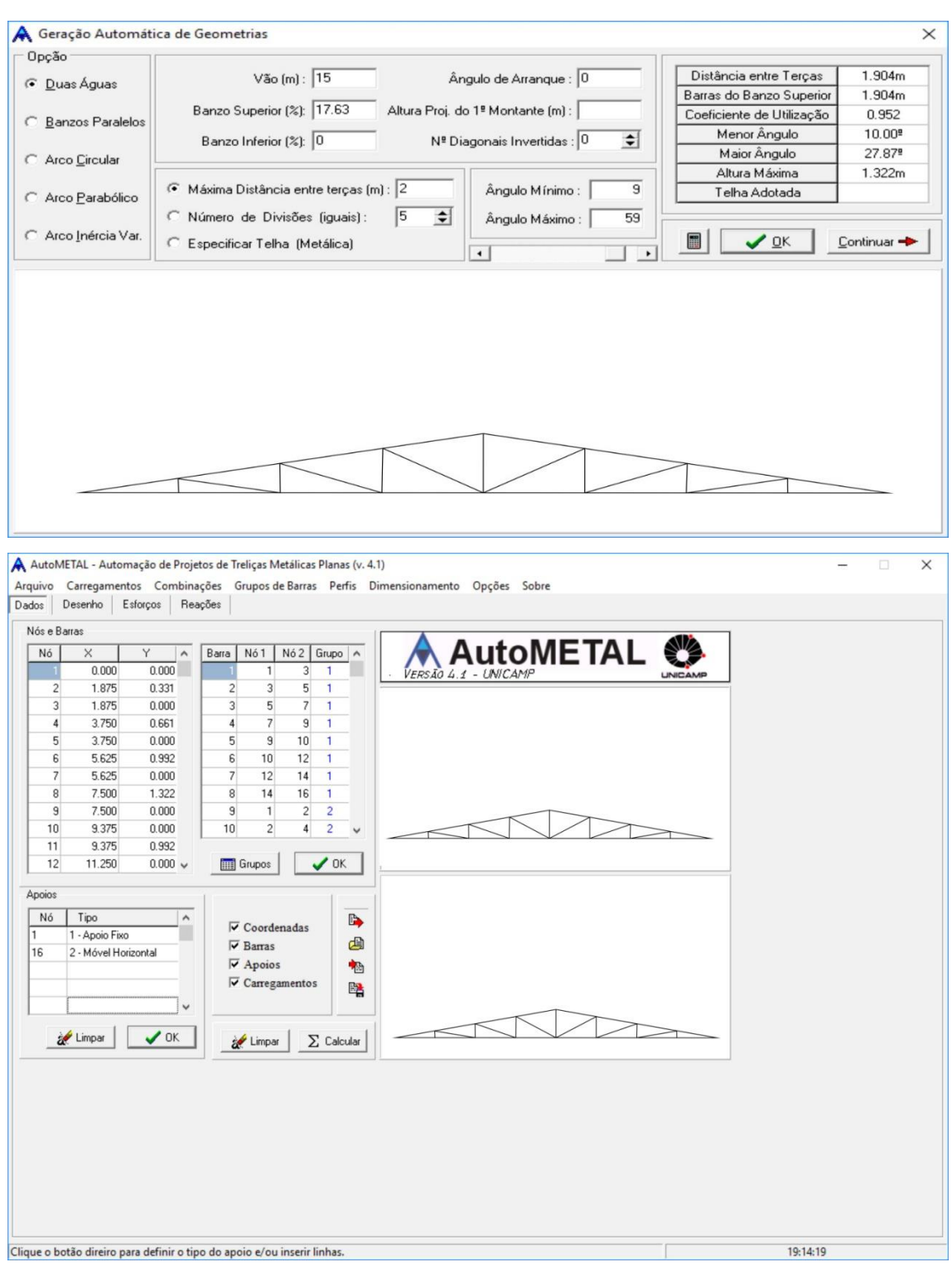

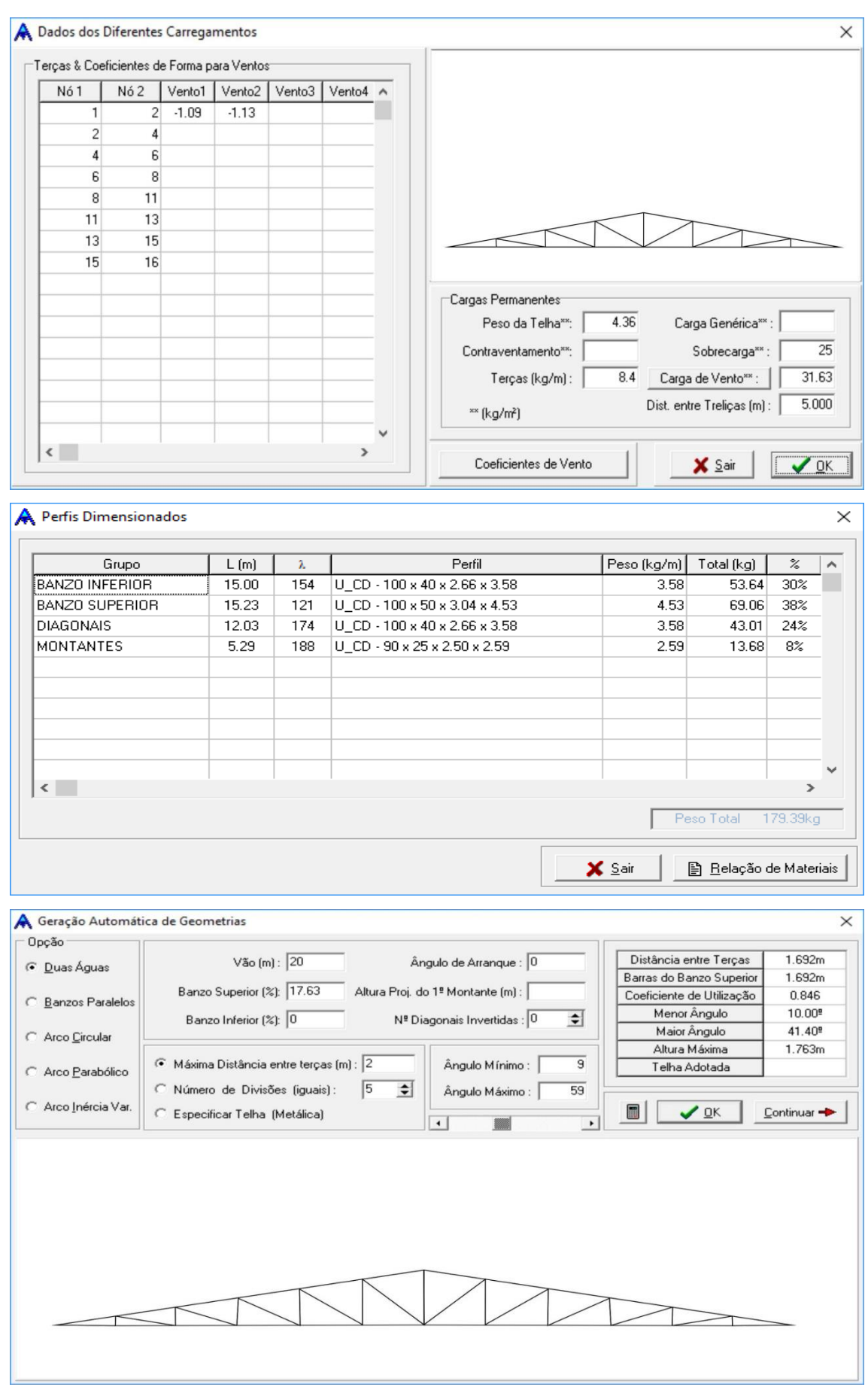

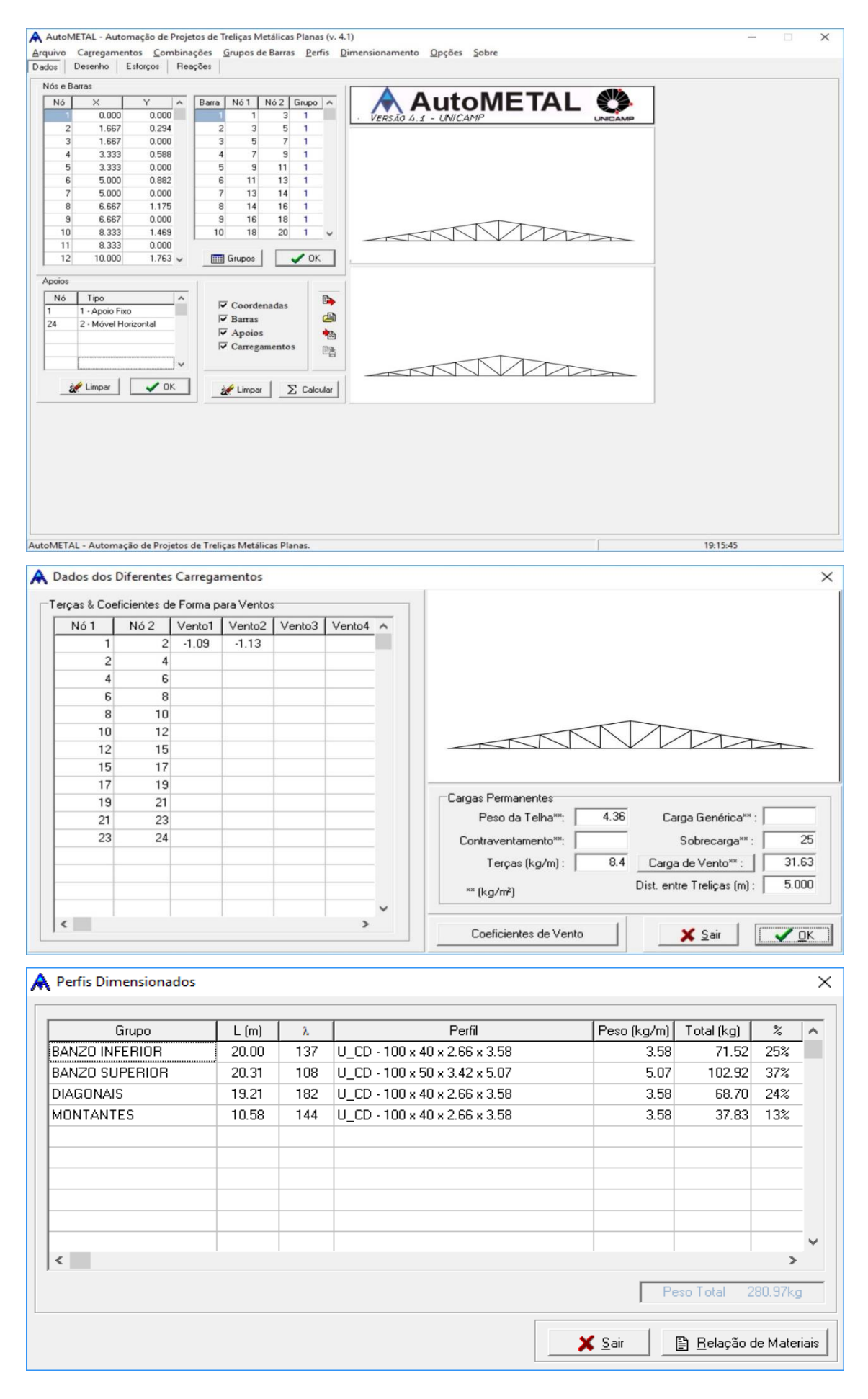

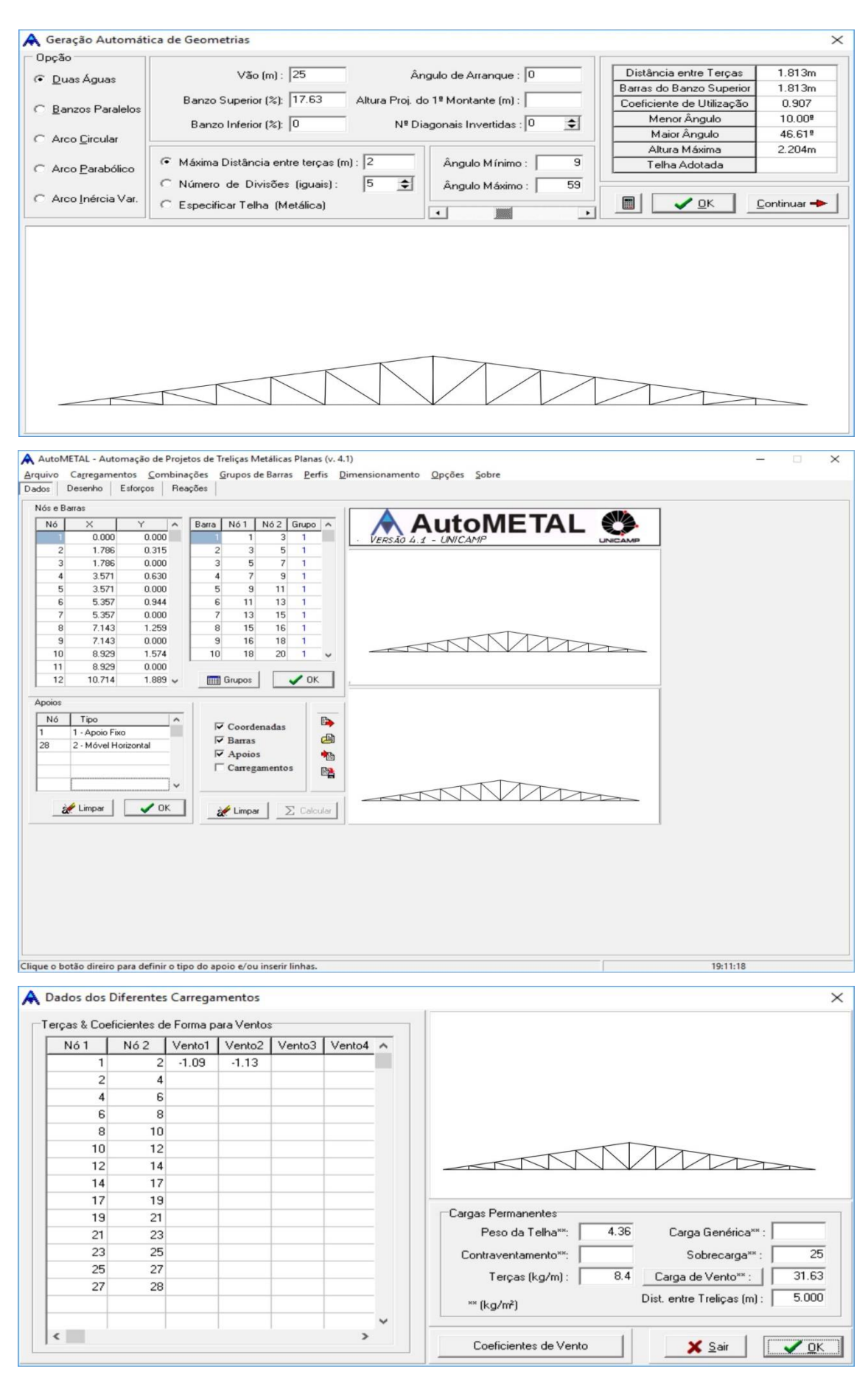

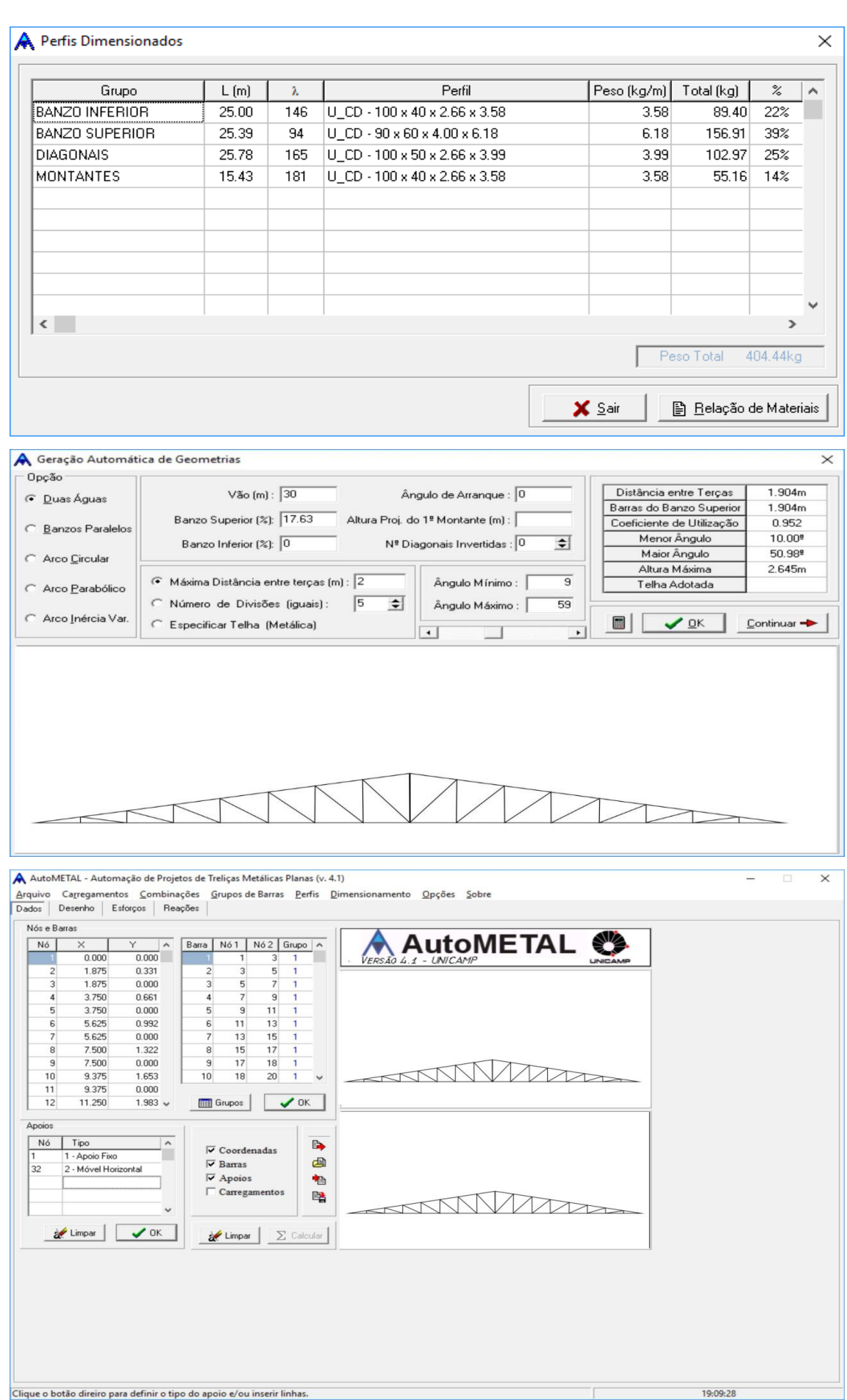

# 

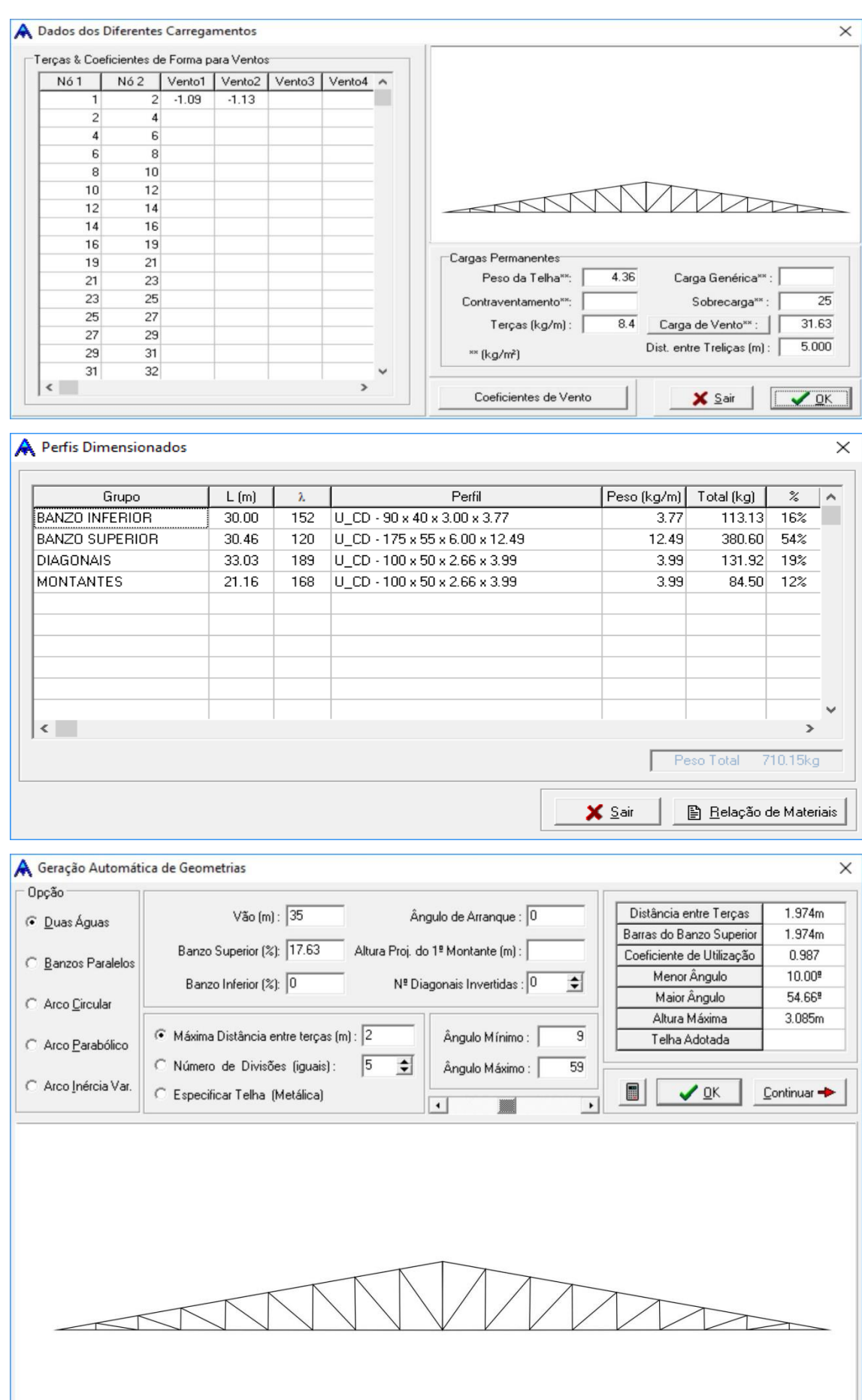

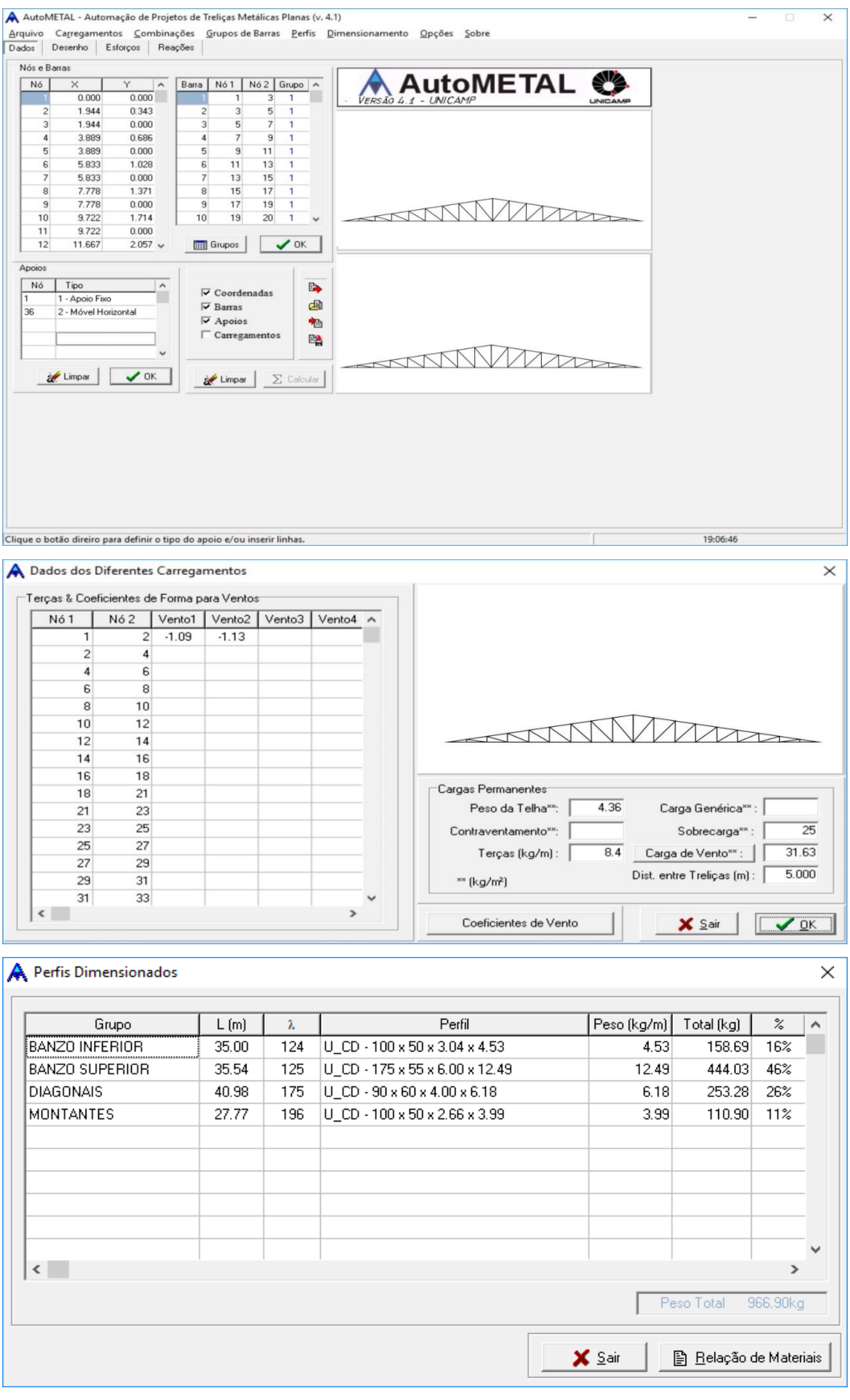

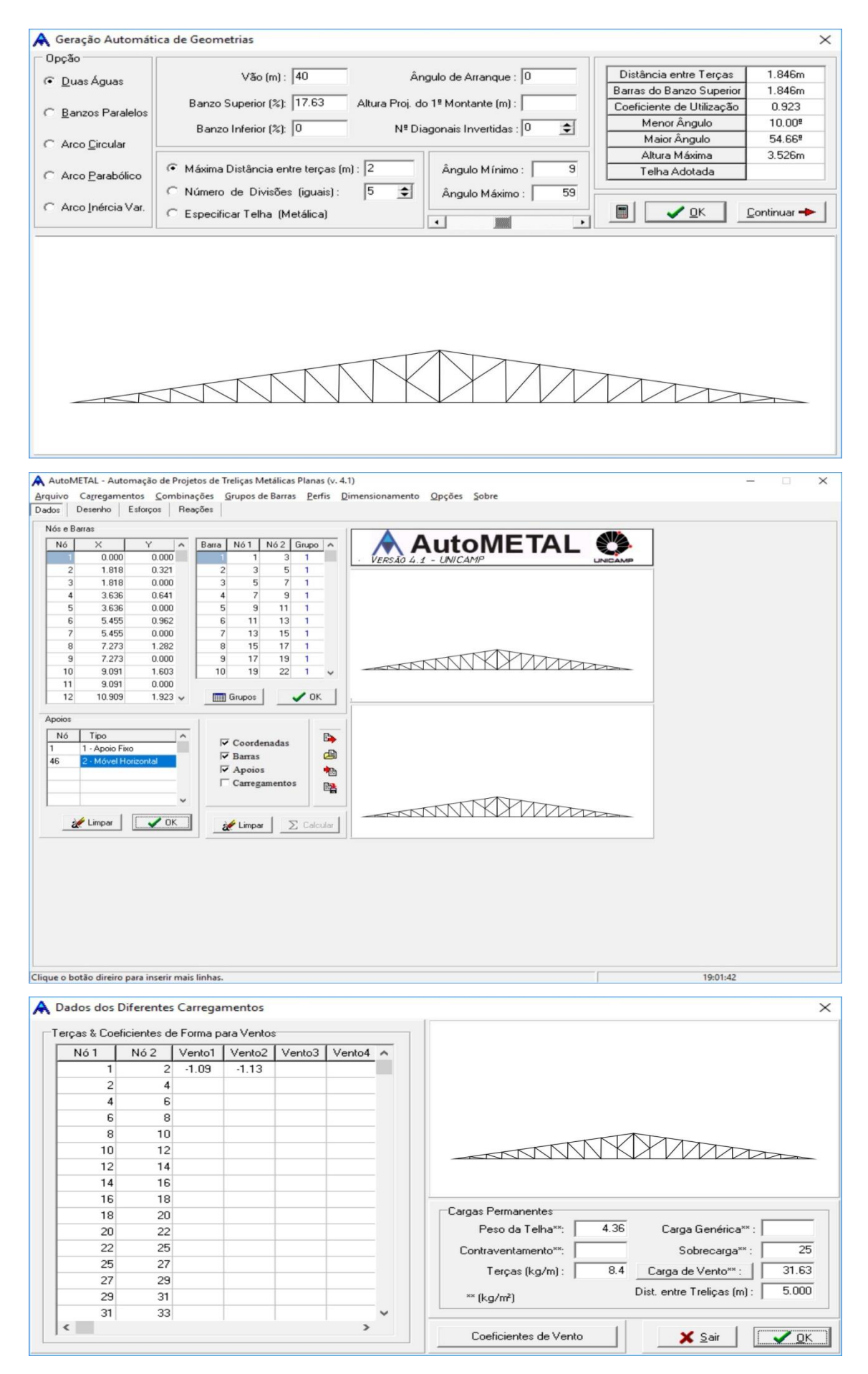

#### **A** Perfis Dimensionados  $\times$ Grupo  $L(m)$  $Perfil$ Peso (kg/m) | Total (kg) |  $\overline{\mathscr{Z}}$  $\overline{\phantom{a}}$  $\lambda$ **BANZO INFERIOR**  $40.00$  $\overline{151}$ U\_CD - 100 x 40 x 4.18 x 5.46  $5.46$  $218.20$  $\overline{16\%}$ **BANZO SUPERIOR** 40.62 87 U\_CD-175 x 70 x 6.00 x 13.91 13.91 564.86 42% **DIAGONAIS** 52.51 324.54 192  $U$ \_CD - 90 x 60 x 4.00 x 6.18 6.18 24% MONTANTES 38.79 184 U\_CD - 90 x 60 x 4.00 x 6.18 6.18 239.74 18%  $\langle$  $\rightarrow$ Peso Total 1347.34kg X Sair 图 Relação de Materiais Geração Automática de Geometrias  $\overline{\mathsf{x}}$ Opção  $V$ ão (m) :  $\sqrt{45}$ Ângulo de Arranque : 0 Distância entre Terças  $1.904m$ C Duas Águas Barras do Banzo Superior  $1.904m$ Banzo Superior (%): 17.63 Altura Proj. do 1º Montante (m) : Coeficiente de Utilização  $0.952$ C Banzos Paralelos Menor Ângulo 10.009 Banzo Inferior (%):  $\boxed{0}$  $N^{\underline{a}}$  Diagonais Invertidas :  $\boxed{0}$  $\Rightarrow$ Maior Ângulo 57.78 Arco Circular 3.967m Altura Máxima  $\overline{g}$  $\bullet$  Máxima Distância entre terças (m) :  $\boxed{2}$ Ângulo Mínimo: Telha Adotada  $\subset$  Arco Parabólico Número de Divisões (iguais): 5  $\Rightarrow$  $\overline{59}$ Ângulo Máximo : ← Arco Inércia Var.  $\subseteq$  Especificar Telha (Metálica)  $\boxed{\blacksquare}$   $\boxed{\smile \Omega K}$   $\boxed{\smile \text{ontinuar}}$  $\overline{1}$ **BOOK**  $\vert \cdot \vert$ A AutoMETAL - Automação de Projetos de Treliças Metálicas Planas (v. 4.1)  $\overline{\mathbf{v}}$ Arquivo Carregamentos Combinações Grupos de Barras Perfis Dimensionamento Opções Sobre<br>Dados Desenho | Esforços | Reações | Nós e Barras  $\begin{array}{|c|c|c|c|c|}\n\hline \text{Barra} & \text{N\'o 1} & \text{N\'o 2} & \text{Grupo} & \text{A} \\
\hline\n\text{i} & \text{1} & \text{3} & \text{1}\n\end{array}$ AutoMETAL 卷  $N6$  $\overline{\phantom{1}}$  $\frac{Y}{0.000}$   $\sim$  $\frac{1}{0.000}$ 1.875 0.331  $\overline{5}$  $1.875$  $0.000$  $\overline{1}$ 3.750  $0.001$  $\overline{a}$  $\lambda$  $3.750$  $0.000$  $\frac{6}{11}$ in.  $\frac{1}{6}$ 5.625  $0.992$  $\frac{1}{6}$  $\overline{11}$  $\frac{1}{12}$  $5.625$  $0.000$  $\frac{11}{13}$  $rac{15}{17}$  $\overline{8}$ 7.500 1.322  $\overline{8}$ 15 7.500  $0.000$  $\frac{17}{19}$  $\frac{1}{19}$ ANTITATY MAR  $10$ 9.375  $10$  $21$  $\overline{a}$ 1.653  $\frac{10}{11}$  $9.375$  $0.000$  $\bullet$  OK Grupos 11.250  $1.983$   $\sim$ Annios Nó Tipo  $\mathbb{D}$  $\overline{\blacktriangledown}$  Coordenadas 1 - Apoio Fixe 画  $\overline{\boldsymbol{\mathsf{v}}}$ Barras  $50^{-1}$  $2 - 14$  $\overline{\triangledown}$  Apoios 电  $\overline{\Box}$  Carregamentos 暭 ANTI WANTED Limpar | VOK  $\begin{tabular}{|c|c|c|c|} \hline & & & $\mathbf{\hat{z}}$ & \multicolumn{3}{c|}{\mathbf{\hat{z}}}$ & \multicolumn{3}{c|}{\mathbf{\hat{z}}}$ & \multicolumn{3}{c|}{\mathbf{\hat{z}}}$ & \multicolumn{3}{c|}{\mathbf{\hat{z}}}$ & \multicolumn{3}{c|}{\mathbf{\hat{z}}}$ & \multicolumn{3}{c|}{\mathbf{\hat{z}}}$ & \multicolumn{3}{c|}{\mathbf{\hat{z}}}$ & \multicolumn{3}{c|}{\mathbf{\hat{z}}}$ & \multicolumn{3}{c|}{\mathbf{\hat{z}}}$ & \multicolumn{3}{c$ Clique o botão direiro para inserir mais linhas. 18:58:44

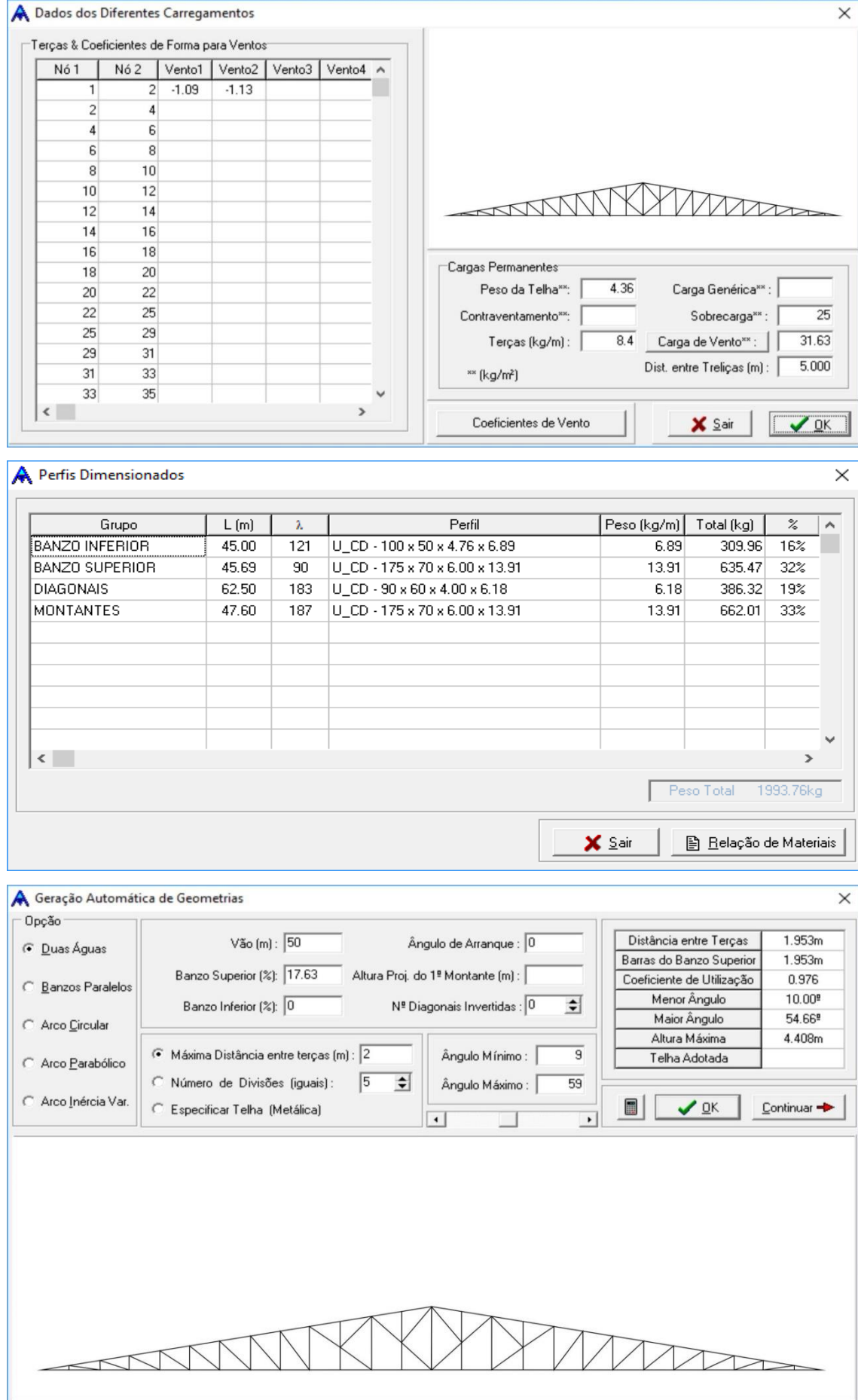

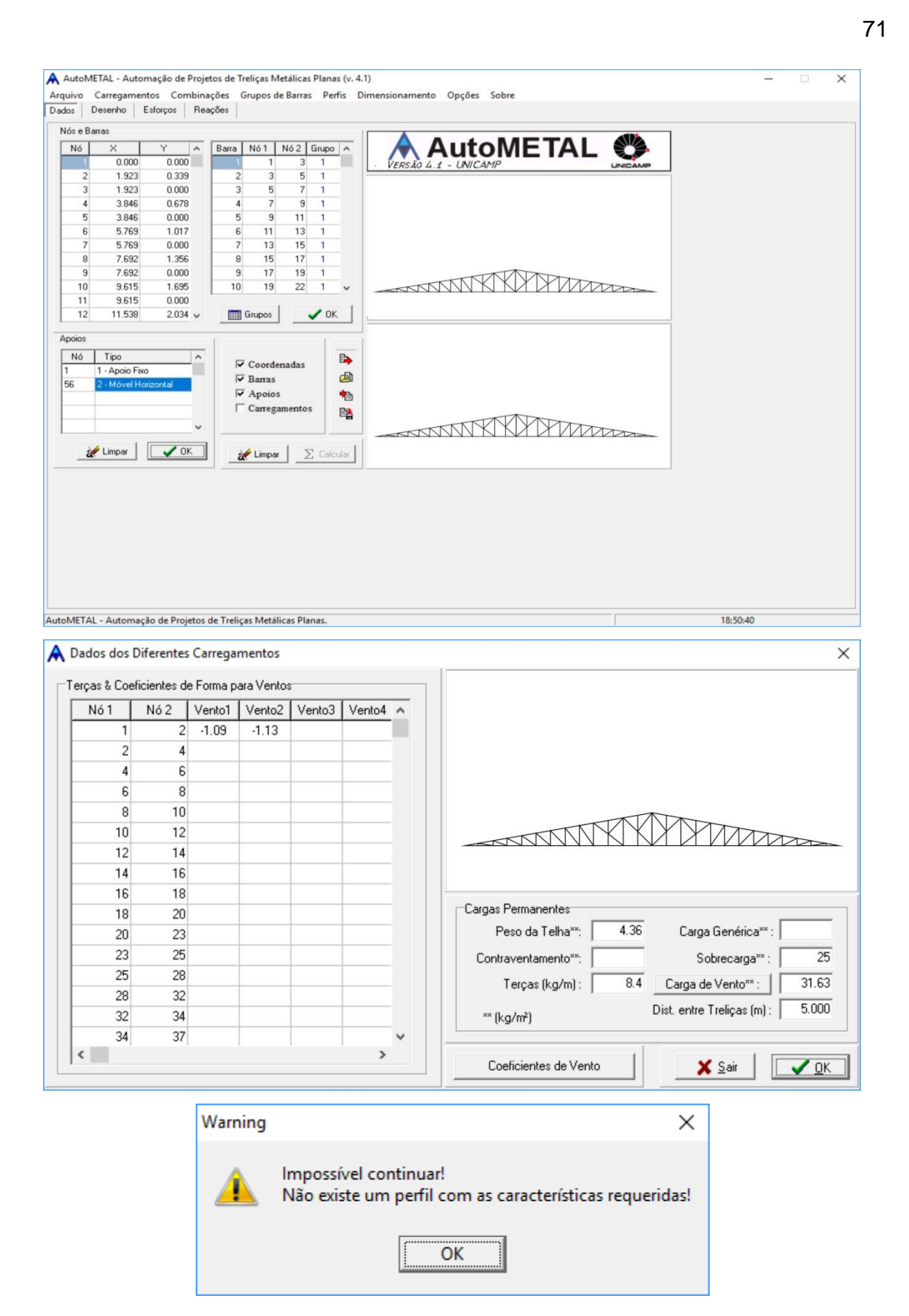

# **APÊNDICE D**

Apêndice referente ao dimensionamento para os perfis das treliças em arco. Considerando que para todas calculadas, os dados para encontrar a carga que o vento causa na estrutura, foi utilizado os mesmos dados referentes à Figura 20 e para as combinações das cargas foi a mesma na Figura 22.

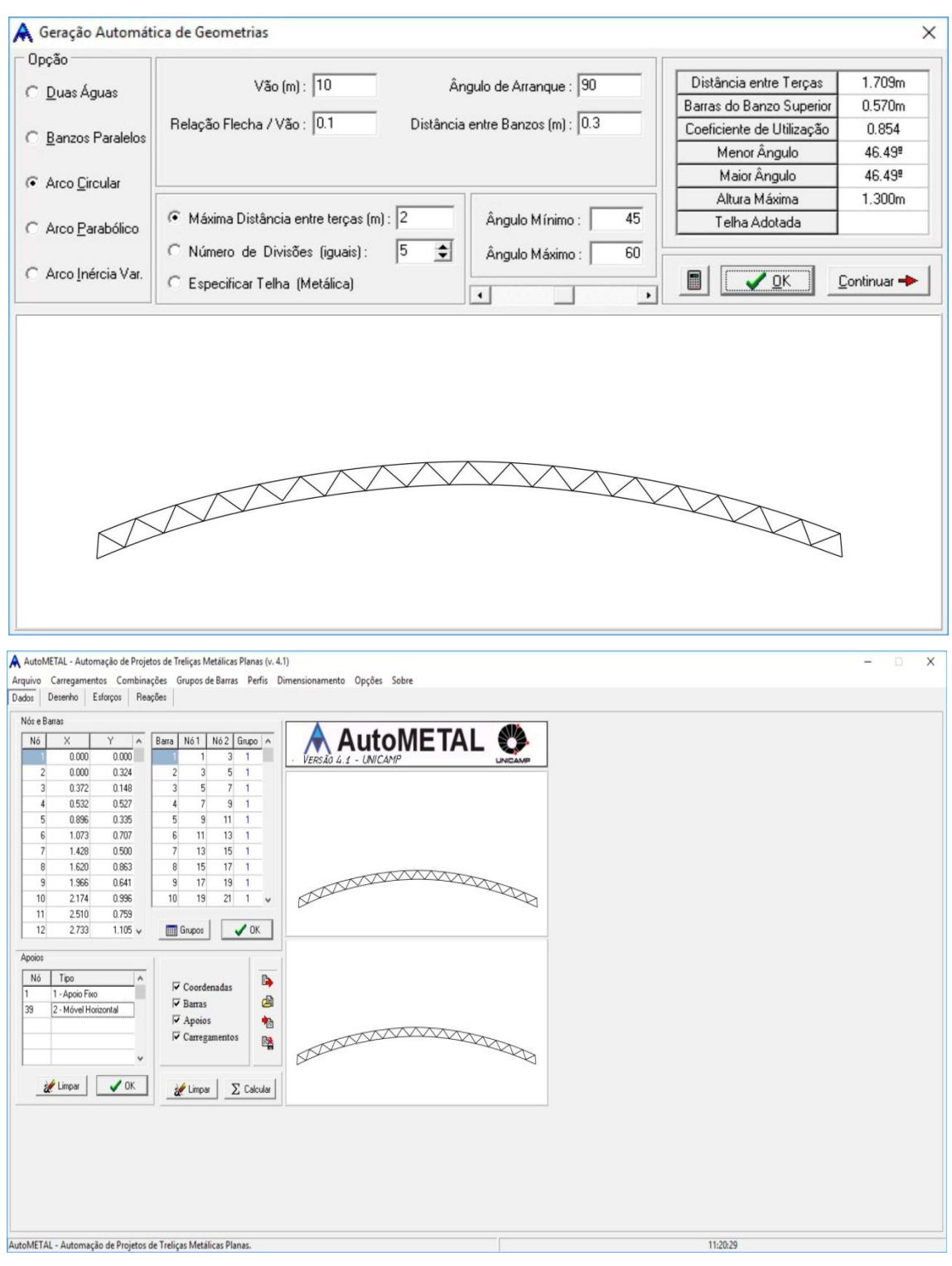
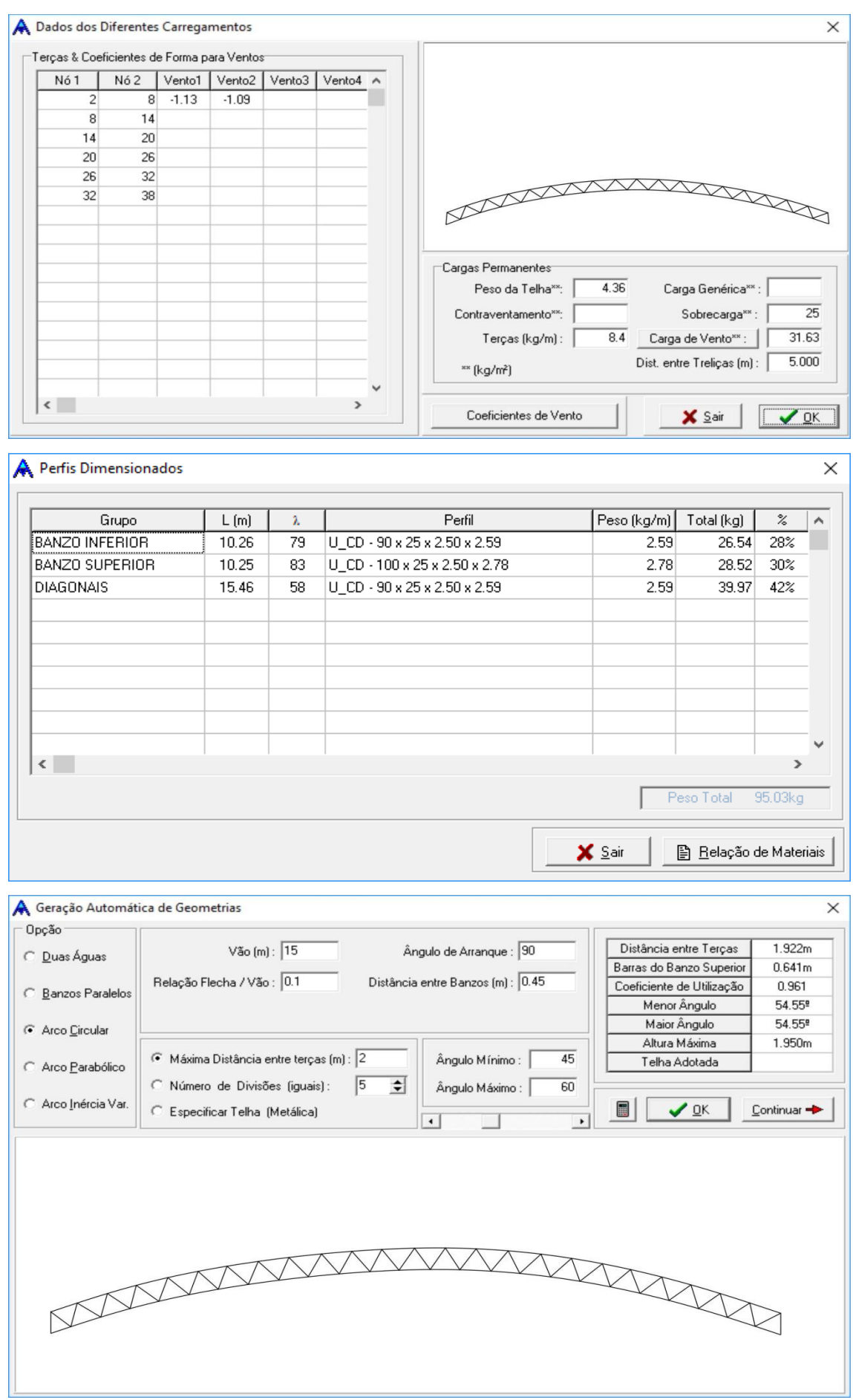

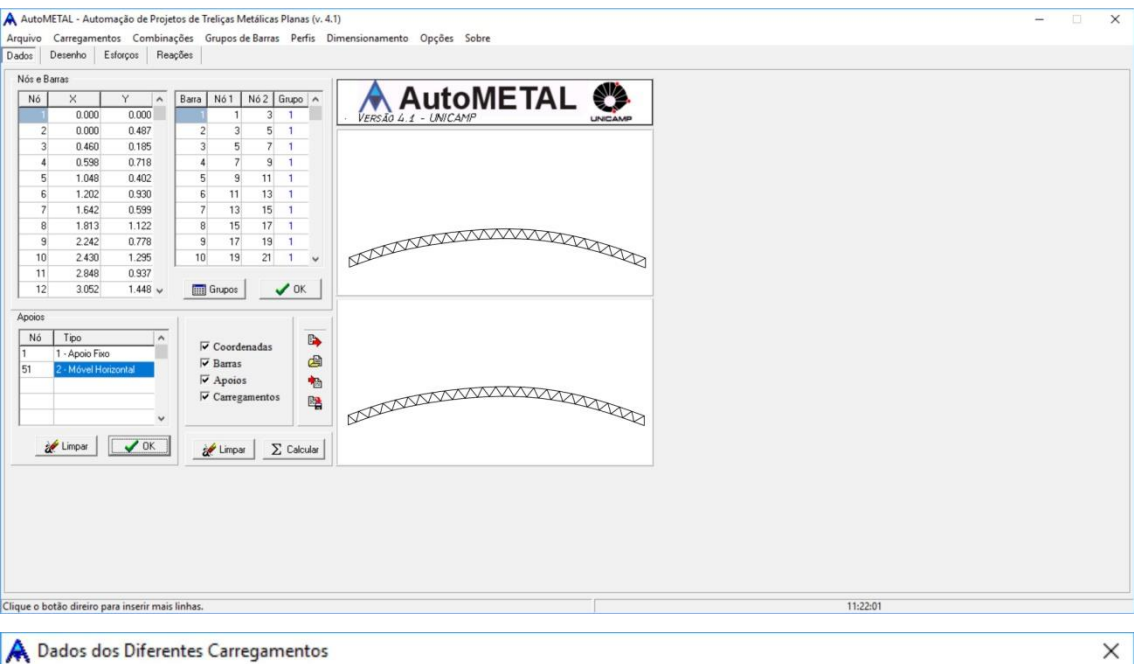

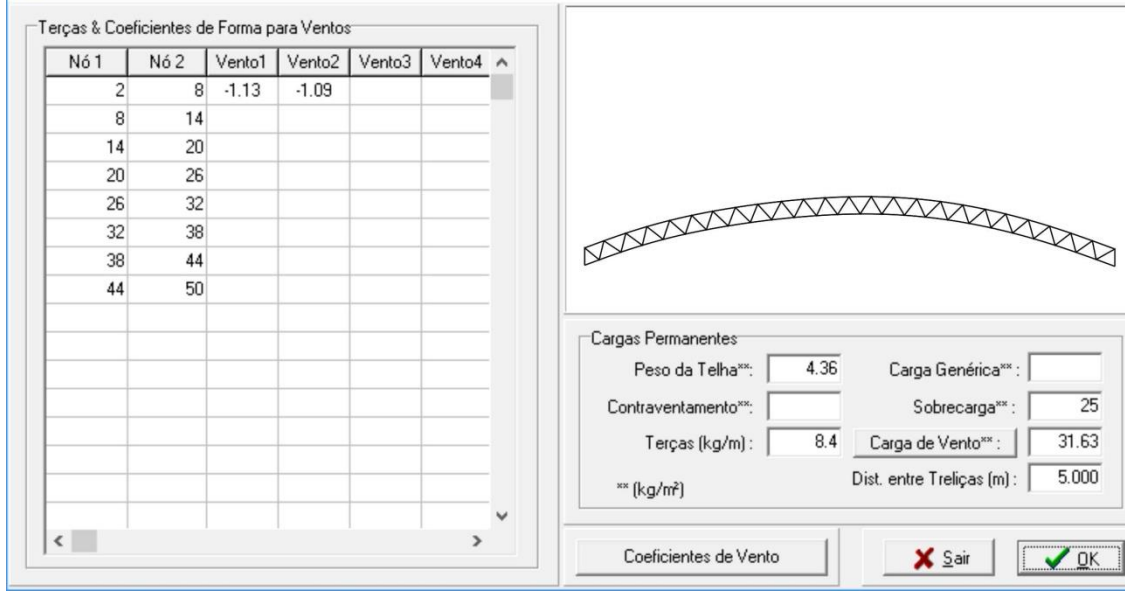

## **A** Perfis Dimensionados

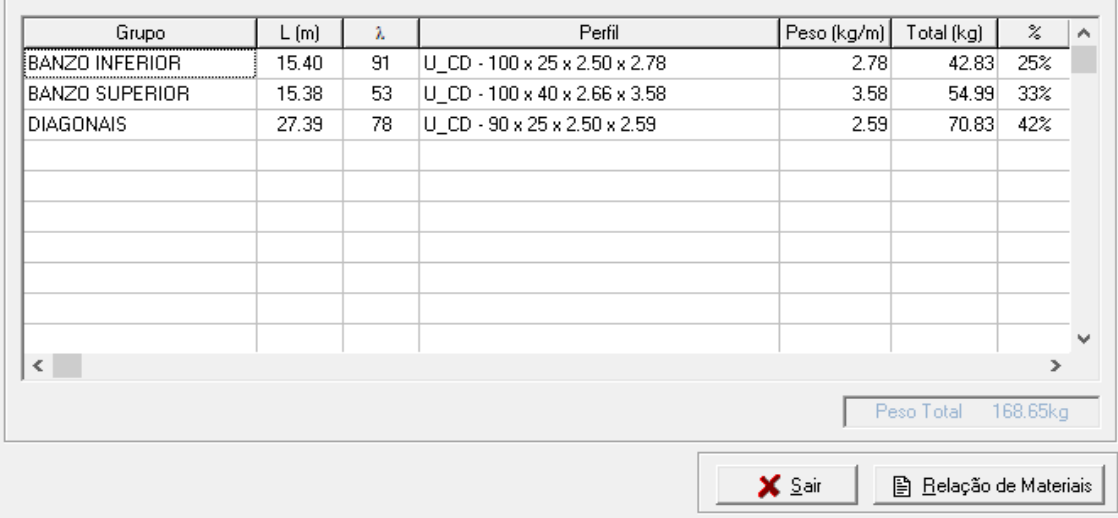

 $\times$ 

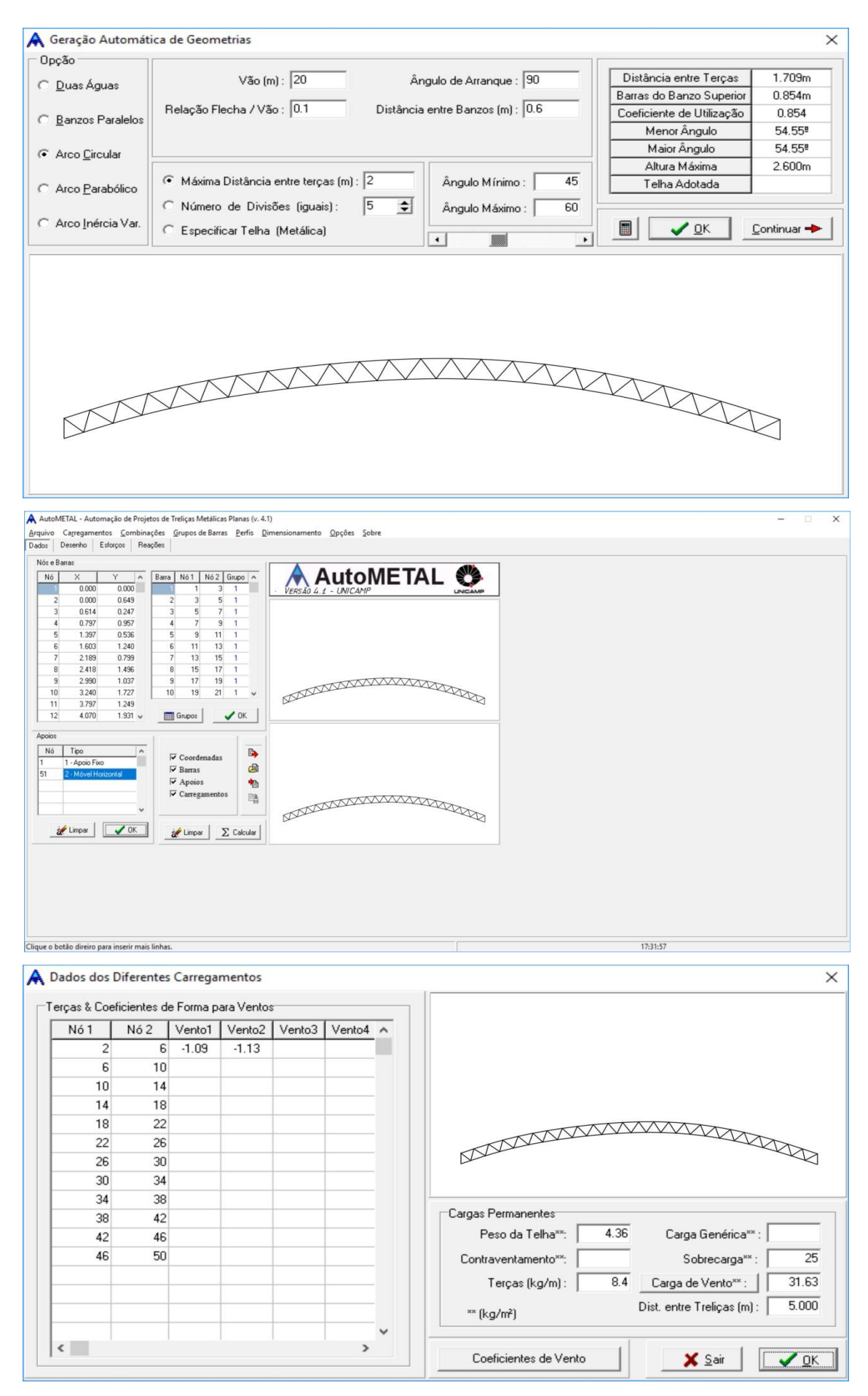

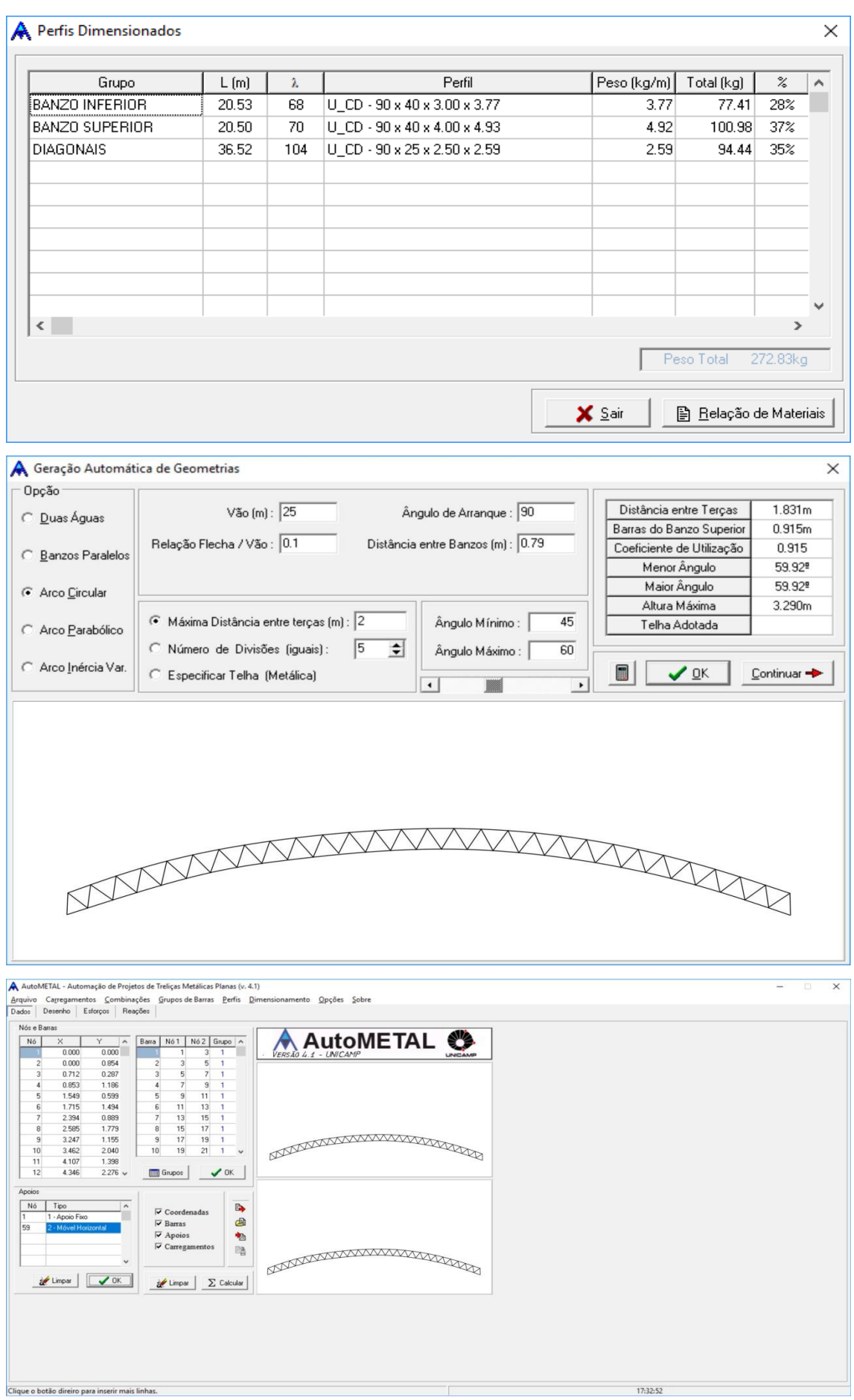

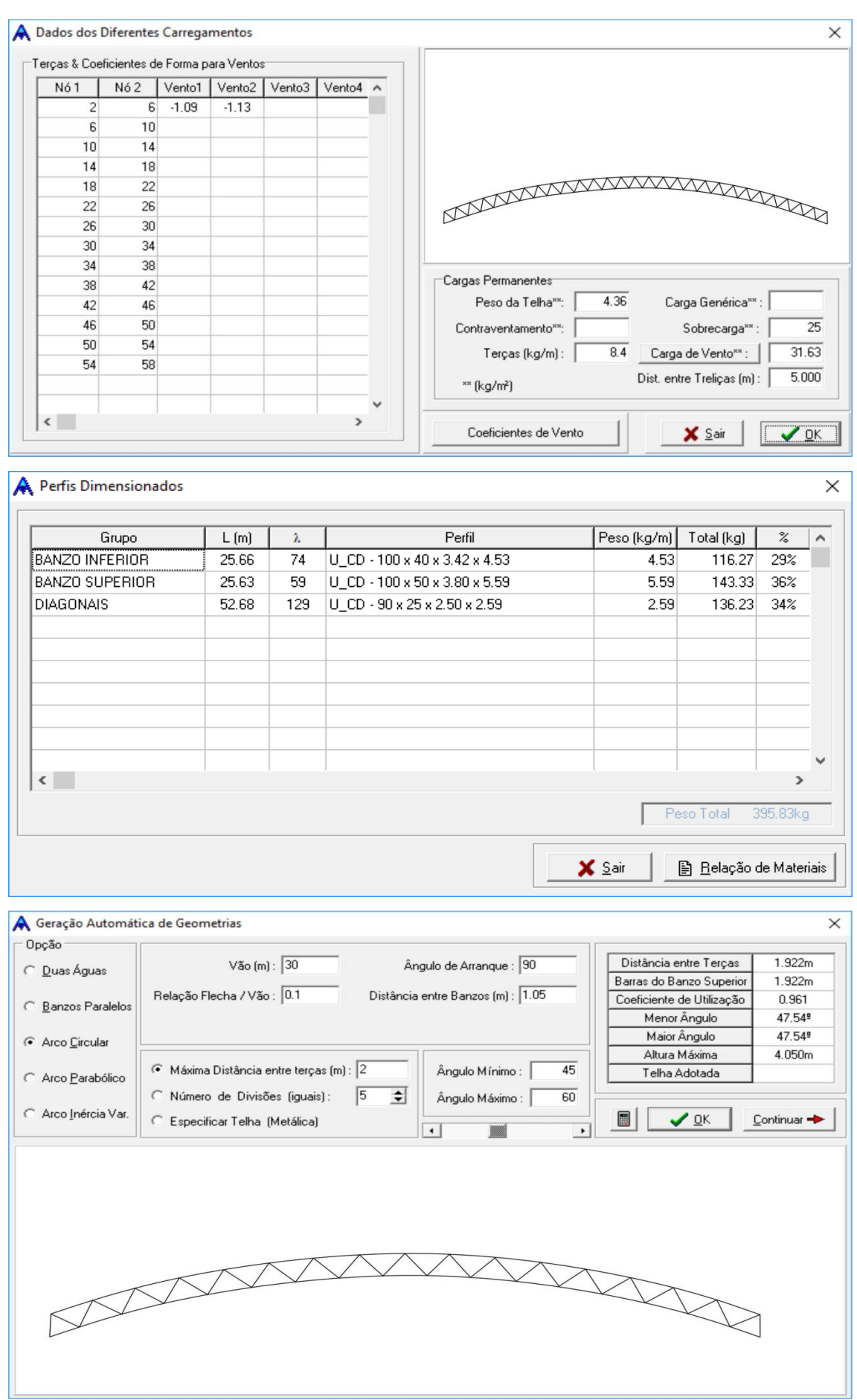

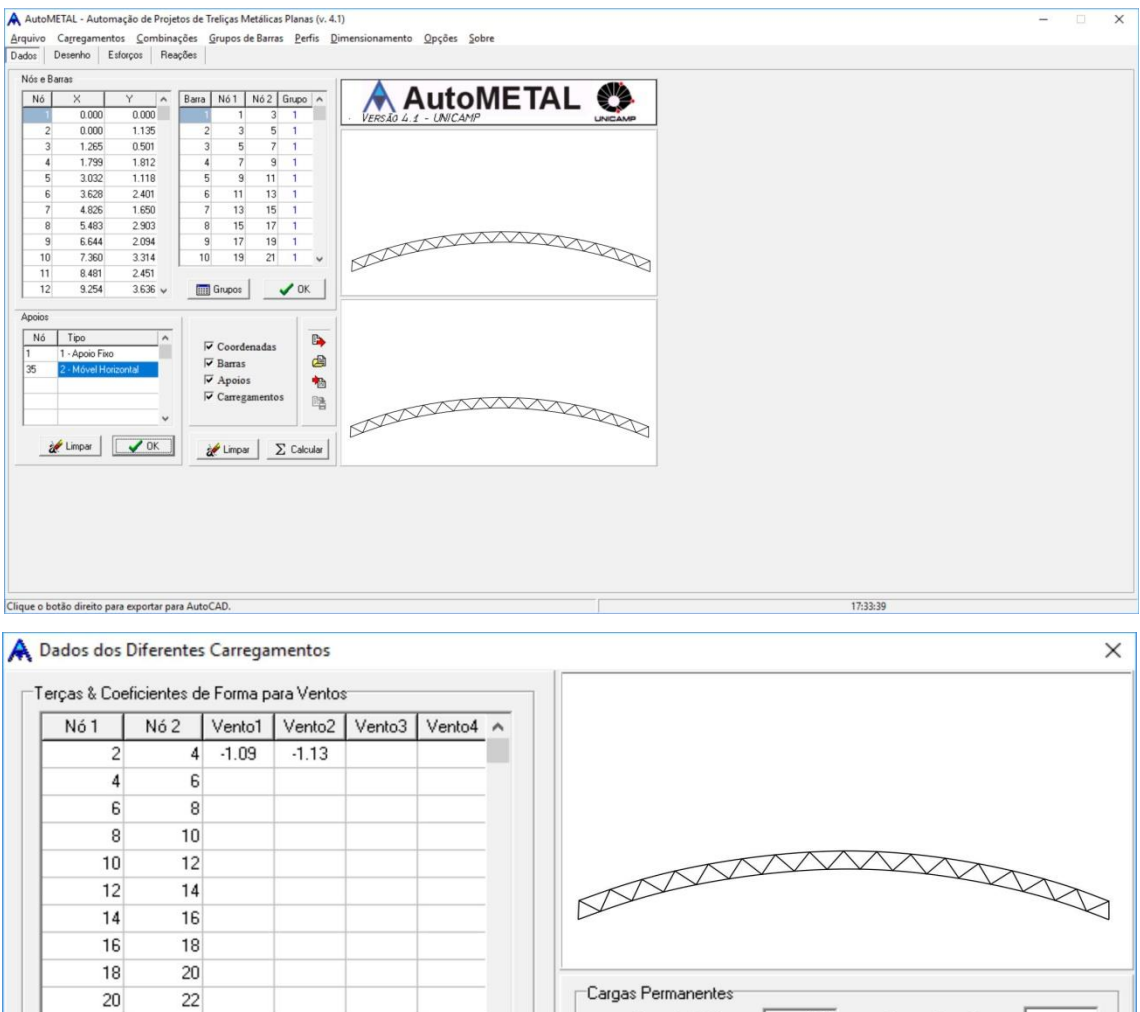

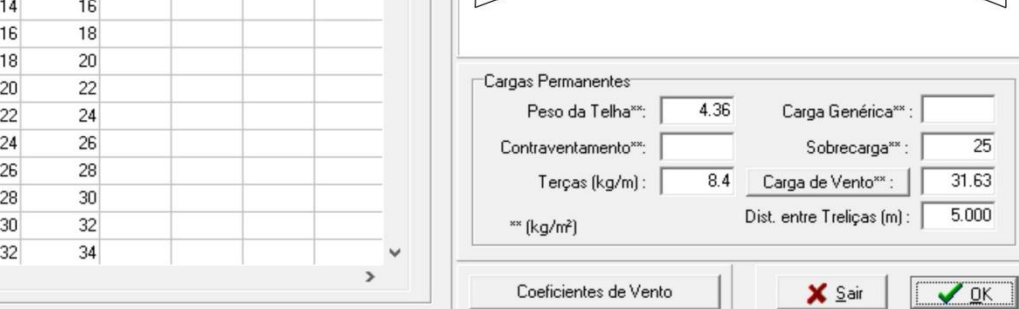

## Perfis Dimensionados

 $\langle$ 

Perfil Peso (kg/m) | Total (kg)  $\overline{\mathbb{X}}$ Grupo  $L(m)$  $\lambda$  $\overline{\mathbf{A}}$ BANZO INFERIOR 153 U\_CD - 90 x 40 x 4.00 x 4.93 151.64  $21%$ 30.79 4.92 BANZO SUPERIOR 30.75 121 U\_CD-175 x 55 x 6.00 x 12.49 12.49 384.15 54% 170.02 **DIAGONAIS** 47.54 116 U\_CD - 100 x 40 x 2.66 x 3.58 3.58 24%  $\checkmark$  $\vert\langle$  $\rightarrow$ Peso Total 705.81kg  $\times$  Sair ₿ Relação de Materiais

78

X

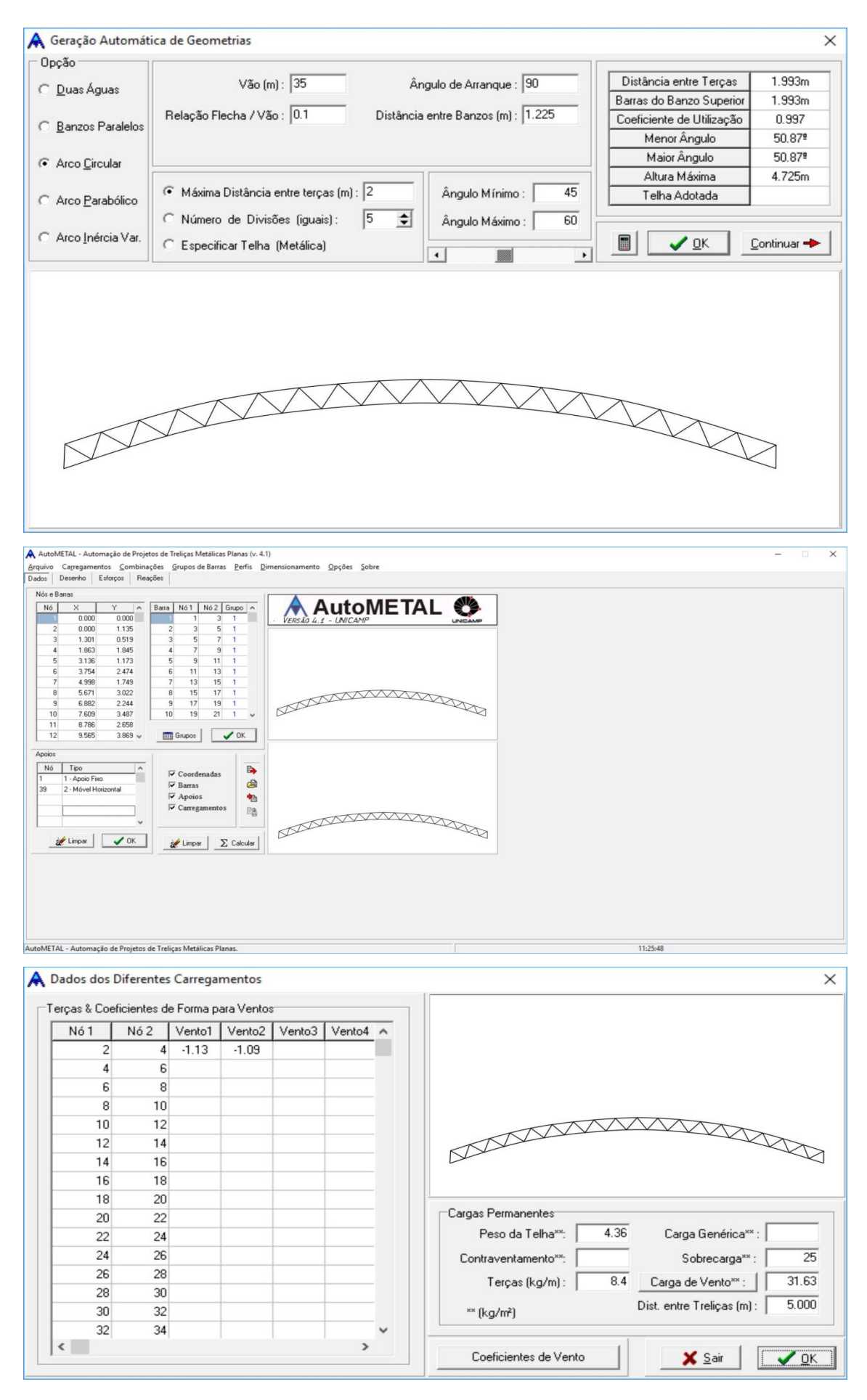

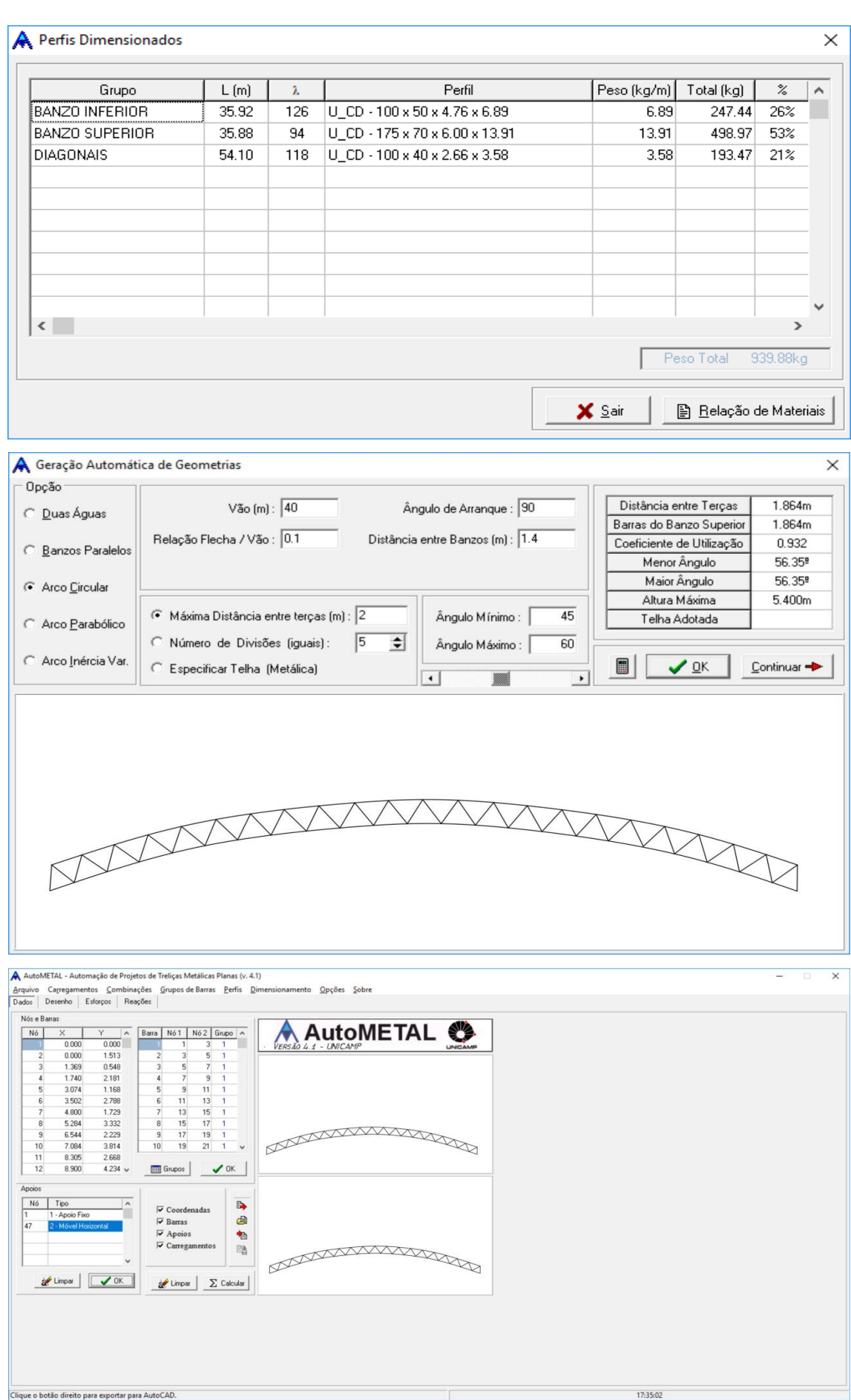

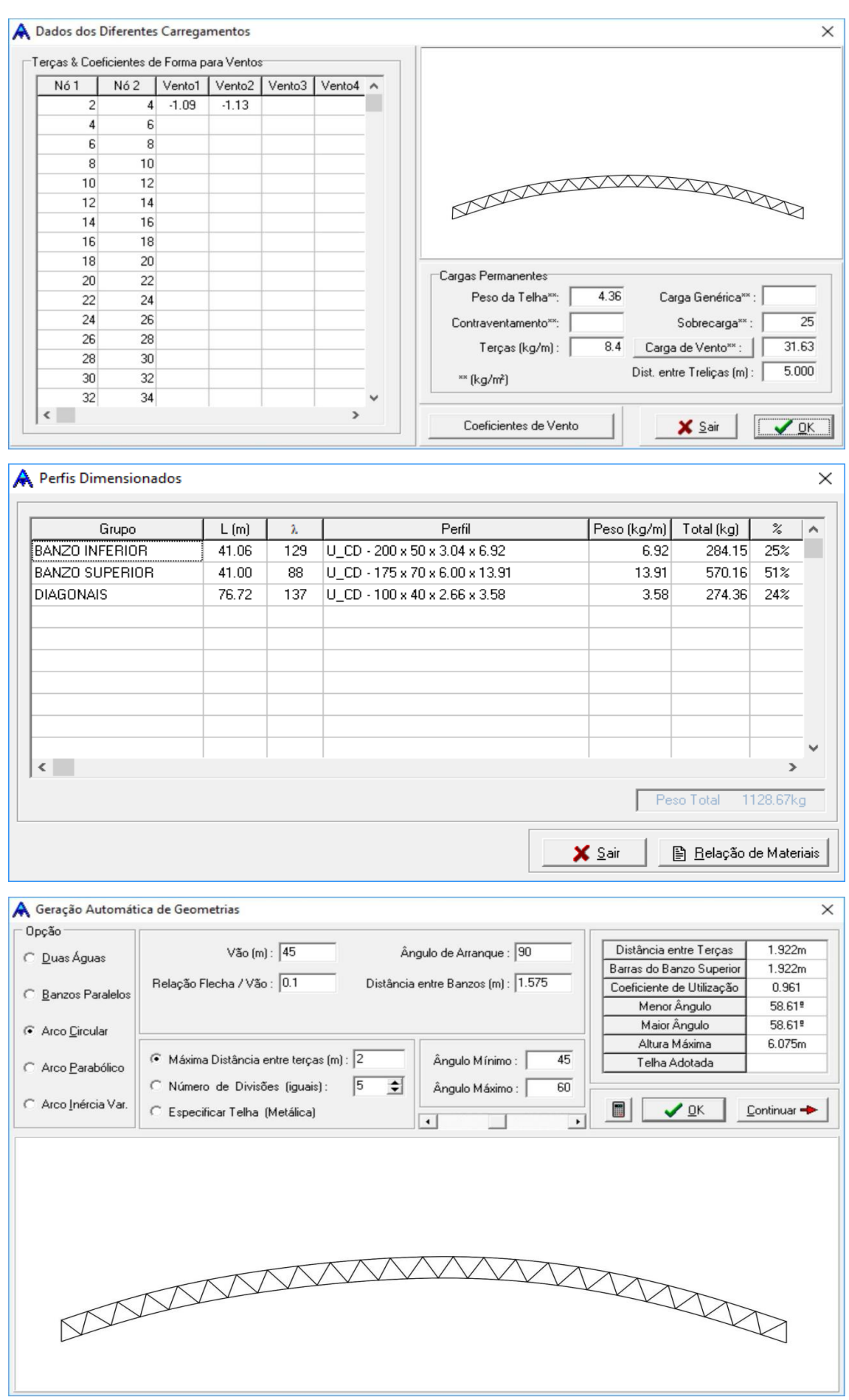

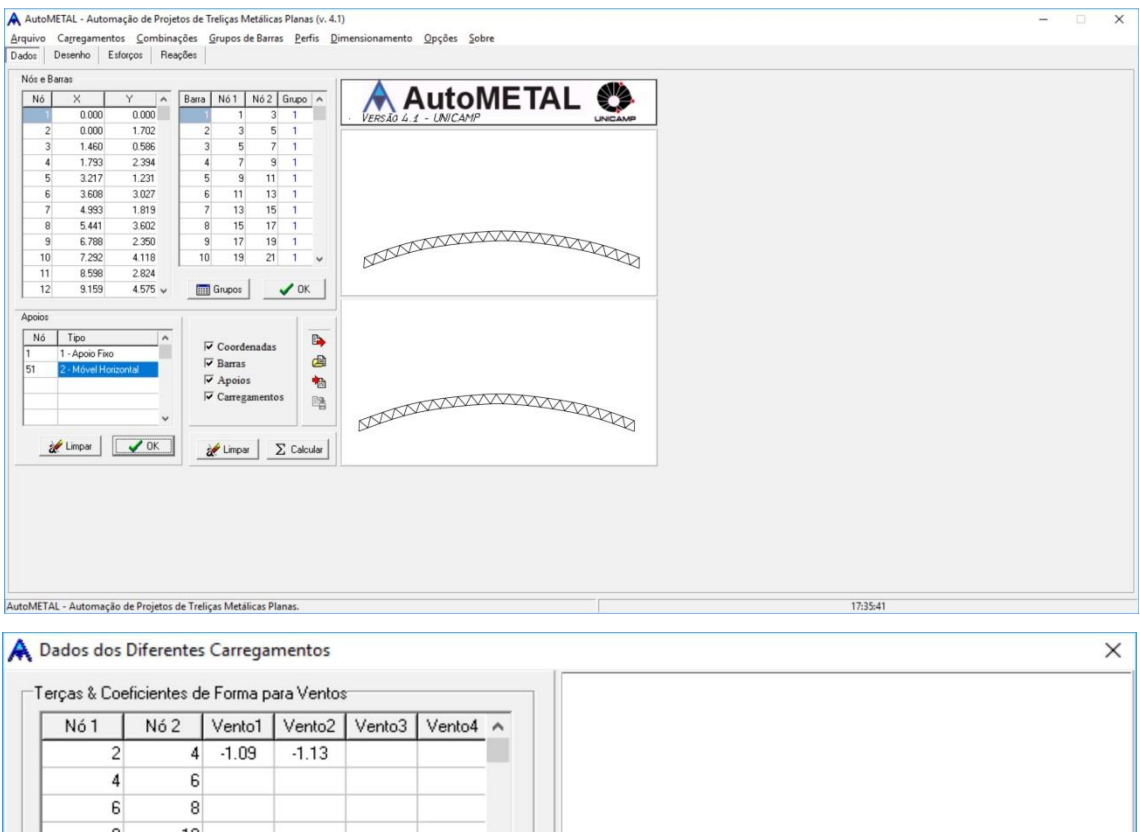

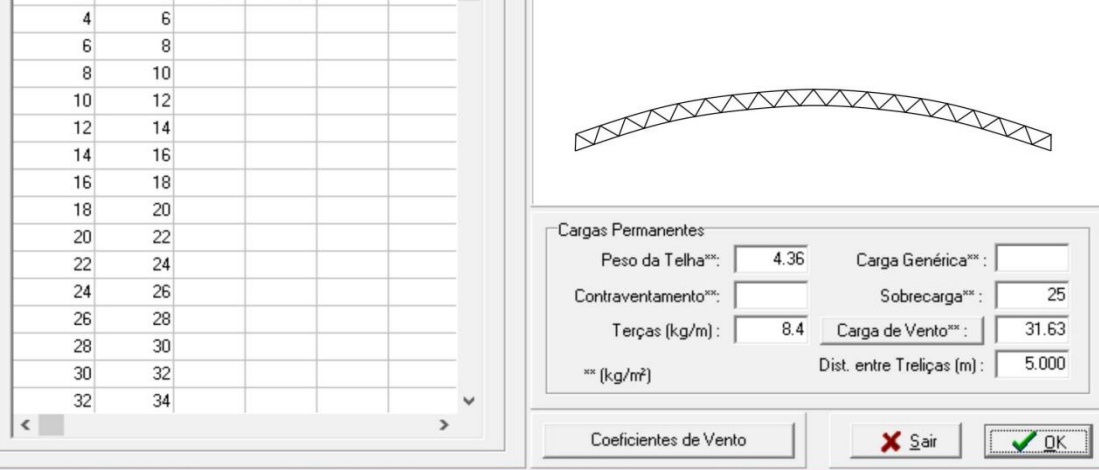

## **A** Perfis Dimensionados

Perfil Peso (kg/m) | Total (kg)  $\overline{\mathbb{X}}$ Grupo  $L(m)$  $\lambda$  $\bar{\bf A}$ BANZO INFERIOR 124 U\_CD - 127 x 50 x 4.76 x 7.90  $7.90$ 364.75 27% 46.19 BANZO SUPERIOR 46.12 91 U\_CD-175x70x6.00x13.91 13.91 641.43 47% 345.58 **DIAGONAIS** 91.64 149 U\_CD - 90 x 40 x 3.00 x 3.77 3.77 26%  $\checkmark$  $\vert \cdot \vert$  $\rightarrow$ Peso Total 1351.76kg  $\times$  Sair ₿ Relação de Materiais

 $\times$